TECNOLOGICO NACIONAL DE MÉXICO INSTITUTO TECNOLÓGICO DE NUEVO LEÓN

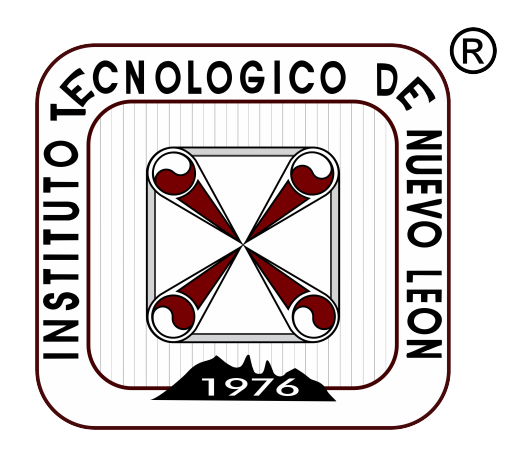

# DISEÑO Y MODELADO DE EXOESQUELETO DE HOMBRO PARA REHABILITACION MOTORA DE PACIENTES CON ENFERMEDAD CEREBROVASCULAR

T E S I S PARA OBTENER EL GRADO DE MAESTRIA EN INGENIERIA

P R E S E N T A ING. EDGAR GIOVANY IBARRA ZEA No. DE CONTROL G14580245

ASESOR: DRA. DULCE CITLALLI MARTÍNEZ PEÓN

CD. GUADALUPE, NUEVO LEÓN JUNIO, 2023

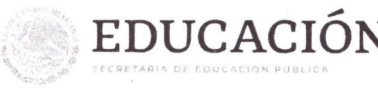

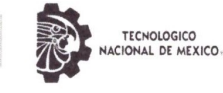

Instituto Tecnológico de Nuevo León División de Estudios de Posgrado e Investigación

#### Aceptación de documento de Tesis

**TECNOLOGICO** 

Guadalupe Nuevo León, 17/MAYO/2023

**REVISOR** 

DR. MARIO CÉSAR OSORIO ABRAHAM

DOCTOR EN INGENIERÍA FÍSICA INDUSTRIAL

**CÉDÚLA 7576591** 

**REVISOR** 

DR. ALEJANDRO ALONZO GARCÍA

**MAESTRÍA EN INGENIERÍA MECÁNICA** 

**CÉDULA: 6672631** 

#### DR. JOSÉ ISIDRO HERNÁNDEZ VEGA JEFE DE LA DIVISIÓN DE ESTUDIOS DE POSGRADO E INVESTIGACIÓN **PRESENTE:**

La Comisión de Revisión de Tesis nos es grato comunicarle que, conforme a los lineamientos para la obtención del grado de Maestría en Ingeniería de este Instituto, y después de haber sometido a revisión académica el proyecto de Tesis titulado: "DISEÑO Y MODELADO DE EXOESQUELETO DE HOMBRO PARA REHABILITACIÓN MOTORA DE PACIENTES CON ENFERMEDAD CEREBROVASCULAR)", realizado por el ING. EDGAR GIOVANY IBARRA ZEA, No. De Control: G14580245, dirigida por la Dra. Dulce Citlalli Martínez Peón y habiendo realizado las correcciones que le fueron indicadas, acordamos ACEPTAR el documento final de proyecto de Tesis, así mismo le solicitamos tenga a bien extender el correspondiente oficio de autorización de impresión.

Sin otro particular, agradecemos la atención.

#### **ATENTAMENTE**

Excelencia en Educación Tecnológica. "CIENCIA Y TECNOLOGÍA AL SERVICIO DEL HOMBRE"

#### **DIRECTOR DE TESIS**

DRA. DULCE CITLALLI MARTÍNEZ PEÓN **DOCTORADO EN CIENCIAS EN INGENIERÍA** Y FÍSICA BIOMÉDICA **CÉDULA: 10160178** 

**REVISOR** 

DR. MIGUEL ÁNGEL RÉYES GONZÁLEZ **DOCTOR EN CIENCIAS CÉDULA: 10880895** 

C.c.p.- Expediente

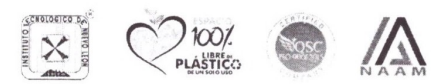

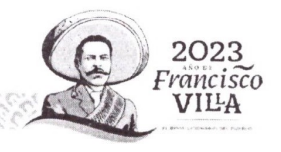

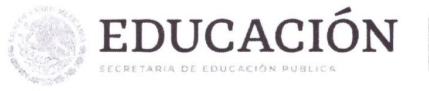

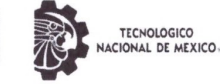

Guadalupe Nuevo León, 30/mayo/2023

#### ING. EDGAR GIOVANY IBARRA ZEA **CANDIDATO A OBTENER EL GRADO DE MAESTRÍA EN INGENIERÍA PRESENTE**

Después de haber atendido las recomendaciones sugeridas por la Comisión del Consejo de Posgrado de Ingeniería, en relación a su trabajo de Proyecto de Tesis, cuyo título es: "DISEÑO Y MODELADO DE EXOESQUELETO DE HOMBRO PARA REHABILITACIÓN MOTORA DE PACIENTES CON ENFERMEDAD CEREBROVASCULAR)", me permito comunicarle que, conforme a los Lineamientos para la Operación de los Estudios de Posgrado, se le concede la autorización para que proceda con la impresión de su proyecto de Tesis.

Sin otro particular, agradecemos la atención.

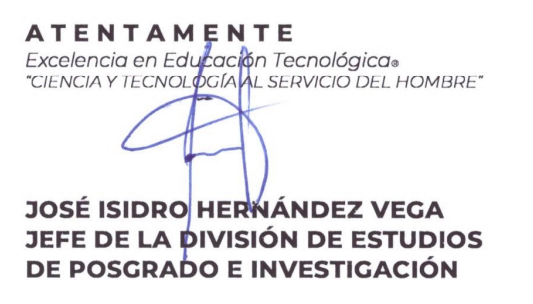

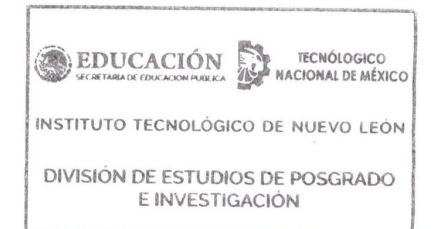

C.c.p.- Expediente

JIHV/ross\*

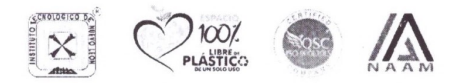

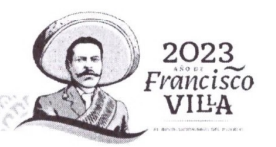

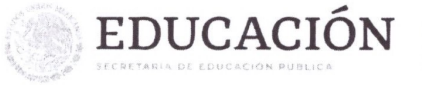

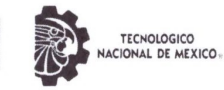

#### AUTORIZACIÓN PARA PRESENTAR EXAMEN DE GRADO DE MAESTRÍA

Guadalupe Nuevo León, 30/MAYO/2023

#### **ING. EDGAR GIOVANY IBARRA ZEA PRESENTE:**

Por medio del presente me es grato comunicarle que SE AUTORIZA la presentación del examen de grado de Maestría en Ingeniería, toda vez que ha cubiertos los requisitos necesarios.

Aprovecho la ocasión para desearle el mejor de los éxitos en su examen, así como en su vida profesional, y agradecerle la confianza depositada en nuestra institución para la realización de sus estudios de Posgrado.

#### **ATENTAMENTE**

Excelencia en Educación Tecnológica® "CIENCIA Y TECNOLOGÍA AL SERVICIO DEL HOMBRE"

 $\overline{\mathcal{L}}$ 

**DR. MIGUÉL ÁNGEL OCHOA VILLEGAS SUBDIRECTOR ACADÉMICO** 

C.c.p.- Expediente OSS

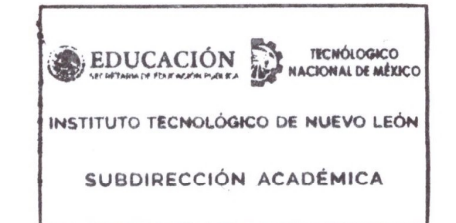

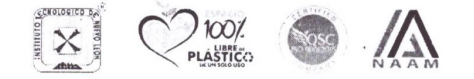

S C 75, 10 T

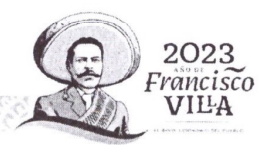

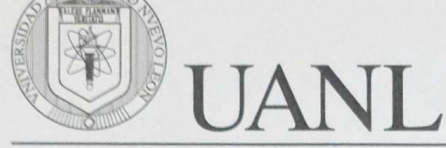

UNIVERSIDAD AUTÓNOMA DE NUEVO LEÓN □ CENTRO DE INVESTIGACIÓN Y DESARROLLO EN CIENCIAS DE LA SALUD Unidad de Neuromodulación y Plasticidad Cerebral Monterrey, N.L. a 20 de Mayo del 2022

Asunto: Carta de Impacto

#### DR. MARIO CÉSAR OSORIO ABRAHAM JEFE DE LA DIVISIÓN DE ESTUDIOS DE POSGRADO E INVESTIGACIÓN INSTITUTO TECNOLÓGICO DE NUEVO LEÓN PRESENTE

El (la) que suscribe Dr. Juan Fernando Góngora Rivera, Neurólogo del Hospital Universitario y Coordinador de la Unidad de Neuromodulación y Plasticidad Cerebral, Centro de Investigación y Desarrollo en Ciencias de la Salud (CIDICS), ambas de la Universidad Autónoma de Nuevo León VALIDÓ que el alumno Ing. Edgar Giovany Ibarra Zea estudiante del semestre 6 del programa de MAESTRÍA EN INGENIERÍA, asistió y presentó la temática general que aborda con el proyecto de investigación que realiza en su institución titulado: "Diseño y modelado de exoesqueleto de hombro para rehabilitación motora de pacientes con enfermedad cerebrovascular".

Como resultado de esta visita, dejo de manifiesto que la institución que represento considera que dicho proyecto resulta de  $atto$ impacto para nosotros y, seguramente, para otras instituciones similares. Dicho proyecto podría representar un vínculo academia-industria a *Williang* plazo, una vez que la investigación incremente su nivel de *madurez*.

Sin más por el momento, quedo a sus órdenes para cualquier información adicional.

Dr. Juan/Fernando Góngora Rivera, Coordinador de la Unidad de Neuromodulación y Plasticidad Cerebral Centro de Investigación y Desarrollo en Ciencias de la Salud (CIDICS), Universidad Autónoma de Nuevo León Av. Dr. José Eleuterio González, Mitras Centro, 64460 Monterrey, N.L. 81 1340 4370

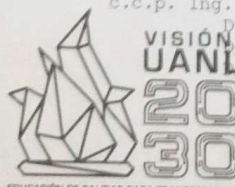

c.c.p. Ing. Edgar Giovany Ibarra Zea - estudiante de maestria VISIÓN<sup>Ta. Dulce Citlalli Martínez Peón - directora de tesis<br>**UANI**F. Vicente Parra Vega - codirector de tesis<br>**UANI**F. José Isidro Hernández Vega -coordinador de Posgrado de la MI</sup>

> Campus de Ciencias de la Salud Dr. Carlos Canseco s/n esquina Dr. J. E. González, Col. Mitras Centro, C.P. 64460 Monterrey, Nuevo León, México Tels.: (81) 1340 4370 · 8329 4000, ext. 1813, 1815

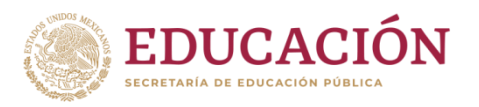

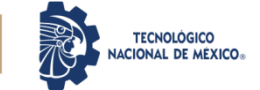

Guadalupe, Nuevo León, 29 / Mayo / 2023

#### **M. PEDRO ROSALES GUTIERREZ INSTITUTO TECNOLÓGICO DE NUEVO LEÓN DIRECTOR PRESENTE**

Hago manifiesta la

#### **CESIÓN DE DERECHOS**

De la tesis Diseño y modelado de exoesqueleto de hombro para rehabilitación motora de pacientes con enfermedad cerebrovascular que fue dirigida por el Dr(a). Dulce Citlalli Martínez Peón.

En cumplimiento a los requisitos de obtención del grado que señala el numeral 2.15.5 de los Lineamientos para la Operación de los Estudios de Posgrado en el Tecnológico Nacional de México.

#### **A T E N T A M E N T E** (*Montserrat* ExtraBold en 10 pts)

*Excelencia en Educación Tecnológica®* (Montserrat Extra Light, *itálicas*, en 8 pts) *"CIENCIA Y TECNOLOGÍA AL SERVICIO DEL HOMBRE"*

**Edgar Giovany Ibarra Zea CANDIDATO AL GRADO DE MAESTRO DEL PROGRAMA MAESTRÍA EN INGENIERÍA** 

ccp. Archivo

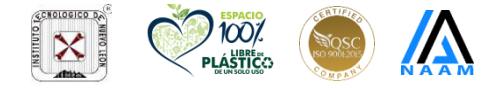

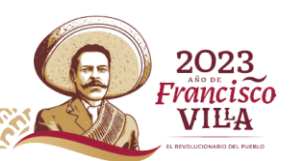

NOMBRE DEL TRABAJO

Tesis\_Edgar\_\_Corregida.pdf

**AUTOR** 

**Edgar Ibarra** 

RECUENTO DE PALABRAS RECUENTO DE CARACTERES 35407 Words 160803 Characters RECUENTO DE PÁGINAS TAMAÑO DEL ARCHIVO 104 Pages 9.9MB FECHA DE ENTREGA FECHA DEL INFORME Apr 26, 2023 2:50 PM CDT Apr 26, 2023 2:53 PM CDT

### ● 23% de similitud general

El total combinado de todas las coincidencias, incluidas las fuentes superpuestas, para cada base o

- 21% Base de datos de Internet
- · 9% Base de datos de publicaciones

· Base de datos de Crossref

- · Base de datos de contenido publicado de Crossr
- · 8% Base de datos de trabajos entregados

· Excluir del Reporte de Similitud

• Fuentes excluidas manualmente

# $\overline{\mathbf{a}}$  turnitin

### • 23% de similitud general

Principales fuentes encontradas en las siguientes bases de datos:

- · 21% Base de datos de Internet
- · 9% Base de datos de publicaciones

· Base de datos de Crossref

- · Base de datos de contenido publicado de Crossr
- · 8% Base de datos de trabajos entregados

#### **FUENTES PRINCIPALES**

Las fuentes con el mayor número de coincidencias dentro de la entrega. Las fuentes superpuestas no se mostrarán.

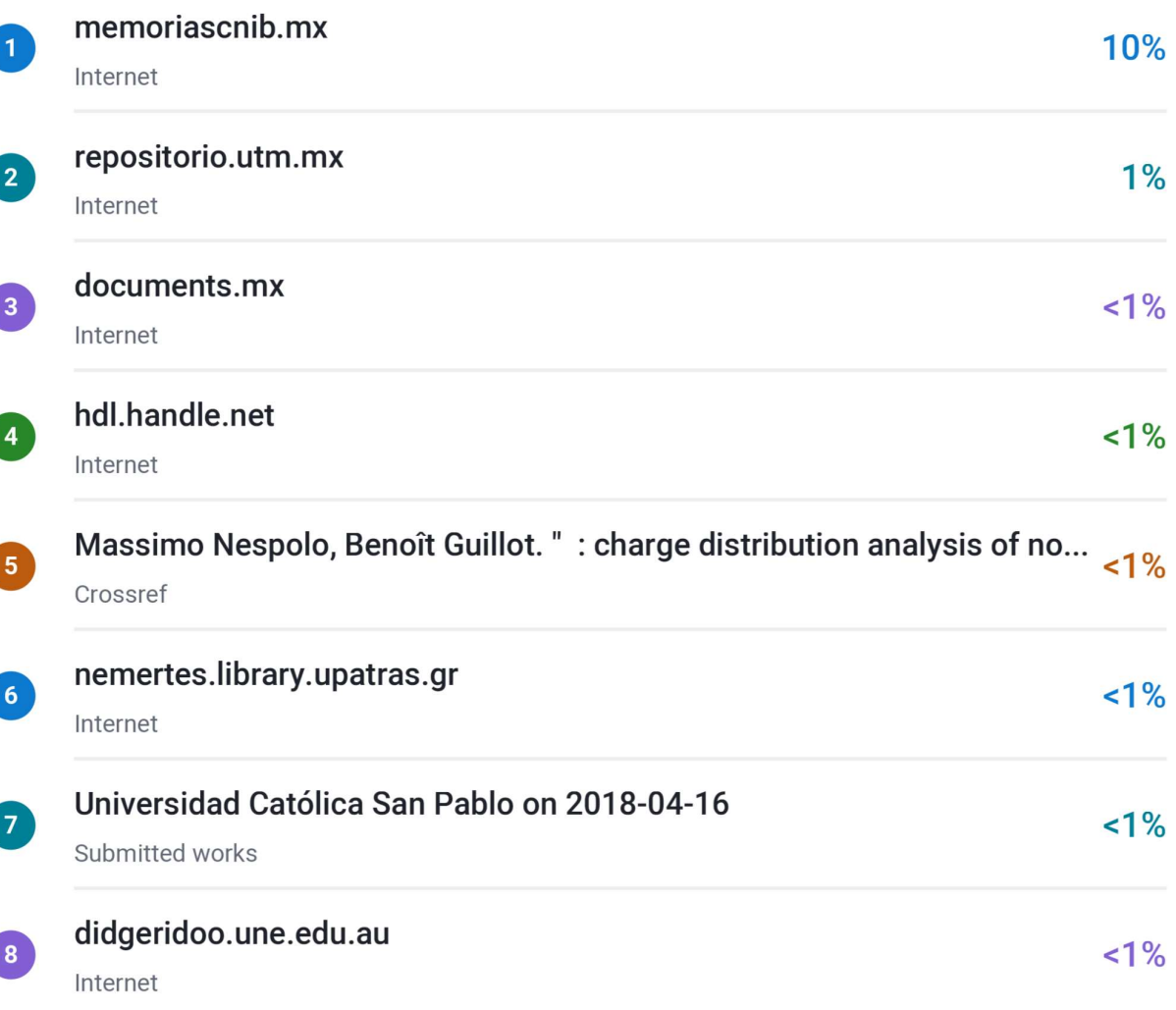

# Resumen

El presente trabajo presenta el diseño, modelado cinematico y dinamico de un exoesqueleto de cuatro grados de libertad que asista a la rehabilitacion motora de hombro en pacientes que sufrieron de una enfermedad cerebrovascular. El mecanismo fue diseñado de acuerdo con las necesidades que plantearon especialistas en rehabilitacion del Centro de Investigacion y Desarrollo en Ciencias de la Salud de la Universidad Autónoma de Nuevo León, además se consideraron las medidas antropométricas de la poblacion mexicana adulta para el diseño del exoesqueleto. El diseño se realizo utilizando el software de SOLIDWORKS $\mathbb{R}$  y se analizo el elemento finito del exoesqueleto. El modelo cinemático se desarrolló mediante la metodología de Denavit Hartenberg mientras que el modelado dinamico se realizo con la metodologa de Lagrange y posteriormente se simuló utilizando el software  $\text{MATLAB}(\mathbb{R})$ . Todo el diseño del exoesqueleto esta considerado para manufacturar con materiales de impresion 3D, con el fin de disminuir tanto el peso como el costo del exoesqueleto.

# <span id="page-9-0"></span>Indice general

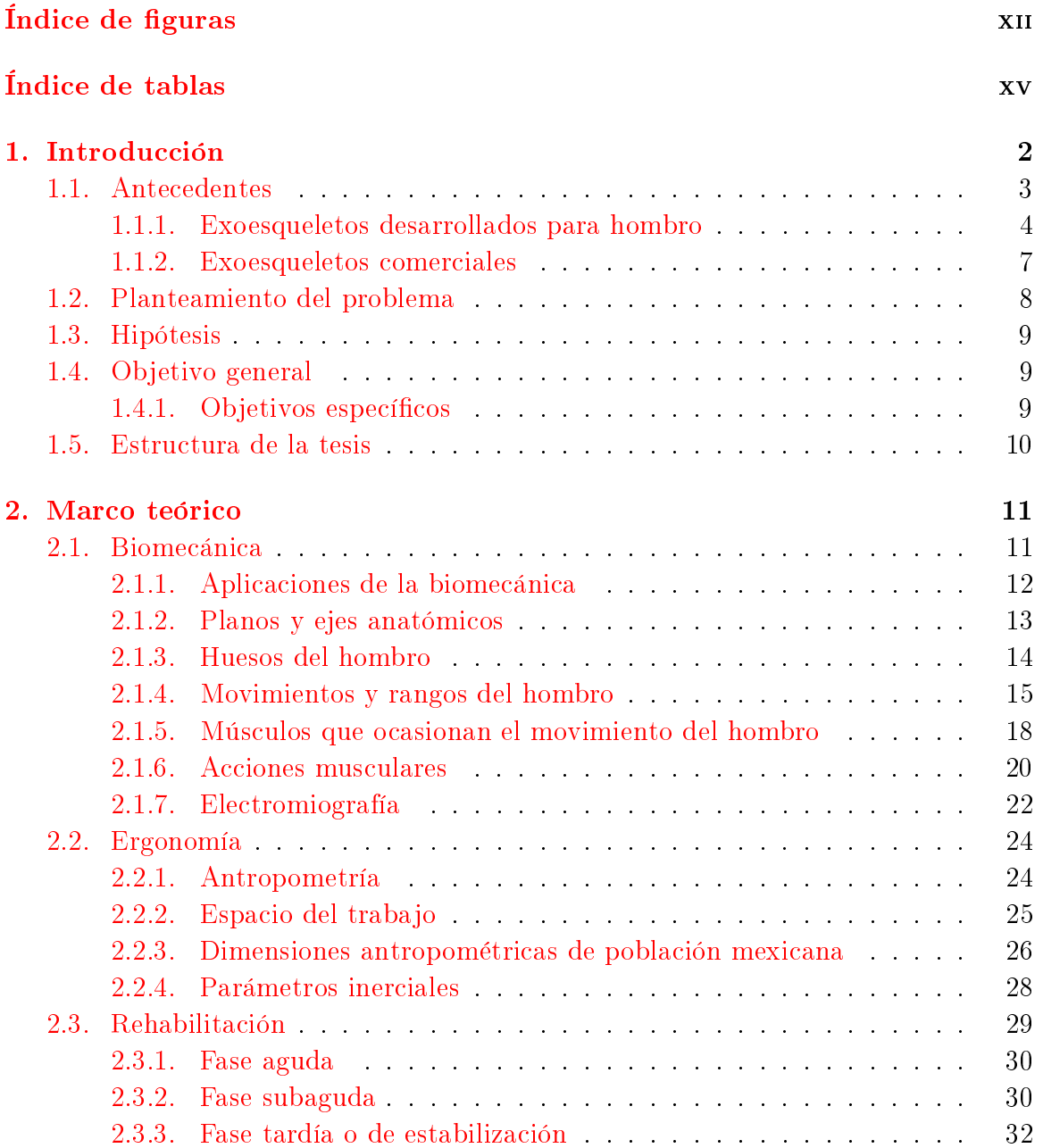

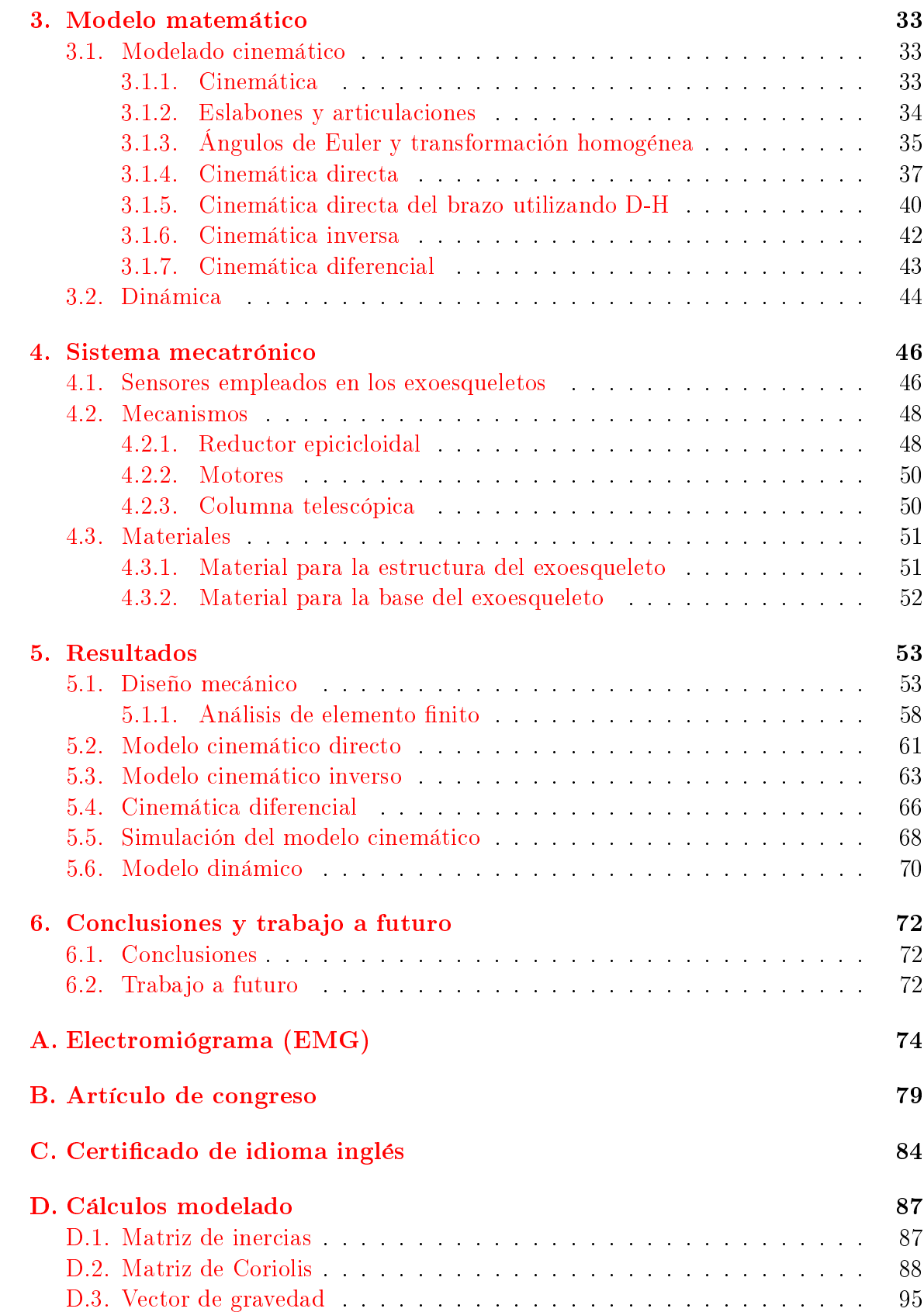

# **Bibliografía**

# <span id="page-12-0"></span>Índice de figuras

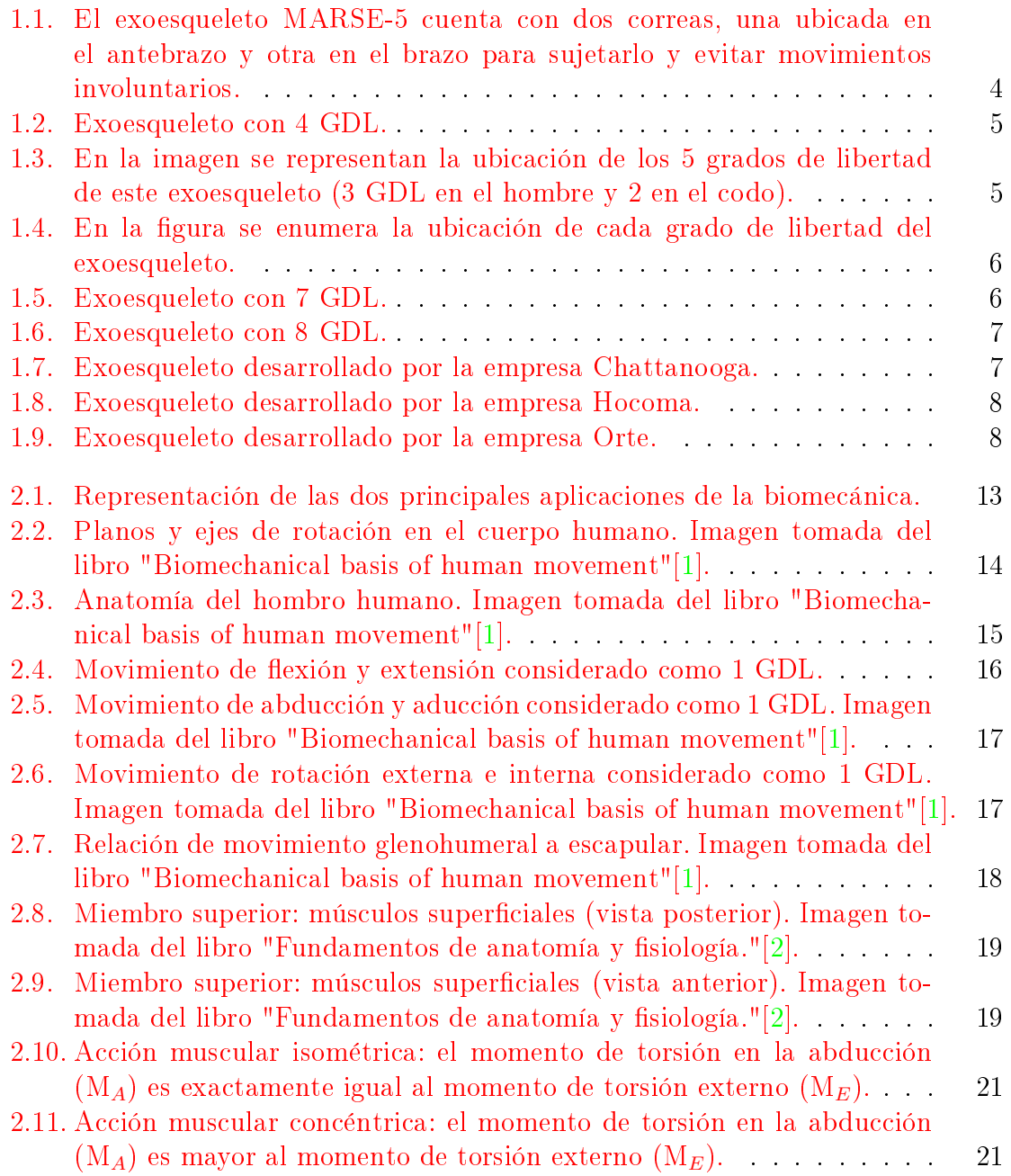

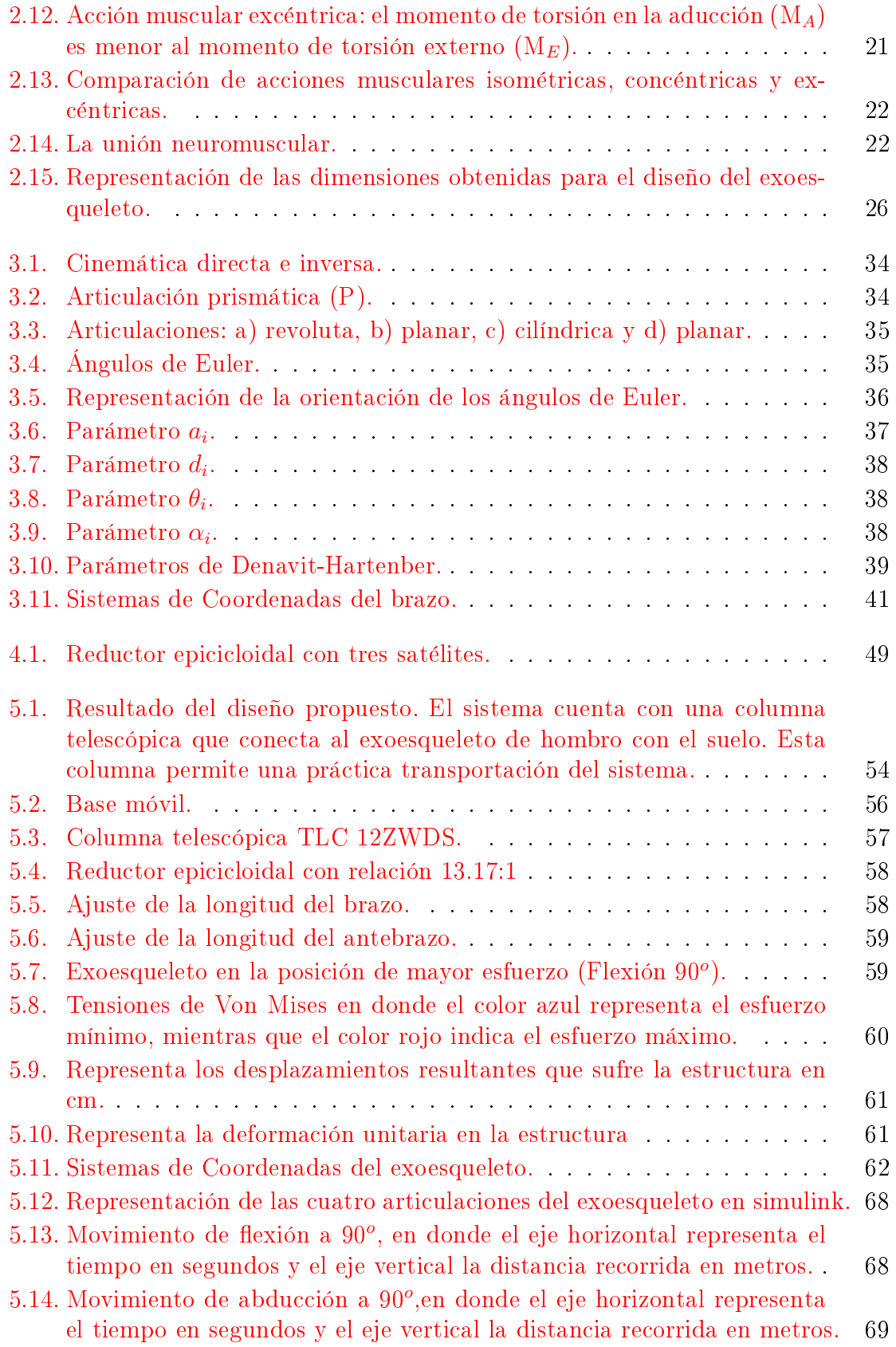

### $\begin{aligned} &\text{INDICE DE FIGURAS} \end{aligned}$

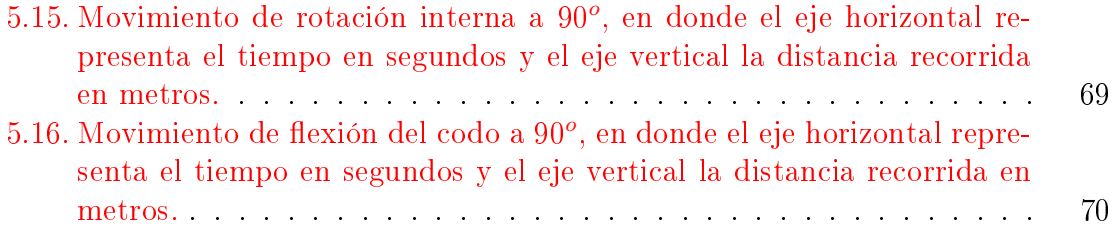

# Indice de tablas

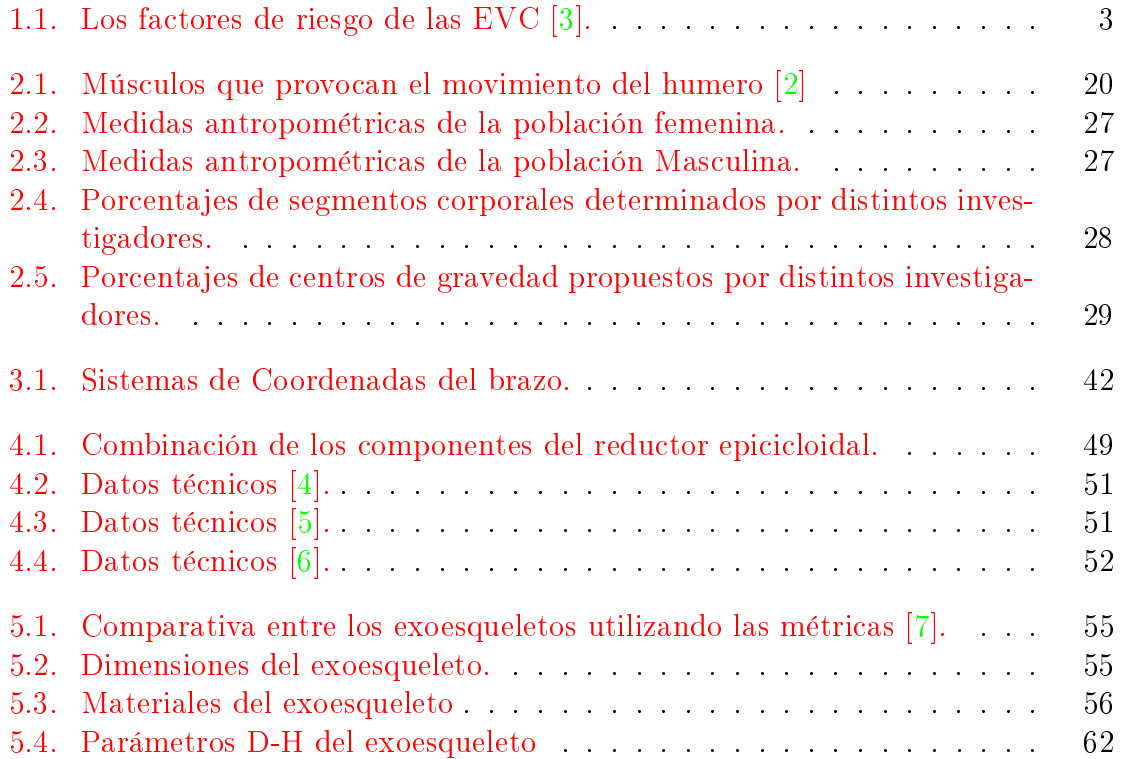

# Agradecimientos

Al Instituto Tecnológico de Nuevo León Por proporcionarme las herramientas necesarias para obtener el conocimiento.

#### Al Consejo Nacional de Ciencia y Tecnologa

Por la beca proporcionada que fue un recurso indispensable para poder continuar mis estudios y preparacion académica.

#### A mi comité del posgrado

Por asesorarme y corregirme durante el desarrollo de mi tema de tesis.

#### Al Dr. Sergio y la Maestra Deira

Por los conocimientos que me brindaron para el desarrollo de la tesis y/o futuros proyectos.

#### A la Dra. Laura y su familia

Por apoyarme de manera incondicionalmente y brindarme animos durante los tiempos de pandemia.

#### A mi familia

Por apoyarme de manera incondicional en un nivel más de mis estudios y motivarme a seguir esforzándome hasta lograr mis metas.

#### A Diana Rodrguez

Por todo el apoyo y ánimo que me brindo para lograr esta meta.

#### A mis docentes de licenciatura

Al Ing. Francisco Ramírez e Ing. Sylvia García por brindarme las bases necesarias y apoyarme para ingresar a la maestra.

# <span id="page-17-0"></span>Capítulo 1 Introducción

Actualmente, existen personas que presentan problemas de movilidad en las extremidades superiores y en algunos casos es necesaria la rehabilitacion para recuperar dicha movilidad. Estadísticamente hablando, se calcula que entre 5.7 y 6.7% de la poblacion mexicana presenta discapacidad, de la cual entre el 11.1 y 18.1 % es a nivel motor de miembro superior [\[8,](#page-111-7) [9,](#page-111-8) [10\]](#page-111-9).

Una de las enfermedades que provoca la falta de movimiento son las enfermedades cerebrovasculares (EVC) que puede llegar a producir discapacidades temporales, permanentes o incluso puede provocar la muerte si no se atiende a tiempo. Las EVC ocurren cuando se reduce o interrumpe el flujo de sangre que se dirige al cerebro debido a que una de las arterias se bloquea o se rompe, impidiendo el correcto funcionamiento del tejido cerebral debido a la falta de oxgeno y nutrientes, provocando a su vez la muerte de las neuronas [\[3\]](#page-111-2). Existen dos tipos de evento cerebrovascular que son los eventos hemorragicos e isquémicos; donde el evento hemorragico sucede cuando uno de los vasos sanguíneos en el cerebro se rompe, mientras que en el evento isquémico ocurre cuando un coagulo de sangre bloquea uno de los vasos sanguneos del cerebro.

El Instituto de Neurologa, Neurociruga y Enfermedad Cerebrovascular (INNE-CeV) considera que la enfermedad cerebrovascular de tipo isquémica es una de las principales causas de discapacidad cognitiva y/o motora [\[3,](#page-111-2) [11\]](#page-111-10). En la tabla 1.1 se observan las principales causas de las EVC.

La Organizacion mundial de accidentes cerebrovasculares (WSO por sus siglas en inglés World Stroke Organization) establece que 1 de cada 4 personas tendrá un accidente cerebrovascular [\[12\]](#page-111-11). Alrededor de 80 millones de pacientes en todo el mundo han sobrevivido a dicha enfermedad y 14 millones de personas la sufren cada año, siendo esta enfermedad una de las principales causas de discapacidad y muerte en el mundo. La WSO, estimo que en el año 2020, 14.5 millones de personas sufrieron de un ataque cerebrovascular [\[13\]](#page-111-12). En los registros hospitalarios del Sistema Nacional de Informacion en Salud (SINAIS) se tiene que en el 2015 se registraron 21,045 pacientes con esta enfermedad, del cual el 97 % tenían una edad entre los 20 y 80 años [\[14\]](#page-112-0). De acuerdo a las estadísticas de defunciones registradas de enero a junio 2021 por parte del INEGI, establece que las EVC son la novena causa de muerte en hombres y la

<span id="page-18-1"></span>

| No modificables                                 | Contribuyentes              | <b>Tratables</b>                  |
|-------------------------------------------------|-----------------------------|-----------------------------------|
| Edad avanzada                                   | Alcoholismo                 | Presión arterial alta             |
| Género                                          | Tabaquismo                  | <b>Diabetes</b>                   |
| Antecedentes personales o<br>familiares de EVC. | Inactividad física          | Niveles de colesterol<br>elevados |
|                                                 | Obesidad                    | Fibrilación auricular             |
|                                                 | Uso de drogas ilega-<br>les | Infección<br>por COVID-19         |
|                                                 | Terapias hormonales         | obstructiva<br>Apnea<br>del sueño |

Tabla 1.1: Los factores de riesgo de las EVC [\[3\]](#page-111-2).

quinta causa de muerte en mujeres, provocando que sea a nivel nacional de manera general la séptima causa de muerte con un total de 18,843 difusiones [\[15\]](#page-112-1).

Es importante tratar esta enfermedad en un plazo de 24 horas para reducir al mnimo el daño cerebral y después de un tratamiento de urgencia o procedimiento quirurgico, se procede a la rehabilitacion de los musculos dañados con la ayuda de un fisioterapeuta para que el paciente vuelva a tener una vida independiente  $[3, 11]$  $[3, 11]$  $[3, 11]$ . Para facilitar la rehabilitacion, se tienen diversas opciones, entre las que se encuentran los exoesqueletos, los cuales, auxilian al fisioterapeuta en el proceso de rehabilitación de los pacientes que carecen de movilidad de las extremidades superiores o inferiores debido a las EVC. Los exoesqueletos son estructuras mecanicas externas al cuerpo humano que se adaptan a la extremidad o extremidades de la persona, esto en cuestion del area médica se emplean en la rehabilitacion o pueden ser empleados en las industrias para poder soportar cargas pesadas. A continuación se presentan los antecedentes de dichos sistemas.

# <span id="page-18-0"></span>1.1. Antecedentes

En el mundo se busca crear nuevas tecnologías que aporten un beneficio en las personas y a través de los años se han desarrollado exoesqueletos para mejorar la productividad en la industria o la calidad de vida de las personas.

Un exoesqueleto es una estructura en su mayoría mecánica que se coloca como ropa sobre el cuerpo humano, como se describe en el término inglés "wearable robots" que sirven como soporte y son utilizados en el ejército o para mejorar la funcionalidad motora de alguna extremidad del cuerpo, estos generalmente son empleados en el area médica de rehabilitacion. Estas estructuras pueden ser activas o pasivas; donde los exoesqueletos activos contienen actuadores encargados de realizar los movimientos, mientras que los pasivos realizan movimiento mediante elementos elasticos que permiten almacenar la energa y liberarla para generar el movimiento [\[16\]](#page-112-2).

Una de las principales causas del uso de los exoesqueletos en el area de rehabilitacion es debido a las enfermedades neurologicas que afectan al sistema nervioso, provocando discapacidad con caracter progresivo o severo. Algunas de las principales enfermedades neurologicas en donde la rehabilitacion juega un papel importante son enfermedades cerebrovasculares, esclerosis multiple, lesion medular, paralisis cerebral, traumatismo craneoencefalico, enfermedad de Parkinson [\[17\]](#page-112-3).

En el desarrollo de los exoesqueletos se emplean tecnologías como actuadores, fuentes de energa y sensores para realizar la medicion de las variables bioeléctricas, como las señales para medir la actividad cerebral (electroencefalografa, EEG) y la actividad muscular (electromiografa, EMG), ademas se emplean sensores para medir las variables biomecanicas que permiten realizar la medicion de las variables cinéticas (par de torsion, presion y fuerza) y las variables cinematicas (aceleracion, velocidad y la posición) [\[17\]](#page-112-3).

### <span id="page-19-0"></span>1.1.1. Exoesqueletos desarrollados para hombro

Mohammad y colaboradores (2012) realizaron el diseño, modelado y control de un exoesqueleto denominado MARSE-5. Este fue diseñado para proporcionar rehabilitación pasiva de manera efectiva en personas con discapacidad física con déficit de movimiento de las extremidades superiores (hombro, codo y antebrazo) y para esto se aplicó un control por modos deslizantes no lineal  $[18]$ .

<span id="page-19-1"></span>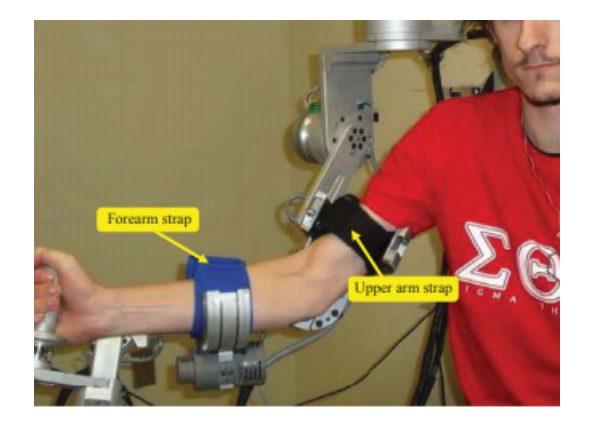

Figura 1.1: El exoesqueleto MARSE-5 cuenta con dos correas, una ubicada en el antebrazo y otra en el brazo para sujetarlo y evitar movimientos involuntarios.

En 2015, Ayala-Lozano y colaboradores, del Instituto Politécnico Nacional (IPN) diseñaron un exoesqueleto de miembro superior con 4 grados de libertad para la reha-bilitación activa y pasiva. Este exoesqueleto se basó en el método BLITZ QFD [\[19\]](#page-112-5) para gestionar la calidad de acuerdo a la necesidad del usuario. Para este diseño se establecieron 5 casos de estudio cuasi-estatico los cuales fueron analisis estructural <span id="page-20-0"></span>del antebrazo, analisis estructural del brazo, analisis estructural del hombro, analisis seccion superior y analisis de ejes de transmision, ver Figura [1.2](#page-20-0) . Este diseño de exoesqueleto se basó en la antropometría de la población mexicana  $[20]$ .

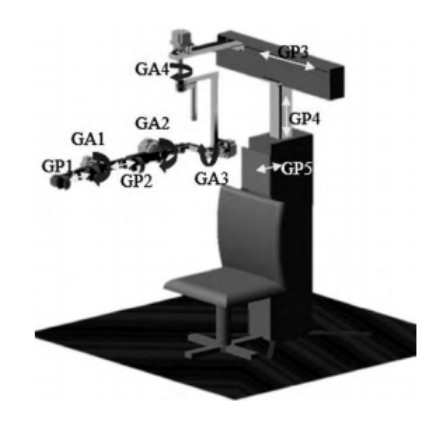

Figura 1.2: Exoesqueleto con 4 GDL.

<span id="page-20-1"></span>Lopez-Camacho F. y colaboradores (2016) desarrollaron un exoesqueleto de miembro superior de 5 grados de libertad para la rehabilitacion de hombro y codo [\[21\]](#page-112-7). Para el diseño de este exoesqueleto se tomaron como muestra las medidas antropométricas de la poblacion mexicana de una edad 19 a 24 años. El diseño y analisis de esta estructura fue mediante del software Solidworks® tomando el aluminio 1060 como material base para los analisis y obtencion de los codigos G y M (Lenguaje de programacion de bajo nivel) para la fabricacion de cada pieza en una maquina CNC (control numérico por computadora), ver Figura [1.3.](#page-20-1)

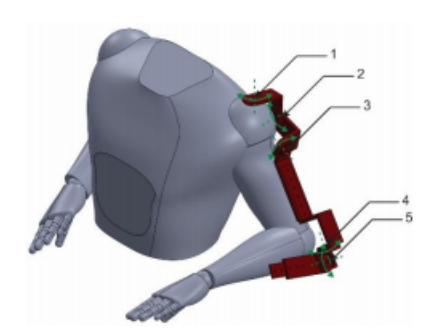

Figura 1.3: En la imagen se representan la ubicacion de los 5 grados de libertad de este exoesqueleto (3 GDL en el hombre y 2 en el codo).

Sosa-Méndez D. y colaboradores (2016) desarrollaron un diseño de un exoesqueleto con 3 grados de libertad para el hombro con enfoque en la rehabilitacion de la poblacion adulta mexicana [\[22\]](#page-112-8). Su diseño es validado cinematicamente mediante la utilización de los softwares Matlab<sup>(a)</sup> y Adams para comprobar que los rangos

de cada movimiento cumplian con las necesidades requeridas en la rehabilitacion.  $Solidworks(R)$  fue utilizado para la realización del análisis por elemento finito de la estructura mecanica del exoesqueleto, ver Figura [1.4.](#page-21-0)

<span id="page-21-0"></span>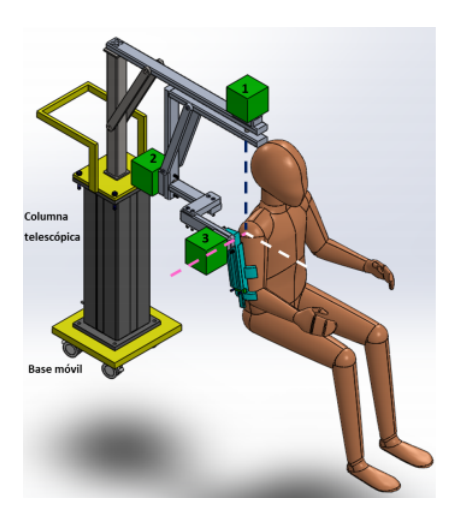

Figura 1.4: En la figura se enumera la ubicación de cada grado de libertad del exoesqueleto.

Cruz-Martínez, G. M. y colaboradores (2017), realizaron un exoesqueleto para miembro superior de 7 grados de libertad para la rehabilitacion pasiva [\[23\]](#page-112-9). Se basaron en cuatro casos de rehabilitación dónde el paciente es capaz de recuperar la movilidad de sus extremidades, estos casos son serie de ejercicios excluyentes por articulacion, ejercicios con carga aparente, activacion de la memoria de musculo a través de seguimiento de trayectorias y emulacion de rueda de hombro o timon, ver Figura [1.5.](#page-21-1)

<span id="page-21-1"></span>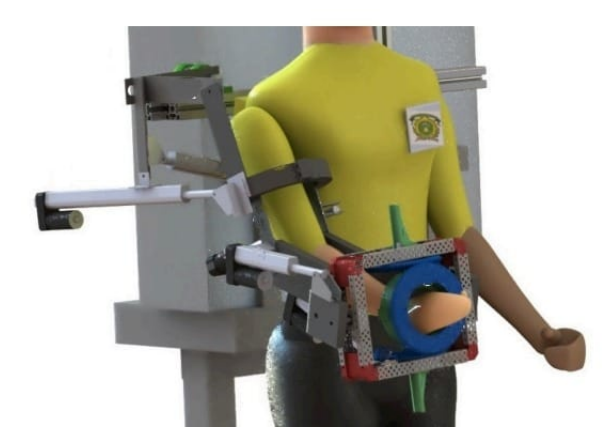

Figura 1.5: Exoesqueleto con 7 GDL.

Amín y colaboradores (2017) realizaron un diseño de un exoesqueleto con 8 grados de libertad [\[24\]](#page-112-10). Este diseño es compacto y liviano para miembro superior para el uso

<span id="page-22-1"></span>de rehabilitacion en personas que sufrieron un accidente cerebrovascular, ver Figura [1.6.](#page-22-1)

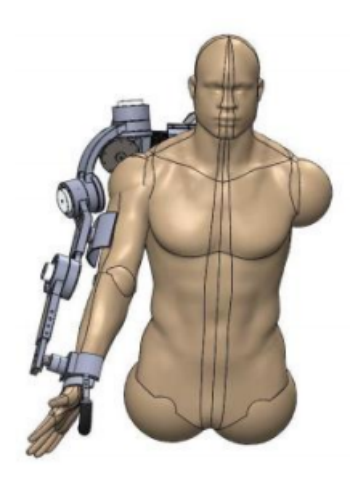

Figura 1.6: Exoesqueleto con 8 GDL.

## <span id="page-22-0"></span>1.1.2. Exoesqueletos comerciales

La empresa Chattanooga desarrolló el exoesqueleto "ARTROMOT-S4" que cuenta con 3 motores para la realizacion de los movimientos del hombro, aduccion y abducción, rotación interna y externa, extensión y flexión con brazo extendido o flexionado [\[25\]](#page-113-0). Tal y como se muestra en la Figura [1.7,](#page-22-2) este exoesqueleto es controlado manualmente mediante una pantalla táctil en donde se ajustan los parámetros deseados.

<span id="page-22-2"></span>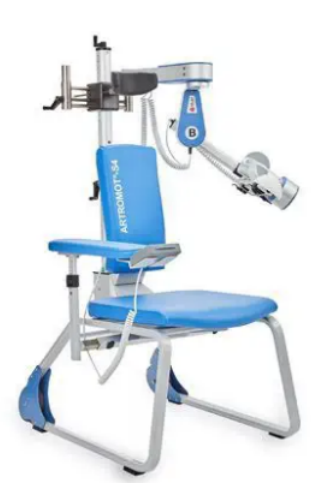

Figura 1.7: Exoesqueleto desarrollado por la empresa Chattanooga.

Por otro lado, la empresa Hocoma desarrolló el exoesqueleto "Armeo@Power" con enfoque a la rehabilitacion en etapa temprana del brazo y manos [\[26\]](#page-113-1). Este dispo<span id="page-23-1"></span>sitivo permite realizar ejercicios con un alto numero de repeticiones, lo que le permite mejorar en la memoria corporal del brazo, ver Figura [1.8.](#page-23-1)

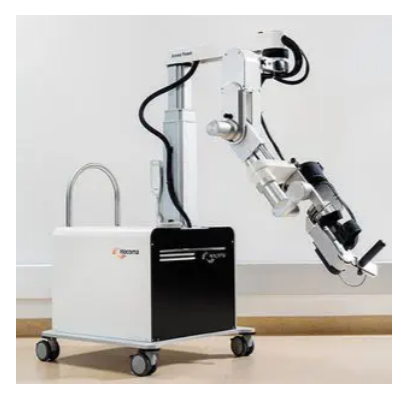

Figura 1.8: Exoesqueleto desarrollado por la empresa Hocoma.

<span id="page-23-2"></span>La empresa Aura desarrolló el exoesqueleto "Orte" con enfoque a la rehabilitación del hombro o codo en lesiones. Este dispositivo permite recabar informacion de datos cinemáticos en tiempo real durante los ejercicios, lo que le permite obtener gráficas acerca del avance del paciente en sus terapias, la Figura [1.9](#page-23-2) muestra el sistema [\[27\]](#page-113-2).

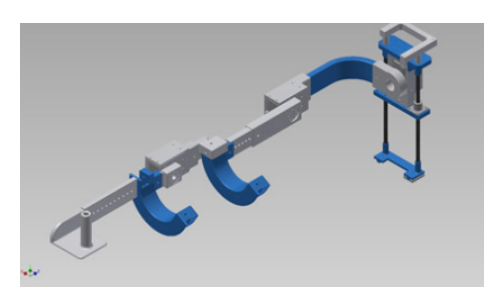

Figura 1.9: Exoesqueleto desarrollado por la empresa Orte.

Se puede observar que existen numerosos sistemas de exoesqueletos, tanto a nivel de desarrollo como a nivel comercial. Sin embargo, la demanda que existe de estos sistemas cada vez aumenta, aunado a la problematica del costo que conlleva adquirir uno y el mantenimiento que conlleva tener uno.

# <span id="page-23-0"></span>1.2. Planteamiento del problema

En la rehabilitacion motora, existe una alta demanda y la poblacion con EVC va en aumento cada año, como lo menciona la WSO [\[12\]](#page-111-11). La rehabilitacion tradicional se realiza con fisioterapeutas, pero estos no se dan abasto, por lo que actualmente se buscan alternativas para cubrir la demanda.

Una de las opciones viables es el uso de los exoesqueletos, estos pueden proporcionar rehabilitación intensiva a largo plazo, y sirven de apoyo a los fisioterapeutas.

No solamente para llevar a cabo los ejercicios de rehabilitacion, sino que ademas para llevar un seguimiento de la recuperacion de los movimientos y fuerza, esto debido a los sensores con los que cuentan estos sistemas.

Comercialmente, se encuentran exoesqueletos para miembro superior como el Artromot-S4, Armeo® Power, Orte, Armeo® Senso, Flsiotek y Jace S600, en promedio tienen un costo de adquisicion mayor a medio millon de pesos mexicanos, sin considerar los gastos de mantenimiento. Sin embargo, la opcion comercial no considera las medidas antropométricas de la poblacion mexicana.

Por tal motivo, en este trabajo se propone el diseño y modelado de un exoesqueleto de hombro enfocado a la poblacion mexicana, de tal manera que resulte facil de maniobrar por el fisioterapeuta, se ajuste a las longitudes del brazo de cada paciente, se adapte a la fisioterapia cuando se requiera que el paciente esté en posición de pie o sentado.

Ademas, que sea facil de transportar y que la mayora de su estructura mecanica sea basada en impresion 3D para que resulte economico a comparacion de los exoesqueletos que existen en el mercado. Este exoesqueleto contara con 3 grados de libertad (GDL) en el hombro que son flexión-extensión, aducción-abducción y rotacion interna-externa, tomando en cuenta que los movimientos de estos tres GDL se desplazan en el centro de la articulacion glenohumeral (se muestra en la Figura [2.3\)](#page-30-1). Ademas, se propone que se añada un grado de libertad extra ubicado en la parte del codo para la realización del movimiento de flexión-extensión que permitirá mejorar las sesiones de rehabilitacion. Para el funcionamiento cuenta con uso de sensores biomecanicos o bioeléctricos que en conjunto con algoritmos de control permita medir los avances de la persona durante la fisioterapia en un determinado tiempo.

# <span id="page-24-0"></span>1.3. Hipotesis

Es posible diseñar un exoesqueleto de hombro considerando materiales de impresion 3D, capaz de adaptarse al 90 % de la poblacion mexicana mayor a 18 años para auxiliar a los fisioterapeutas durante la rehabilitación, ya sea sentado o de pie en personas que sufrieron una enfermedad cerebrovascular.

# <span id="page-24-1"></span>1.4. Objetivo general

Diseñar un exoesqueleto para la poblacion mexicana para la rehabilitacion de hombro basándose en la biomecánica del mismo, considerando impresión 3D para su manufactura y que permita la realizacion de movimientos sentado o de pie.

# <span id="page-24-2"></span>1.4.1. Objetivos específicos

Estudiar la biomecánica del hombro.

- Investigar qué estudios antropométricos existen sobre el hombro para la poblacion mexicana y obtener las medidas del mismo.
- Diseñar un prototipo contemplando la biomecanica del hombro y tomando en cuenta las medidas antropométricas de la poblacion mexicana.
- Verificación del diseño mecánico mediante el análisis de elemento finito.
- Obtener el modelo cinematico del exoesqueleto.
- Realizar la simulacion del modelo cinematico mediante el uso del software adecuado.
- Obtener los calculos del modelado dinamico del exoesqueleto.

# <span id="page-25-0"></span>1.5. Estructura de la tesis

La estructura de este trabajo de tesis esta ordenada de la siguiente forma:

- En el captulo 2, se presenta el marco teorico, donde se desarrollan los temas de la biomecánica del hombro, ergonomía enfocada a la población mexicana y se presentan las diferentes fases de la rehabilitacion.
- En el captulo 3, se presentan el modelo matematico, cinematico y dinamico, del exoesqueleto que nos permitirán saber la posición en todo momento del exoesqueleto.
- El captulo 4 presenta los dispositivos a utilizar para que el exoesqueleto logre ajustarse con facilidad a las alturas deseadas y ademas se presentan los materiales a utilizar para el desarrollo del diseño.
- Finalmente, el capítulo 5 presenta los resultados del diseño generado, así como la verificación del mismo por el análisis de elemento finito, además se presentan los modelos matematicos y la simulacion cinematica, para cerrar en el captulo 6 se presentan las conclusiones y recomendaciones para el trabajo a futuro.

# <span id="page-26-0"></span>Captulo 2

# Marco teórico

# <span id="page-26-1"></span>2.1. Biomecánica

En este captulo se presentan el analisis de la biomecanica del cuerpo humano, denotando el funcionamiento del hombro y antebrazo, con el fin de desarrollar de manera adecuada un exoesqueleto de hombro. La biomecanica, sub disciplina de la kinesiología, estudia el movimiento de los seres vivos realizando el análisis y compren-sión de los mismos mediante la mecánica [\[28,](#page-113-3) [1,](#page-111-0) [16\]](#page-112-2). Existen 3 áreas principales para la biomecánica, cuerpos rígidos, fluidos y cuerpo deformable  $[28]$ .

- **Mecanica de cuerpos rígidos:** estudia el equilibrio y movimiento de los objetos rgidos ignorando las deformaciones. Dichas deformaciones son tan pequeñas que se pueden omitir).
- **Mecanica del cuerpo deformable:** estudia cómo se distribuyen las fuerzas internas de un material para examinar cómo estas fuerzas estimulan el crecimiento o causan daño.
- **Mecánica de fluidos:** estudia las fuerzas que se generan en los fluidos, ya sea en líquidos o gases. Ejemplos de la aplicación de la mecánica de fluidos en la biomecanica, es en el estudio de valvulas cardacas, sistemas de inyeccion menos dolorosas, problemas de circulacion y respiracion, etc.

La biomecánica se puede dividir en tres áreas de investigación, estudios experimentales, analisis de modelos e investigacion aplicada [\[29\]](#page-113-4).

- En los estudios experimentales se determinan las propiedades mecanicas de los materiales biológicos, incluyendo los huesos, músculos, tendones, ligamentos, piel, cartlago y la sangre como un todo o por separado como partes que lo constituyen [\[29\]](#page-113-4).
- El analisis de modelos se apoya en los estudios teoricos basandose en los resultados experimentales para lograr predecir el efecto de factores operacionales sin tener que recurrir a los experimentos de laboratorio [\[29\]](#page-113-4).

 $\blacksquare$  La investigación aplicada hace uso de los conocimientos científicos para beneficio de los seres humanos [\[29\]](#page-113-4).

El estudio experimental y la investigacion aplicada tienen la ventaja de utilizar los conocimientos teóricos y llevarlos a cabo en una aplicación específica en el área biomédica. Los ingenieros y terapeutas ocupacionales utilizan los estudios biomecanicos, ver Figura [2.1,](#page-28-1) para prescribir ejercicios de rehabilitacion o desarrollar dispositivos biomédicos de asistencia u ortesis  $[28]$ . A continuación se menciona la clasificación de las aplicaciones de la biomecánica.

## <span id="page-27-0"></span>2.1.1. Aplicaciones de la biomecánica

Las aplicaciones de la biomecánica en el área biomédica se clasifican en dos áreas principales, la mejora del rendimiento a nivel motor y la prevencion o tratamiento de lesiones, las cuales se describen a continuacion:

- **Mejora del rendimiento:** esta área provee de información clave sobre los patrones de movimiento, los dispositivos de entrenamiento y los ejercicios mas efectivos. Esto se realiza involucrando factores anatómicos, capacidades fisiológicas, habilidades psicológicas / cognitivas y habilidades neuromusculares, para mejorar los avances de los programas de ejercicio y acondicionamiento (prevencion o tratamiento de lesiones) [\[28\]](#page-113-3).
- Prevencion o tratamiento de lesiones: esta area permite prevenir o tratar lesiones al proveer informacion sobre las propiedades mecanicas de los tejidos, cargas mecanicas que se efectuan durante el movimiento, terapias preventivas y terapias de rehabilitacion.

En cada una de las aplicaciones, el enfoque biomecanico en el analisis del movimiento puede ser cualitativo o cuantitativo. El analisis cualitativo se basa en la observacion y descripcion del movimiento para decidir como mejorar los movimientos y prevenir o remediar lesiones, mientras que en el analisis cuantitativo se mide algun aspecto del movimiento [\[28,](#page-113-3) [16\]](#page-112-2). Ademas, en el analisis cualitativo de los movimientos de los seres humanos se aplican los siguientes 9 principios biomecanicos: Rango de Movimiento, Fuerza-Movimiento, Inercia, Fuerza-Tiempo, Interaccion Segmental, Coordinación Continua, Equilibrio, Proyección Optima y Giro [[28\]](#page-113-3). Para describir y explicar los movimientos es necesario conocer los planos y ejes anatomicos, los cuales son 3 y se describen a continuación.

<span id="page-28-1"></span>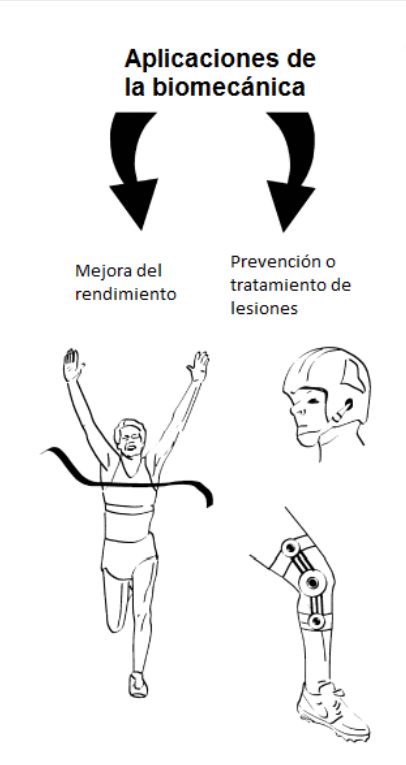

Figura 2.1: Representacion de las dos principales aplicaciones de la biomecanica.

# <span id="page-28-0"></span>2.1.2. Planos y ejes anatomicos

Los planos son superficies planas bidimensionales que se colocan a través del cuerpo en ángulos rectos entre sí, provocando que se crucen en el centro de masa del cuerpo. Mientras que los ejes son lneas imaginarias alrededor de las cuales gira un cuerpo, ver Figura [2.2.](#page-29-1) El movimiento en un plano siempre se realiza alrededor de un eje de rotacion que es perpendicular al plano. Los planos y ejes son los siguientes [\[1\]](#page-111-0):

- El plano sagital, también llamado plano lateral, divide el cuerpo en dos partes: derecha e izquierda. Los movimientos que se originan en este plano ocurren alrededor del eje medio lateral.
- El plano frontal, denominado también plano coronal, divide el cuerpo en dos mitades: anterior (frontal) y posterior. Los movimientos que ocurren en este plano se originan en el eje anteroposterior.
- El plano transversal, también conocido como plano horizontal, divide el cuerpo en dos partes: superior e inferior. Los movimientos que ocurren en este plano ocurren alrededor de un eje longitudinal.

La extremidad superior está constituida por tres segmentos que son brazo (región entre el hombro y el codo), el antebrazo y la mano. Estos estan unidos mediante tres articulaciones, la del hombro, el codo y la muñeca [\[16\]](#page-112-2). En este trabajo de tesis nos enfocamos en el hombro, por lo que a continuacion se describe anatomicamente.

<span id="page-29-1"></span>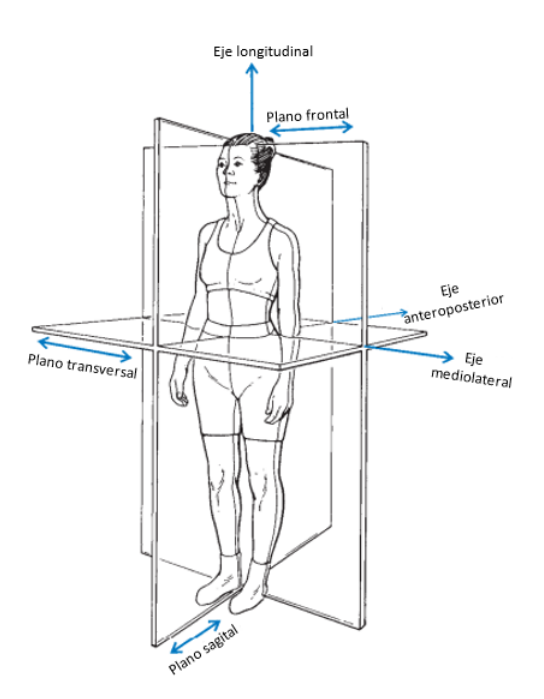

Figura 2.2: Planos y ejes de rotacion en el cuerpo humano. Imagen tomada del libro "Biomechanical basis of human movement"[\[1\]](#page-111-0).

### <span id="page-29-0"></span>2.1.3. Huesos del hombro

La articulación del hombro se conforma por la clavícula, la escápula y el húmero, esta articulacion es una de las mas complejas del esqueleto humano y es un mecanismo que cuenta con tres uniones, la glenohumeral, la esternoclavicular y la acromioclavicular [\[1\]](#page-111-0). En la Figura [2.3](#page-30-1) se pueden apreciar los huesos que forman del hombro.

- La articulacion glenohumeral esta formada por la articulacion entre la cabeza del humero y la fosa glenoidea de la escapula. Siendo esta conexion entre estos dos huesos relativamente pequeña debido a la poca profundidad de la fosa glenoidea.
- **La articulación esternoclavicular** articula el extremo medial de la clavícula sobre el manubrio en la parte superior del esternón.
- La articulacion acromioclavicular esta formada por la articulacion entre el acromion de la escápula y el extremo distal de la clavícula.

Los movimientos del humero implican los movimientos simultaneos de las articulaciones glenohumeral, acromioclavicular y esternoclavicular. Dichos movimientos se encuentran delimitados y se denominan rangos de movimiento del hombro. En seguida se describen cada uno de los movimientos del hombro y los angulos que alcanzan.

<span id="page-30-1"></span>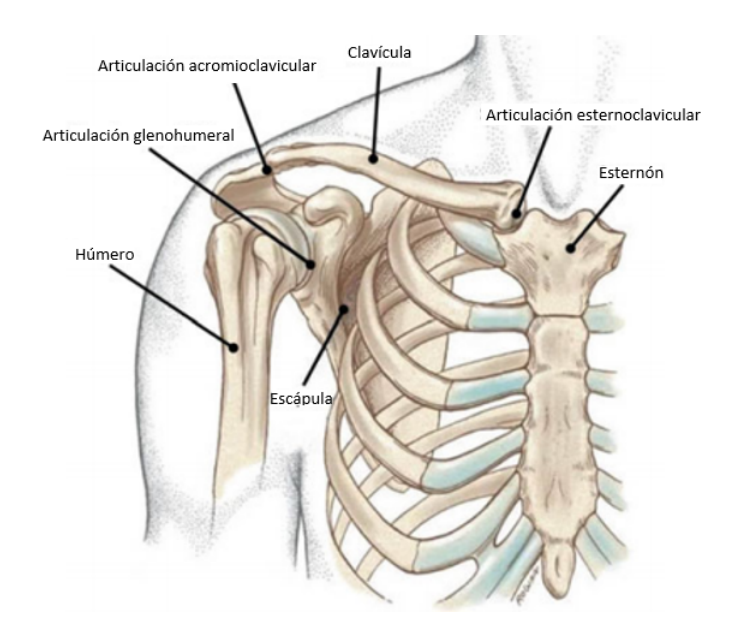

Figura 2.3: Anatoma del hombro humano. Imagen tomada del libro "Biomechanical basis of human movement"[\[1\]](#page-111-0).

## <span id="page-30-0"></span>2.1.4. Movimientos y rangos del hombro

El hombro es una de las articulaciones más móviles del cuerpo humano, posee tres grados de libertad (GDL), lo que le permite orientarse con relacion a los tres planos anatomicos con sus respetivos ejes. Este miembro posee seis movimientos basicos que ocurren en diferentes combinaciones en las articulaciones del hombro. Estos seis movimientos son flexión, extensión, abducción, aducción, rotación interna y rotación externa [\[1,](#page-111-0) [16\]](#page-112-2).

- **La flexión** ocurre a lo largo del plano sagital y es un movimiento que disminuye el angulo entre los huesos o partes del cuerpo. El brazo tiene un rango de movimiento desde aproximadamente 165° a 180° de flexión, además una persona puede realizar hiperflexión si el movimiento de flexión va más allá del rango normal de 180° (Figura [2.4\)](#page-31-0). Sin embargo, el rango de flexión puede llegar a limitarse si la articulacion del hombro también se rota externamente, entonces con la articulación en máxima rotación externa, el brazo alcanzara flexionarse únicamente 30°.
- La extensión, al igual que la flexión, ocurre en el plano sagital y este es un movimiento que aumenta el angulo entre los huesos de la extremidad en una articulacion a medida que vuelve a la posicion cero o de referencia. Sin embargo, una persona puede realizar hiperextension a medida que el movimiento de extension continua mas alla de la posicion cero, hasta aproximadamente 30◦ a 60◦ de hiperextension, ver Figura [2.4.](#page-31-0)

<span id="page-31-0"></span>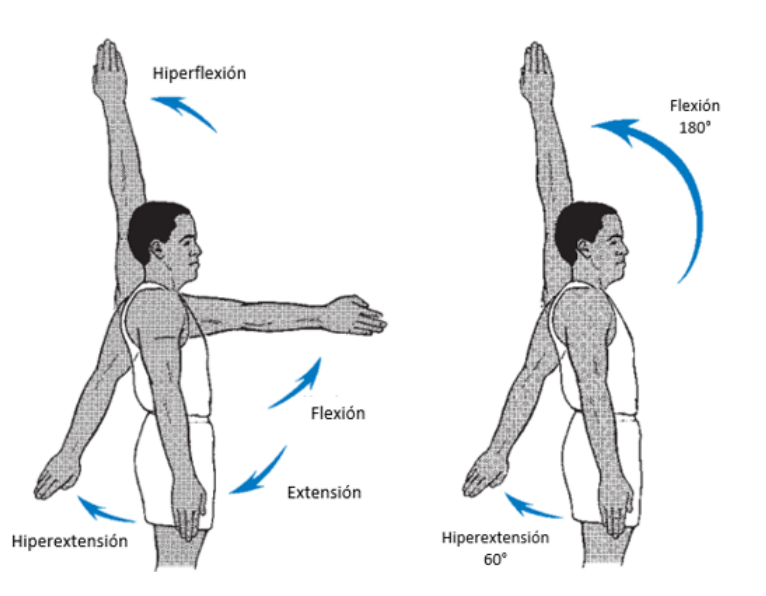

**Figura 2.4:** Movimiento de flexión y extensión considerado como 1 GDL. Imagen tomada del libro "Biomechanical basis of human movement"[\[1\]](#page-111-0).

- La abduccion ocurre en el plano frontal y es un movimiento que se aleja de la línea media del cuerpo o del segmento. El brazo en abducción tiene un rango de movimiento desde aproximadamente 150◦ a 180◦ . Ademas, una persona puede realizar hiperabducción si el movimiento del brazo se mueve más de 180° desde el costado hasta pasar la cabeza, ver Figura [2.5.](#page-32-0) Sin embargo, el rango de movimiento de abduccion puede llegar a limitarse si la articulacion del hombro también se rota internamente, entonces si la articulacion se gira internamente al maximo, el brazo lograra solo 60◦ de abduccion.
- La aduccion, a diferencia de la abduccion, es un movimiento de retorno del segmento hacia la línea media del cuerpo o posición cero. Sin embargo, una persona puede realizar hiperaduccion a medida que el movimiento del brazo continua mas alla de la posicion cero, de modo que la extremidad cruza el cuerpo hasta aproximadamente 75◦ de hiperaduccion, ver Figura [2.5.](#page-32-0)
- **La rotación interna** o rotación medial ocurre en un plano transversal alrededor de un eje longitudinal. Esta rotación se refiere al movimiento de un segmento alrededor de un eje vertical que atraviesa el segmento, de modo que la superficie anterior del segmento se mueve hacia la línea media del cuerpo, mientras que la superficie posterior se aleja de la línea media. El brazo puede alcanzar un rango de movimiento en rotación interna entre 60° y 90°, ver Figura [2.6.](#page-32-1)
- La rotacion externa o rotacion lateral ocurre en el plano transversal alrededor del eje longitudinal. Esta rotación es el movimiento en el que la superficie anterior se aleja de la línea media y la superficie posterior del segmento se mueve hacia la línea media. El brazo alcanza un rango de movimiento de 90° en rotacion externa, ver Figura [2.6.](#page-32-1)

<span id="page-32-0"></span>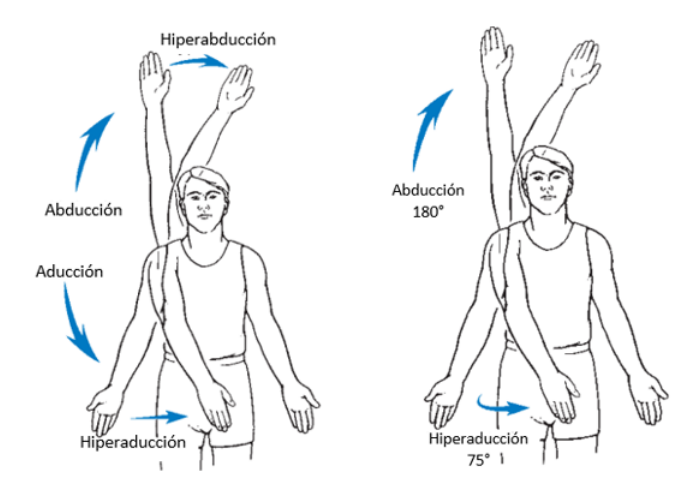

<span id="page-32-1"></span>Figura 2.5: Movimiento de abducción y aducción considerado como 1 GDL. Imagen tomada del libro "Biomechanical basis of human movement"[\[1\]](#page-111-0).

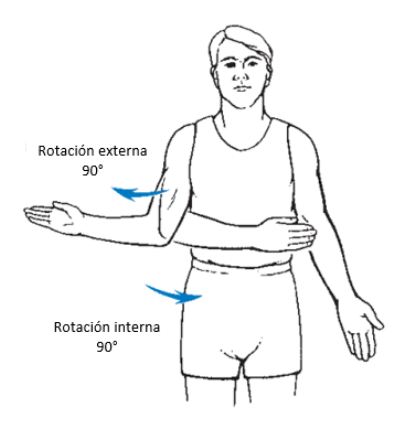

Figura 2.6: Movimiento de rotacion externa e interna considerado como 1 GDL. Imagen tomada del libro "Biomechanical basis of human movement"[\[1\]](#page-111-0).

Cada vez que se requiere que el brazo realice los movimientos de abduccion o flexión, se tiene lugar a los movimientos escapulares y claviculares. La escápula debe girar en dirección hacia arriba para permitir el movimiento de flexión y abducción completas en la articulación del hombro. La clavícula debe elevarse y girar en direccion hacia arriba para permitir el movimiento escapular. En los primeros 30◦ de abducción o los primeros  $45°$  a  $60°$  de flexión, la escápula se acerca o se aleja de la columna vertebral para buscar una posicion de estabilidad en el torax. Una vez obtenida la estabilidad, la escapula se mueve lateral, anterior y superior en los movimientos descritos como rotación hacia arriba o abducción. La clavícula gira posteriormente, se eleva y se propaga a medida que el brazo realiza el movimiento de flexión o abducción [\[1\]](#page-111-0).

En las primeras etapas de abducción o flexión los movimientos se llevan a cabo principalmente en la articulacion glenohumeral.

Una vez pasando los 30° de abducción o de 45° a 60° de flexión, la relación en-

<span id="page-33-1"></span>tre los movimientos glenohumeral-escapular es de 5:4. Entonces, para el rango total de movimiento a través de 180° de abducción o flexión, la relación de movimiento glenohumeral a escapular es 2:1; así, el rango de movimiento de 180° se produce mediante 120◦ de movimiento glenohumeral y 60◦ de movimiento escapular (Figura [2.7\)](#page-33-1). La relacion de trabajo entre la escapula y el humero se conoce como ritmo escapulohumeral [\[1\]](#page-111-0), para la generacion de estos movimientos estan involucrados los huesos y los músculos.

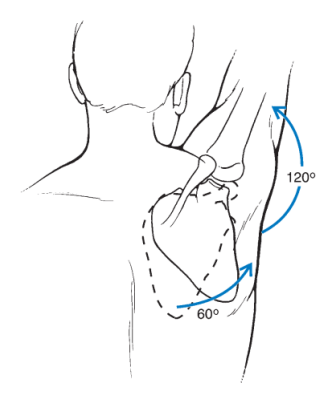

Figura 2.7: Relacion de movimiento glenohumeral a escapular. Imagen tomada del libro "Biomechanical basis of human movement"[\[1\]](#page-111-0).

## <span id="page-33-0"></span>2.1.5. Musculos que ocasionan el movimiento del hombro

Los músculos son los principales contribuyentes para generar el movimiento humano y realizan una variedad de funciones diferentes para mantener una posicion, para bajar o subir una parte del cuerpo, para ralentizar algun segmento que se mueve rapidamente y para generar una gran velocidad en el cuerpo o en un objeto que se impulsa en el aire. Un músculo solamente tiene la capacidad de tirar y crear un movimiento porque cruza una articulación  $[1]$ . La gran parte de los músculos que provocan el movimiento del humero, ocasionando el movimiento del hombro, se originan en los huesos de la cintura escapular, ver Figuras [2.8](#page-34-0) y [2.9.](#page-34-1) En la Tabla [2.1](#page-35-1) se enlistan los musculos que provocan que el humero se mueva y las funciones que realizan al mover el hombro que son flexión-extensión, abducción-aducción y rotación, para la generacion de estos movimientos se involucra la activacion neuromuscular.

<span id="page-34-0"></span>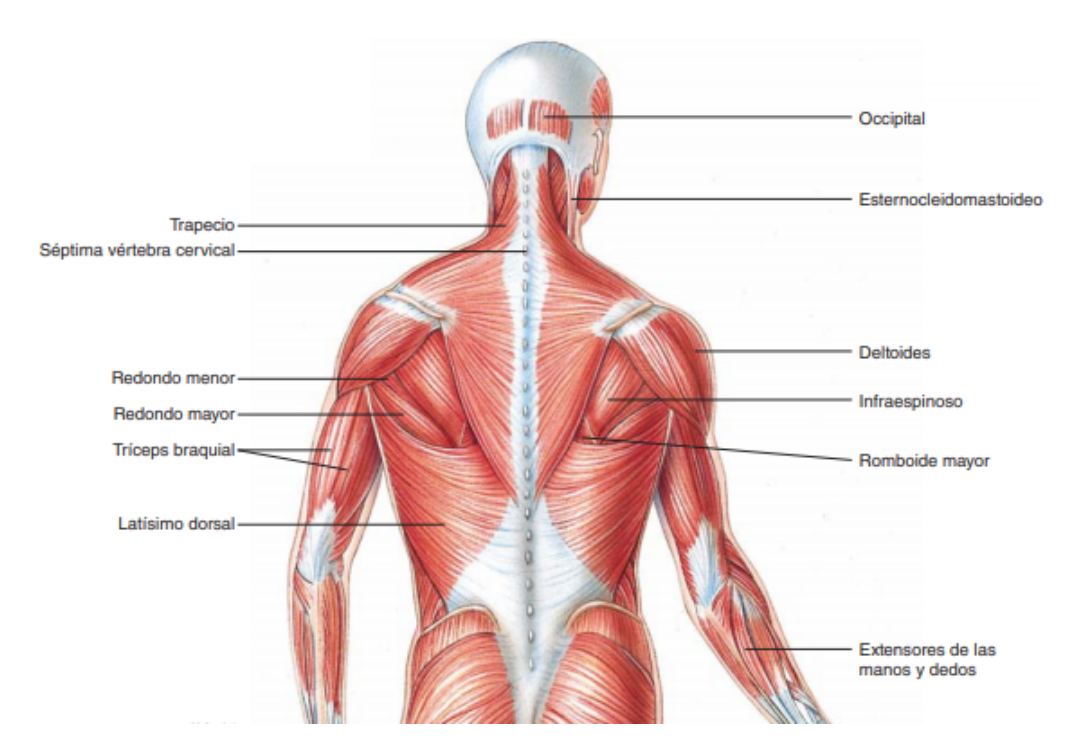

Figura 2.8: Miembro superior: músculos superficiales (vista posterior). Imagen tomada del libro "Fundamentos de anatomía y fisiología." $[2]$ .

<span id="page-34-1"></span>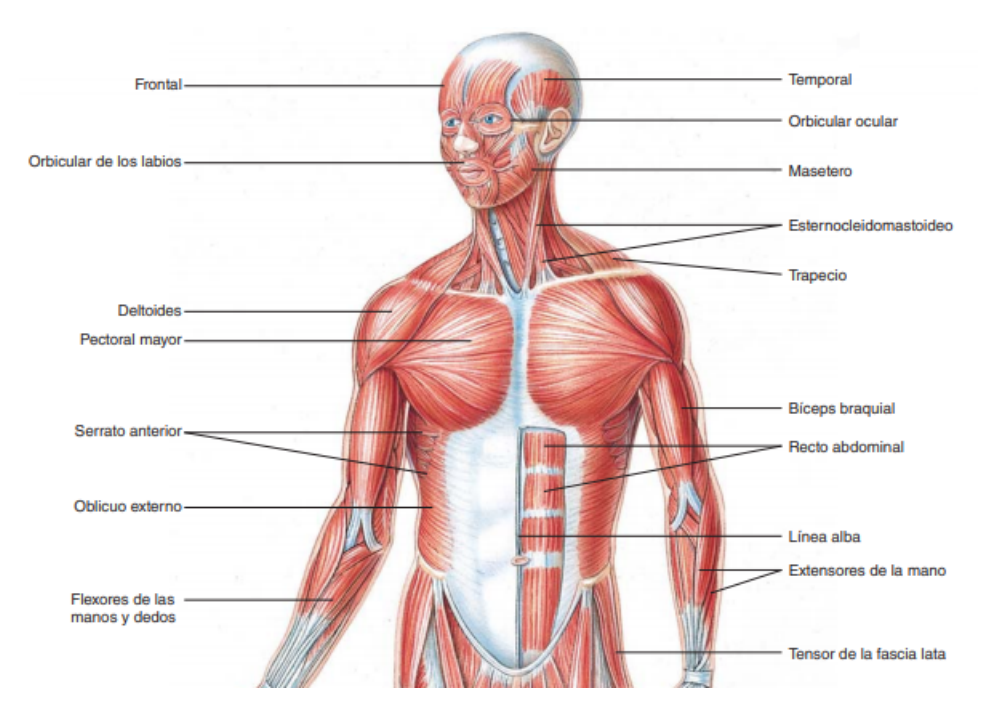

Figura 2.9: Miembro superior: músculos superficiales (vista anterior). Imagen tomada del libro "Fundamentos de anatomía y fisiología." $[2]$ .

<span id="page-35-1"></span>

| <b>Músculos</b>                      | Origen                                                                                             | Inserción | Función                                                                                           |
|--------------------------------------|----------------------------------------------------------------------------------------------------|-----------|---------------------------------------------------------------------------------------------------|
| Coracobraquial                       | Escápula                                                                                           | Húmero    | Flexiona, aduce el brazo                                                                          |
| Pectoral mayor                       | Clavícula; Seis costillas<br>superiores y esternón                                                 | Húmero    | Flexiona, aduce y rota el<br>brazo medialmente                                                    |
| Redondo mayor                        | Escápula                                                                                           | Húmero    | Aduce, extiende y rota el<br>brazo medialmente                                                    |
| Redondo menos                        | Escápula                                                                                           | Húmero    | Rota el brazo lateralmente y<br>aduce                                                             |
| Deltoides                            | Clavícula, escápula,                                                                               | Húmero    | Abduce el brazo                                                                                   |
| Supraespinoso                        | Escápula                                                                                           | Húmero    | Abduce el brazo                                                                                   |
| Infraespinoso                        | Escápula                                                                                           | Húmero    | Rota el húmero hacia el ex-<br>terior                                                             |
| Dorsal<br>ancho<br>(Latísimo dorsal) | Seis torácicas inferiores;<br>vértebras lumbares; sa-<br>cro, íleo, cuatro costillas<br>inferiores | Húmero    | Extiende, aduce, rota el bra-<br>zo medialmente, mueve el<br>hombro hacia abajo y hacia<br>arriba |

**Tabla 2.1**: Músculos que provocan el movimiento del humero  $\boxed{2}$ 

## <span id="page-35-0"></span>2.1.6. Acciones musculares

Las acciones musculares son la activación neuromuscular de los músculos que contribuyen a los movimientos o permiten estabilizar el sistema musculo-esquelético. Los músculos tienen tres acciones principales que son el resultado de los componentes activos y pasivos de la tension muscular. Dichas acciones son isométrica, concéntrica y excéntrica. Sin embargo, estas acciones musculares no se utilizan de forma aislada, sino combinada, se basan en el equilibrio de las fuerzas y momentos de torsion que se presentan en el instante del movimiento [\[28,](#page-113-3) [1\]](#page-111-0).

- La accion muscular isométrica se genera cuando el musculo se somete a un momento de torsion externo que es exactamente igual al momento de torsion generado por el musculo, es decir, cuando la tension muscular que se genero al realizar un movimiento no crea ningun cambio en la posicion de la articulacion.
- $\textcolor{red}{\bullet}$  La acción muscular concéntrica provoca un cambio de posición cuando el músculo se somete a un momento de torsion externo menor que al momento de torsion generado por el musculo, ocasionando un acortamiento muscular.
- La accion muscular excéntrica ocasiona un cambio de posicion debido a que se genera cuando el musculo se somete a un momento de torsion externo mayor que al momento de torsion generado por el musculo, ocasionando que el musculo se alargue.
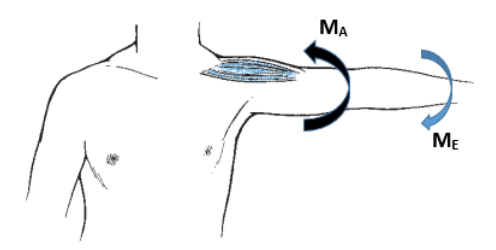

Figura 2.10: Accion muscular isométrica: el momento de torsion en la abduccion  $(M_A)$  es exactamente igual al momento de torsión externo  $(M_E)$ .

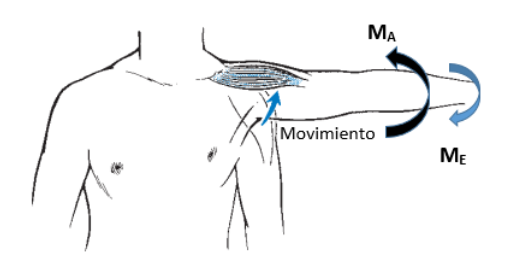

Figura 2.11: Accion muscular concéntrica: el momento de torsion en la abduccion  $(M_A)$  es mayor al momento de torsión externo  $(M_E)$ .

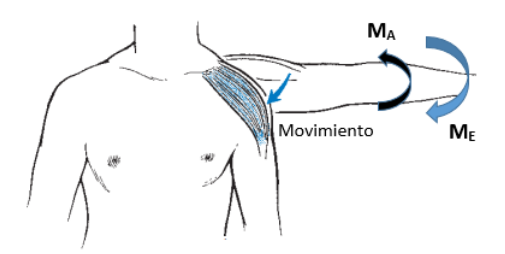

Figura 2.12: Accion muscular excéntrica: el momento de torsion en la aduccion  $(M_A)$  es menor al momento de torsión externo  $(M_E)$ .

Estas tres acciones musculares se utilizan de manera combinada, sin embargo, son muy diferentes en términos de produccion de fuerza. En la gura [2.15](#page-41-0) se presentan los torques de manera hipotética para cada una de las acciones musculares, en donde la accion muscular que genera mayor cantidad de torques en un rango de movimiento dado es la excéntrica, mientras que la accion muscular concéntrica es la que genera un menor torque  $|1|$ .

Habitualmente, las acciones musculares isométricas se utilizan para estabilizar alguna parte del cuerpo, mientras que las acciones musculares concéntricas y excéntricas se utilizan secuencialmente para maximizar el rendimiento muscular. Estas acciones musculares se consideran en programas de ejercicio para personas no acondicionadas o programas de rehabilitacion y se comienza con ejercicios excéntricos y luego conduce a ejercicios isométricos, seguidos de ejercicios concéntricos que puedan resultar benecioso en el aumento de la fuerza o en la rehabilitacion de una extremidad del cuerpo [\[1\]](#page-111-0).

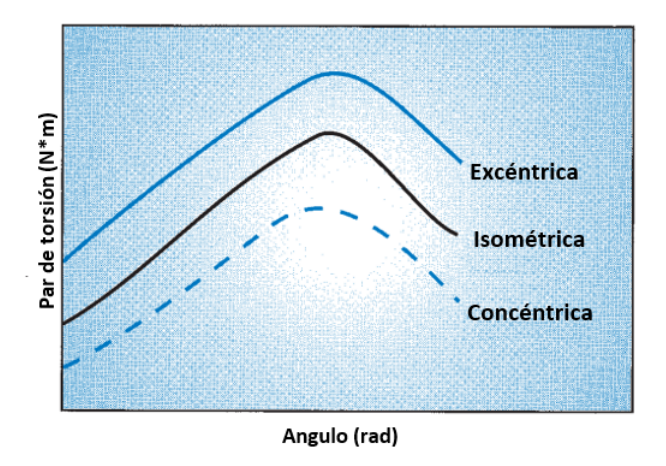

Figura 2.13: Comparacion de acciones musculares isométricas, concéntricas y excéntricas.

En el area de la rehabilitacion, el monitoreo constante sobre la fuerza que gana el paciente es fundamental, siendo la electromiografa una herramienta muy util para la medición de fuerza en el músculo.

## 2.1.7. Electromiografía

La electromiografa (EMG) se emplea para medir la actividad eléctrica en los musculos, proporcionando informacion sobre el control de los movimientos voluntarios y reflexivos. Las señales de control del músculo esquelético se conocen como potenciales de accion y son impulsos eléctricos que se generan en el cerebro. Estas señales se propagan por medio de los sistemas nerviosos central y periférico y se transmiten por los axones de las neuronas motoras donde llegan a una sinapsis especializada denominada union neuromuscular, donde los potenciales de accion cruzan el límite de la neurona motora muscular a la fibra muscular y estimulan la contracción, ver Figura [2.14](#page-37-0) [\[30\]](#page-113-0).

<span id="page-37-0"></span>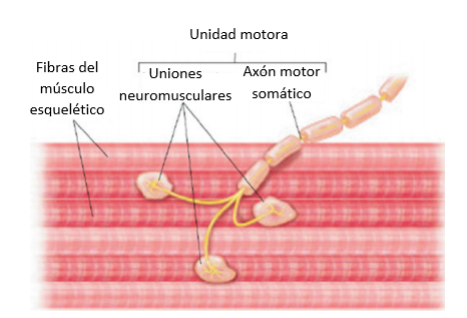

Figura 2.14: La unión neuromuscular.

Las señales electromiograficas se obtienen mediante la utilización de electrodos fijos o de superficie. Los electrodos fijos son de tipo invasivo debido a que pueden ser una aguja o un alambre fino para colocarse directamente en los músculos pequeños o profundos. Los electrodos de superficie son de tipo no invasivo colocándose sobre los músculos superficiales, tomando en cuenta que, para obtener una buena señal eléctrica en este tipo de electrodos, la piel en donde se coloquen debe estar completamente rasurada y desinfectada, generalmente con alcohol de curacion. En este tipo de electrodos se colocan en una disposicion bipolar o monopolar. En el modo monopolar se coloca un electrodo directamente sobre el musculo y el segundo electrodo se coloca sobre un sitio eléctricamente neutro, mientras que en los electrodos bipolares se colocan dos electrodos sobre el musculo a una distancia aproximada de entre 1.5 a 2.5 cm, y el tercer electrodo pasa sobre un sitio eléctricamente neutro [\[1\]](#page-111-0).

Las aplicaciones de la electromiografía son:

- Relacion fuerza muscular-electromiografa: En la accion muscular isométrica, la relacion entre la fuerza muscular y la actividad EMG es relativamente lineal. Sin embargo, para las acciones musculares concéntricas y excéntricas, la relacion entre la fuerza muscular y la actividad EMG son controvertidas [\[1\]](#page-111-0).
- Fatiga muscular: Cuando una unidad motora se fatiga, el contenido de frecuencia y la amplitud de la señal EMG cambian. Entonces la señal en el dominio de la frecuencia se desplaza hacia el extremo inferior de la escala de frecuencia y la amplitud aumenta. Los cambios en el dominio de la frecuencia se pueden recuperar después de un descanso [\[1\]](#page-111-0).
- Análisis clínico de la marcha: Los análisis de marcha regularmente implican señales electromiografas para lograr determinar el grupo de musculos que se utilizan en una fase particular del ciclo de marcha. Usualmente, esta señal EMG sin procesar o rectificada se usa para determinar cuándo los músculos están activos y cuando estan inactivos [\[1\]](#page-111-0).
- Control basado en señales EMG por medio de una interfaz neuromuscular: Una manera de aprovechar los beneficios de la señal EMG es mediante una interfaz neuromuscular con la función de obtener y procesar las señales electromiograficas en un par de torsion articular previsto o en la posicion de la articulacion o extremidad de interés. Las entradas a la interfaz son las señales EMG de la articulacion y la salida es el par de torsion o la posicion de la extremidad asociada intencionado por el usuario, que luego puede ser utilizado por un controlador para operar un exoesqueleto, protesis o dispositivo de movilidad [\[30\]](#page-113-0).

Las señales EMG se han utilizado en ergonomía, para investigar los efectos de la postura sentada, el movimiento de los brazos y las manos sobre la actividad de los musculos del cuello y los hombros de los trabajadores de lneas de montaje de productos electrónicos [\[1\]](#page-111-0).

La ergonomía juega un papel muy importante para la salud y bienestar de las personas con el fin de reducir accidentes.

## 2.2. Ergonomía

La ergonomía es una ciencia multidisciplinaria conformada por los factores humanos (antropometra y biomecanica), productividad y el entorno con los factores fsicos, ambientales. Teniendo como proposito buscar la adaptacion de los objetos y el entorno a las personas de manera que, la combinacion resultante sea de manera segura, confortable y capaz de optimizar la eficiencia de la acción humana  $[31, 32]$  $[31, 32]$  $[31, 32]$ .

Algunos de los objetivos de la ergonomía son los siguientes [\[32\]](#page-113-2):

- Controlar el entorno del puesto de trabajo.
- Detectar los riesgos de fatiga física y mental.
- Salud y Seguridad.
- Productividad y eficacia.
- Fiabilidad y calidad.
- Satisfaccion en el trabajo y desarrollo personal.

Para un uso apropiado de la ergonomía en el diseño se deben tomar en cuenta factores como el area de trabajo, materiales y las medidas antropométricas de la poblacion.

## 2.2.1. Antropometría

La antropometría se encarga de estudiar las proporciones y dimensiones físicas del cuerpo humano, la variabilidad antropométrica de un grupo de personas es una constante en las diferentes fases de desarrollo de las personas, determinados factores como; la herencia genética, el sexo, la edad, las condiciones socioeconómicas, la ocupación y las generaciones, se representa por medio de la curva estadstica de distribucion normal o por medio de tabulaciones de los datos obtenidos, que nos permite identificar los datos de las personas con menores dimensiones (percentil 5) y los valores de las personas con mayores dimensiones (percentil 95) [\[31,](#page-113-1) [33\]](#page-113-3).

Para realizar las mediciones de las dimensiones y proporciones físicas se emplean instrumentos como: antropometro, goniometro, calibrador de piel plegada, orbitometro, carta de colores para ojos, bascula, escalas métricas, calibrador de deslizamiento, cinta métrica, tabla osteométrica, compas, entre otros instrumentos [\[31\]](#page-113-1).

Las dimensiones del cuerpo humano necesarias para el diseño del puesto de trabajo son [\[32\]](#page-113-2):

Las dimensiones estructurales o estaticas: son las dimensiones obtenidas en personas estáticas en posiciones fijas y normalizadas, por ejemplo: sentados o de pie, que sirven para establecer las separaciones entre el cuerpo y lo que lo rodea.

Las dimensiones funcionales o dinamicas: son las dimensiones obtenidas a partir del movimiento asociado alguna actividad.

Para la adecuacion antropométrica se consideran las dimensiones crticas del espacio de trabajo, las cuales se adaptan al 90 % de la poblacion [\[31,](#page-113-1) [33\]](#page-113-3).

## 2.2.2. Espacio del trabajo

La forma adecuada de intentar solucionar un problema es diseñar para un extremo u otro de la poblacion (percentil 95 o 100) mas una tolerancia para asegurar en los casos extremos, sin embargo, es recomendable hacer ajustable el espacio de trabajo, debido a que las longitudes de las personas varan, también las situaciones de trabajo y las tareas. Para evaluar los espacios de trabajo se tiene que denir los movimientos involucrados con las tareas a realizar, así como obtener las dimensiones para lograr el alcanzar objetivo [\[33\]](#page-113-3).

Los principios a considerar al momento de diseñar o evaluar el espacio de trabajo son [\[33\]](#page-113-3):

- Altura de la cabeza: se considera la altura de las personas mas altas.
- Altura de hombros: Se colocan los controles entre la altura de la cintura y los hombros.
- Altura de codo: Se ajusta la superficie de trabajo normal seguidamente debajo de la altura del codo, pero para un trabajo preciso, se levanta la superficie arriba de la altura del codo y se proporciona descanso para los antebrazos.
- Alcances de brazo: se consideran a las personas bajas de estatura al momento de sacar o alcanzar algun objeto colocado en la parte superior y se consideran a las personas altas al momento de alcanzar objetos colocados en la parte inferior.
- Altura del nudillo: se mantienen las actividades de levantamiento entre la altura de los nudillos y los hombros.
- Longitud de pierna: se consideran a las personas con piernas largas para proporcionar holgura y para las personas de piernas cortas se proporciona ajuste de la altura del asiento o apoya pies.
- Tamaño de la mano: se consideran a las personas de manos pequeñas para el diseño de mangos o asideras y a las personas de manos grandes para aberturas y accesos.
- Masa corporal: se considera a los más grandes.

Al momento de realizar un diseño, ademas de los principios, se deben tomar en cuenta las medidas antropométricas de la poblacion seleccionada, ya que estas medi-das varían según la región del mundo (algunas se representan en la Figura [2.15\)](#page-41-0).

## 2.2.3. Dimensiones antropométricas de poblacion mexicana

La población mexicana tiene dimensiones que difieren a las europeas o estadounidenses, por ello, estudios recientes como el realizado por la Universidad de Guadalajara, donde se obtuvieron datos de 8,228 sujetos en un rango de edad de 2 a 85 años, permiten tener medidas que pueden ser usadas para el diseño de dispositivos como los exoesqueletos. En este estudio se seleccionaron 50 dimensiones que se consideran como basicas de acuerdo al criterio de los autores de la investigacion y para la denicion de las dimensiones y el método para medir se baso en la Técnica Antropométrica estandarizada" (Hertzberg H. T. E., 1968) [\[33\]](#page-113-3). En las Tablas [2.2](#page-42-0) y [2.3](#page-42-1) se presentan las medidas necesarias del miembro superior, de mujeres y hombres, respectivamente, para el diseño del exoesqueleto.

<span id="page-41-0"></span>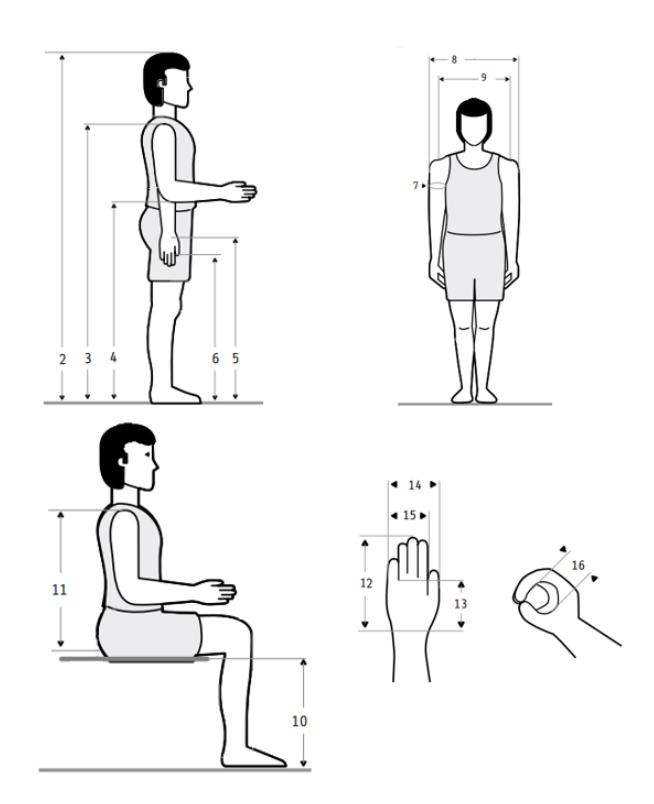

Figura 2.15: Representacion de las dimensiones obtenidas para el diseño del exoesqueleto.

Para el diseño del exoesqueleto se consideraron los parametros inerciales y los datos estadísticos de extremo a extremos, es decir, de las personas de menores dimensiones (percentil 5) y de las personas con mayores dimensiones (percentil 95) que se encuentran en un rango de edad de 18 a 90 años, para que el exoesqueleto se logre ajustar a las longitudes del brazo de cada paciente. Debido a que las dimensiones del cuerpo son numerosas.

|                | Dimensiones (cm)          | <b>Extremos</b> |          |
|----------------|---------------------------|-----------------|----------|
| Núm.           | Percentiles               | $5\%$           | $95\,\%$ |
| 1              | Peso $(kg)$               | 44.1            | 88       |
| $\overline{2}$ | Estatura $(m)$            | 1.398           | 1.658    |
| 3              | Altura hombro             | 113.8           | 138      |
| 4              | Altura codo flexionado    | 84.9            | 104.4    |
| 5              | Altura muñeca             | 67.7            | 84       |
| 6              | Altura nudillo            | 59.6            | 76.9     |
| 7              | Perímetro brazo           | 22.6            | 35.2     |
| 8              | Anchura máx. cuerpo       | 42.8            | 57.8     |
| 9              | Diámetro máx. bideltoideo | 37.2            | 52.1     |
| 10             | Altura poplítea           | 32.5            | 40.6     |
| 11             | Altura hombro sentado     | 46.5            | 59.1     |
| 12             | Longitud de la mano       | 15.7            | 18.5     |
| 13             | Longitud palma mano       | 8.9             | 10       |
| 14             | Anchura palma mano        | 7.1             | 8.2      |
| 15             | Espesor mano              | 2.3             | 3.5      |
| 16             | Diámetro empuñadura       | 3.6             | 5        |

<span id="page-42-0"></span>Tabla 2.2: Medidas antropométricas de la poblacion femenina.

<span id="page-42-1"></span>Tabla 2.3: Medidas antropométricas de la población Masculina.

|                | Dimensiones (cm)          | <b>Extremos</b> |          |
|----------------|---------------------------|-----------------|----------|
| Núm.           | Percentiles               | $5\,\%$         | $95\,\%$ |
| 1              | Peso $(kg)$               | 46.2            | 97.3     |
| $\overline{2}$ | Estatura $(m)$            | 1.519           | 1.78     |
| 3              | Altura hombro             | 123.8           | 147.7    |
| 4              | Altura codo flexionado    | 92.3            | 104.6    |
| 5              | Altura muñeca             | 73.9            | 91.9     |
| 6              | Altura nudillo            | 65.2            | 80       |
| 7              | Perímetro brazo           | 22.3            | 32.4     |
| 8              | Anchura máx. cuerpo       | 43.9            | 59.6     |
| 9              | Diámetro máx. bideltoideo | 40.6            | 54.4     |
| 10             | Altura poplítea           | 37.2            | 45.3     |
| 11             | Altura hombro sentado     | 50.7            | 63.8     |
| 12             | Longitud de la mano       | 16.5            | 18.5     |
| 13             | Longitud palma mano       | 9.5             | 10.5     |
| 14             | Anchura palma mano        | 7.9             | 8.2      |
| 15             | Espesor mano              | 2.4             | 3.5      |
| 16             | Diámetro empuñadura       | 3.8             | 5        |

## 2.2.4. Parametros inerciales

Los parámetros inerciales son el conjunto de los pesos segmentados como proporcion del peso corporal total y la localizacion del centro de masa. Para la obtencion de estos parametros se han citado trabajos como de Braune y Fischer (1889), Dempster (1955) y Clauser y col. (1969). En las Tablas [2.4](#page-43-0) y [2.5](#page-44-0) se muestran las comparaciones generales de los valores obtenidos por los distintos investigados [\[34\]](#page-113-4).

Los datos obtenidos por Braune y Fischer se basaron en las mediciones de 3 cadáveres, las estaturas fueron de 1.69 m.,  $1.68$  m. y  $1.67$  m., los pesos fueron  $75.11$  kg, 55.70 kg y 60.73 kg., respectivamente. Mientras que los datos obtenidos por Dempster se basaron en las mediciones de 8 cadaveres masculinos para ser desmembrados. Los cadaveres comprendan un rango de edad de entre los 52 y 83 años, con una estatura de 1.553 m. a 1.866 m. y con un peso ente los 49.55 kg. a 72.34 kg.[\[34\]](#page-113-4).

Para el caso de Clauser, McConville y Young, su propósito fue transferir los hallazgos de las interrelaciones en cadaveres a personas vivas. Se basaron en las mediciones de 13 cadaveres masculinos cada uno en 14 segmentos y determinaron el peso, volumen y centro de masa de cada segmento y obtuvieron suficiente dato de los cadáveres para describir la longitud, circunferencia y amplitud o profundidad de cada segmento. Las relaciones entre el tamaño del segmento y su peso, volumen y la ubicacion de su centro de masa formaron la base para estimar los parametros de las poblaciones vivas [\[34\]](#page-113-4).

| Segmento         | Braune y Fischer |        | Dempster Dempster Clauser | V           |
|------------------|------------------|--------|---------------------------|-------------|
|                  | (1889)           | (1955) | $(1955)^1$                | Col. (1969) |
| Muestras         | 3                | 8      | 8                         | 13          |
| Cabeza           | $\overline{7}$   | 7.9    | 8.1                       | 7.3         |
| Tronco           | 46.1             | 48.6   | 49.7                      | 50.7        |
| Brazo            | 3.3              | 2.7    | 2.8                       | 2.6         |
| Antebrazo        | 2.1              | 1.6    | 1.6                       | 1.6         |
| Mano             | 0.8              | 0.6    | 0.6                       | 0.7         |
| Miembro superior | 6.2              | 4.9    | $\overline{5}$            | 4.9         |
| Antebrazo y mano | 2.9              | 2.2    | 2.2                       | 2.3         |
| Muslo            | 10.7             | 9.7    | 9.9                       | 10.3        |
| Pierna           | 4.8              | 4.5    | 4.6                       | 4.3         |
| Pie              | 1.7              | 1.4    | 1.4                       | 1.5         |
| Miembro Inferior | 17.2             | 15.7   | 16.1                      | 16.1        |
| Pierna y pie     | 6.5              | 6      | 6.1                       | 5.8         |
| Suma             | 100              | 100    | 100                       | 100         |

<span id="page-43-0"></span>Tabla 2.4: Porcentajes de segmentos corporales determinados por distintos investigadores.

<span id="page-43-1"></span><sup>1</sup>Valores ajustados

| Segmento         | Braune y Fischer | Demster | Clauser y Col. |
|------------------|------------------|---------|----------------|
|                  | (1889)           | (1955)  | (1969)         |
| Todo el cuerpo   |                  |         | 41.2           |
| cabeza           |                  | 43.3    | 46.6           |
| Tronco           |                  |         | 38             |
| Brazo            | 47               | 43.6    | 51.3           |
| Antebrazo        | 42.1             | 43      | 39             |
| Mano             |                  | 49.4    | 48             |
| Miembro superior |                  |         | 41.3           |
| Antebrazo y mano | 47.2             | 67.7    | 62.6           |
| Muslo            | 44               | 43.3    | 37.2           |
| pierna           | 42               | 43.3    | 37.1           |
| pie              | 44.4             | 42.9    | 44.9           |
| Miembro inferior |                  | 43.3    | 38.2           |
| Pierna y pie     | 52.4             | 43.7    | 47.5           |

<span id="page-44-0"></span>Tabla 2.5: Porcentajes de centros de gravedad propuestos por distintos investigadores.

## 2.3. Rehabilitacion

La rehabilitación motora se clasifica en dos tipos, la activa y la pasiva. En la rehabilitacion activa, la persona afectada es la encargada de mover cada extremidad bajo la asesoría de un fisioterapeuta, mientras que en el caso de la pasiva, el fisioterapeuta es el encargado de mover las extremidades del paciente hasta que este pueda recuperar la movilidad de las extremidades [\[20\]](#page-112-0).

Las enfermedades cerebrovasculares (EVC) son unas de las principales causas de muerte o discapacidad cognitiva y/o motora. Las personas que sobreviven a esta enfermedad presentan discapacidad que se define de acuerdo a la clasificación internacional del funcionamiento, de la discapacidad y de la salud como un término genérico [\[35\]](#page-113-5). Las personas que fueron afectadas por esta enfermedad presentan secuelas que provocan deficiencia motora y sensoria, derivando a una hemiplejía de gravedad media, siendo frecuente que los pacientes presenten espasticidad que es un trastorno motor que ocasiona que los musculos se contraigan causando rigidez y acortamiento lo cual impide realizar actividades funcionales. En los problemas que presentan las personas con secuelas de EVC se encuentran la hemiparesia, disfagia, la ataxia cerebelosa, disartria, paralisis facial y el daño cognitivo, [\[35\]](#page-113-5)

De acuerdo a la organizacion mundial de la salud (OMS), se establece que la rehabilitacion es una parte esencial de la cobertura sanitaria universal. Ademas, es un componente fundamental para conseguir el objetivo de promover y garantizar una vida sana para todas las personas. Debido a que la rehabilitacion consiste en un proceso que permite a las personas con alguna discapacidad alcanzar y mantener un

nivel óptimo de desempeño físico, intelectual, sensorial, psicológico y social [\[36\]](#page-113-6).

La rehabilitacion consta de tres fases, comienza por la fase aguda, seguida de la fase subaguda que es el tiempo máximo de recuperación y puede llegar a una fase tarda o estabilizacion que tiene el objetivo de reincorporar al paciente en su vida cotidiana [\[37\]](#page-113-7).

#### 2.3.1. Fase aguda

Esta fase se desarrolla en centros especializados en patologías cerebrovasculares agudas, bajo supervision de neurologos. Los dos principales objetivos en esta fase son:

- Diagnostico, prevencion y tratamiento prematuro de complicaciones provocadas por la enfermedad (EVC) o por consecuencia del sndrome de inmovilizacion.
- Realizar un pronóstico funcional para identificar los factores sociales, biomédicos y psicologicos previos y después de sufrir la EVC que pudiera afectar la recuperacion del paciente.

Los principios con los que se rigen los objetivos mencionados para el kinesiologo se basan en un adecuado posicionamiento del paciente en la cama, con el uso de ortesis que faciliten la alineacion de los segmentos corporales, en la movilizacion prematura de manera pasiva o activa segun el grado de compromiso motor y en la kinesiterapia respiratoria. Mientras que los principios para el equipo multidisciplinario se basan en los cuidados básicos de la piel, la evaluación de la deglución para definir vía segura de alimentos y tener una adecuada administracion de farmacos.

#### 2.3.2. Fase subaguda

Cuando un paciente sobrevive a la fase aguda se encuentra neurologicamente estable, en algunos casos el 10 % de los pacientes quedan con secuelas leves, evitando que necesiten una rehabilitacion. Por el contrario, otro 10 % de los pacientes quedan con grandes secuelas, por lo que se aplica una rehabilitacion funcional para prevenir complicaciones. El restante, es decir, el  $80\%$  tiene una pérdida neurológica, por lo que necesitan una rehabilitacion activa.

Para ingresar a una rehabilitacion funcional activa se deben tomar en cuenta ciertas condiciones como una condicion neurologica estable con décits signicativos en al menos algunas areas (movimiento, cuidado personal, comunicacion, control de esfnteres, deglucion), capacidad de seguir instrucciones y soportar terapia fsica.

Cuando el paciente ingresa a esta fase del tratamiento tiene como objetivo recuperar la mayor parte de las capacidades perdidas de manera funcional. Para esto se trabajan partes específicas en la rehabilitación como mejorar la movilidad de la extremidad superior, manejo de disfagia, intervencion en areas cognitivas y perceptivas, manejo de trastornos emocionales y comunicacionales [\[37\]](#page-113-7).

Para los pacientes que tienen secuelas del ACV se han aplicado terapias de induccion-constriccion, programas de estiramientos en la musculatura espastica, programas

de fortalecimiento muscular en miembros de manera isométrica, concéntrica o excéntrica [\[38\]](#page-113-8). Ademas de lo ya antes mencionado, existen métodos de rehabilitacion fsica [\[39\]](#page-113-9):

- Técnica de Bobath o del Neurodesarrollo: tienen como objetivo aumentar la fuerza muscular combinando la inhibición motora patológica (reflejos iniciales y espasticos) con técnicas que facilitan el enderezamiento o la elevacion de la respuesta. El paciente adquiere un sentido cinético normal de los movimientos basicos y se vuelve espontaneo debido a su repeticion.
- Método de Kabat o de Facilitacion Neuromuscular Propioceptiva: intenta inducir o mantener el movimiento voluntario a través de estmulos simultaneos y sincronizados. Se basa en la aplicacion de patrones de movimiento de facilitacion espinal y radial (utiliza agonistas para beneficiar a los músculos más débiles) junto con otras técnicas de facilitación (máxima resistencia, reflejo al estirar, flexión, etc.)
- Método de Perfetti o Ejercicio Terapéutico Cognoscitivo: se basa en las habilidades neuromotoras y en las habilidades motoras (enfatiza la importancia de programar el movimiento con estmulos tactiles y motores, independientemente de la vista), el punto de partida de la rehabilitacion motora debe ser ante todo restaurar la sensibilidad y de especial importancia para la mano.
- Método de Brunnström: este aprovecha el movimiento sinérgico utilizando los estímulos entrantes para provocar reflejos para inducir el movimiento y luego ejerce un control voluntario sobre él. En las primeras etapas utilizara la sinergia por sí solo, en las etapas posteriores será más similar a los métodos descritos anteriormente.
- Método de Vojta: facilita los reflejos de tracción para diferentes partes del cuerpo como una respuesta positiva a los estmulos sensoriales de presion, tacto, tension y accion muscular contra la resistencia a la fuerza. A menudo se usa en niños.

Actualmente, se esta optando por el uso de tecnologas en la rehabilitacion, tales como el uso de interfaces cerebro-maquina o exoesqueletos, debido a que estas han demostrado la eficacia en la rehabilitación física  $[40]$ :

- **Interfaces, cerebro-maquinas**: se utiliza principalmente en personas paralizadas, que utilizan la actividad cerebral para controlar dispositivos externos que ayudan a mover las extremidades superiores, lo que permite que las personas interactúen con el entorno.
- Exoesqueletos: es una estructura mayormente mecanica que se coloca sobre las extremidades del cuerpo humanos enfilados al incremento de la fuerza, velocidad y rendimiento, demostrando eficacia probada en relación con el uso en las extremidades superiores.

## 2.3.3. Fase tardía o de estabilización

En esta ultima fase el equipo de rehabilitacion realiza un diagnostico del entorno social y familiar del paciente con la finalidad de potenciarla y activarla. Esta red debe ser identificada desde etapas tempranas, permitiendo definir el destino post-alta del paciente para que se logre reincorporarse al ambiente laboral. En esta etapa se busca cumplir 3 objetivos:

- 1. Reincorporacion al medio social, familiar y eventualmente al medio laboral.
- 2. Mantener los logros funcionales que se obtuvieron en la fase anterior.
- 3. Evitar la recurrencia de la EVC.

En esta ultima fase se da por terminada la rehabilitacion del paciente, pero si el paciente persiste con discapacidad debe ser evaluado periodicamente por el rehabilitador y en caso de presentarse complicaciones puede justificar el reingreso a tratamiento de rehabilitación multidisciplinario de un paciente con EVC en etapa crónica, así como el retroceso de las funcionalidades alcanzadas.

# Capítulo 3 Modelo matematico

Para conocer los elementos mecanicos controlados automaticamente se requiere la posicion, orientacion, velocidad y pares de salida, se requiere contar con un modelo matematico, el cual incluye el modelo cinematico y el dinamico. En este captulo se presenta la teora que involucra el modelado matematico para un robot articular.

## 3.1. Modelado cinematico

El modelo cinemático permite conocer el vector, pose, posición y orientación, así como la velocidad del robot. Para empezar se denen algunos conceptos previos al modelo cinematico como lo son la cinematica, posteriormente la denicion de eslabones y articulaciones y los angulos de Euler.

#### 3.1.1. Cinematica

La cinemática se define como la rama de la mecánica que se ocupa de la descripción del movimiento de los cuerpos como la posicion, la velocidad y la aceleracion, sin embargo, ésta no considera las fuerzas que se requieren para realizar el movimiento. Al momento de hacer referencia a mecanismos de articulacion de multiples cuerpos, como en el caso de los robots, y más específicamente a los exoesqueletos, la cinemática se refiere al análisis de los movimientos de cada eslabón del exoesqueleto en relación con un marco de referencia y en relacion con [\[16,](#page-112-1) [41\]](#page-114-1) una descripcion analtica del movimiento en funcion del tiempo y la relacion no lineal entre la posicion y orientacion del efector final del robot y la configuración del robot.

La cinematica de robots esta relacionada con el establecimiento de varios sistemas de coordenadas para representar la posicion y orientacion de los eslabones. En el analisis de posicion se emplea la cinematica directa y la inversa, ver Figura [3.1.](#page-49-0) En la cinematica directa se conoce la posicion de las articulaciones y se requiere conocer la posición y orientación del efector final. En la **cinematica inversa** se conoce la posicion de la ultima articulacion del robot (efector nal) y se requiere conocer los angulos de cada una de las articulaciones del robot. La cinematica diferencial <span id="page-49-0"></span>se emplea para obtener la velocidad y la aceleracion entre sistemas de coordenadas [\[42,](#page-114-2) [43\]](#page-114-3).

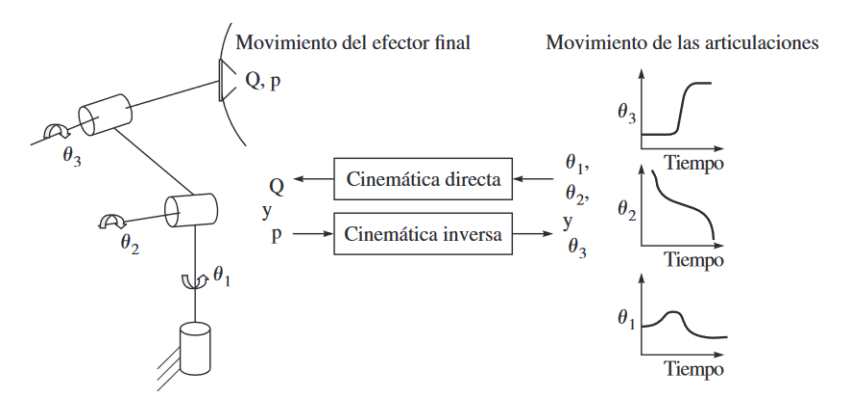

Figura 3.1: Cinematica directa e inversa.

#### 3.1.2. Eslabones y articulaciones

Los robots manipuladores están compuestos por eslabones, los cuales son cuerpos rgidos individuales que se conectan entre ellos mediante articulaciones. Cuando se conecta se producen restricciones fsicas para el movimiento relativo entre cada eslabón, esto a su vez forman una cadena cinemática. Las articulaciones más comunes son prismática, rotacional, cilíndrica, esférica y planar  $\left[42, 43\right]$  $\left[42, 43\right]$  $\left[42, 43\right]$ .

**Articulación prismática (P):** permite un movimiento relativo lineal entre dos eslabones.

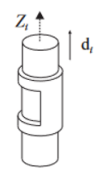

Figura 3.2: Articulación prismática (P).

- **Articulación rotacional o revoluta (R):** permite la rotación relativa entre dos eslabones.
- Articulacion cilndrica (C): permite el traslado y la rotacion de manera independiente alrededor del eje de la articulacion.
- Articulación esférica  $(S)$ : permite que uno de sus eslabones gire libremente en todas las direcciones sobre el centro de una esfera, pero no permite realizar un traslado relativo.
- **Articulación planar (L):** permite realizar dos desplazamientos a lo largo de dos ejes independientes y una rotacion alrededor del eje perpendicular al plano.

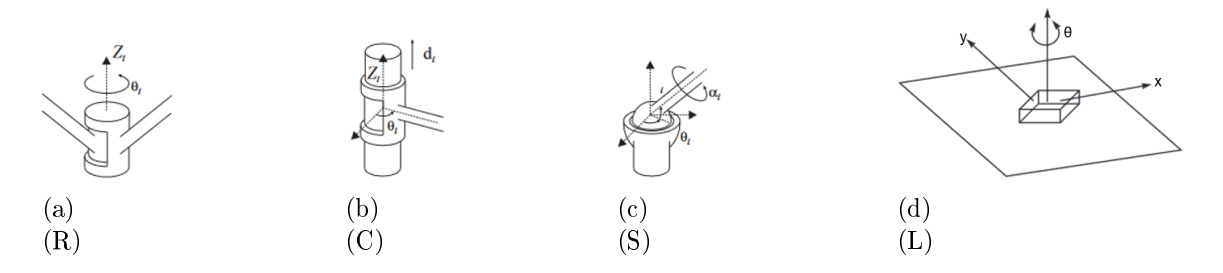

Figura 3.3: Articulaciones: a) revoluta, b) planar, c) cilndrica y d) planar.

Las articulaciones mas comunes en los robots manipulables y exoesqueletos suelen ser revolutas o prismaticas.

#### 3.1.3. Ángulos de Euler y transformación homogénea

<span id="page-50-0"></span>La orientacion del robot se puede determinar por medio de matrices de transformacion homogénea, cuaterniones o angulos de Euler. En este caso, un método comun para especificar una matriz de rotación R en términos de tres cantidades independientes es usar los llamados angulos de Euler. En la Figura [3.4](#page-50-0) se muestran los angulos de Euler, son rotaciones que se conocen como balanceo (Roll  $\phi$ ) que indica una rotación de un ángulo  $\phi$  sobre el eje z, cabeceo (Pitch  $\theta$ ) representa una rotación de un ángulo  $\theta \in [0, \pi]$  sobre el eje x y guiñada (Yaw  $\psi$ ) es una rotación de un ángulo  $\psi$  sobre el nuevo eje z [\[42,](#page-114-2) [16\]](#page-112-1).

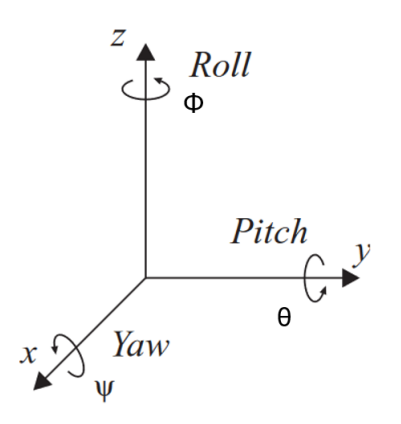

Figura 3.4: Angulos de Euler.

En la Figura [3.5](#page-51-0) (a) se observa el marco de referencia  $o_a x_a y_a z_a$  que representa el marco de coordenadas después de la rotación por  $\phi$ , en (b) se observa el marco  $o_bx_{by}b_z$  que representa el nuevo marco de coordenadas después de la rotación por  $\theta$ , y (c) se muestra el marco,  $o_1x_1y_1z_1$  este representa el marco final, después de la rotación por  $\psi$ . De esta manera, la ubicación del eje de cada rotación sucesiva depende de las rotaciones anteriores, por lo que el orden de las rotaciones debe acompañar a los tres

<span id="page-51-0"></span>ángulos para definir la orientación  $|42|$ .

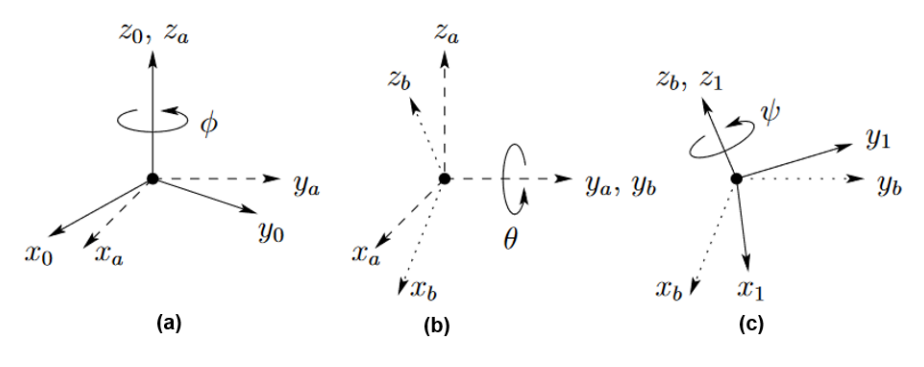

Figura 3.5: Representación de la orientación de los ángulos de Euler.

En robotica, es comun describir la posicion y orientacion de forma compacta basada en la traslacion y rotacion del marco de coordenadas. Una matriz de rotacion, R, es una matriz de transformacion que cuando se multiplica por un vector tiene el efecto de cambiar la direccion del vector, pero no su magnitud. Una rotacion es una transformacion ortonormal, la rotacion opuesta es representada por la transpuesta de la matriz original,  $R^{-1} = R^{T}$ . Las matrices de rotación se pueden multiplicar para representar el efecto de una serie de rotaciones combinadas. La expresión general para una matriz de rotación es la siguiente  $[16]$ :

$$
R = \begin{bmatrix} n_x & s_x & a_x \\ n_y & s_y & a_y \\ n_z & s_z & a_z \end{bmatrix} = \begin{bmatrix} n & s & a \end{bmatrix} \tag{3.1}
$$

<span id="page-51-1"></span>En donde, n, o y a son los vectores unitarios del sistema rotado en el marco de referencia original,  $n=(n_x,n_y,n_z)^T$  es un vector que representa la dirección de  $x_1$  en el sistema  $o_0x_0y_0z_0, s = (s_x,s_y,s_z)^T$  representa la dirección de  $y_1,$  y  $a = (a_x,a_y,a_z)^T$ representa la dirección de  $z_1$  [\[42\]](#page-114-2).

<span id="page-51-2"></span>Las coordenadas homogéneas expresan combinaciones de rotaciones y traslaciones en una forma compacta. Estas coordenadas se utilizan para representar puntos en un espacio de n dimensiones, d (x, y, z). Utilizando el concepto de coordenadas homogéneas, entonces la matriz de transformacion homogénea, H, describe una rotacion R seguida de una traslación d, se define de la siguiente manera  $[16]$ :

$$
H = \begin{bmatrix} n_x & s_x & a_x & d_x \\ n_y & s_y & a_y & d_y \\ n_z & s_z & a_z & d_z \\ 0 & 0 & 0 & 1 \end{bmatrix} = \begin{bmatrix} n & s & a & d \\ 0 & 0 & 0 & 1 \end{bmatrix}
$$
 (3.2)

En donde, a diferencia de la ecuación [3.1,](#page-51-1) el vector  $d=(d_x,d_y,d_z)^T$  representa el vector desde el origen  $o_0$  hasta el origen  $o_1$  expresado en el marco  $o_0x_0y_0z_0$ , 0 denota el vector fila  $(0,0,0)$ . La transformación homogénea más general toma la siguiente forma:

$$
H = \begin{bmatrix} R_{3X3} & d_{3x1} \\ 0 & 1 \end{bmatrix} = \begin{bmatrix} Matrix \, de \, rotación & Vector \, de \, orientación \\ Perspectiva & Escalar \end{bmatrix} \tag{3.3}
$$

#### 3.1.4. Cinematica directa

El objetivo de la cinematica directa es encontrar la orientacion y posicion del efector final con respecto a la base establecida y esto para una cadena cinemática abierta se obtiene encontrando una matriz de transformacion homogénea de dimension 4x4 que relacione el desplazamiento espacial del marco de referencia del efecto final con el marco de referencia base. Para encontrar la solucion a la cinematica directa de un robot suele usarse la metodologa de Denavit-Hartenberg (D-H) que establece un algoritmo para establecer de forma sistematica un sistema de coordenadas para cada elemento de una cadena articulada. En esta convencion, cada transformacion homogénea  $A_i$  se representa como un producto de cuatro transformaciones, tal y como se muestra a continuación  $[42, 16]$  $[42, 16]$  $[42, 16]$ :

 $A_i = Rot_{z,\theta_i} Trans_{z,d_i} Trans_{x,a_i}Rot_{x,\alpha_i}$ 

$$
= \begin{bmatrix} c\theta_i & -s\theta_i & 0 & 0 \\ s\theta_i & c\theta_i & 0 & 0 \\ 0 & 0 & 1 & 0 \\ 0 & 0 & 0 & 1 \end{bmatrix} \begin{bmatrix} 1 & 0 & 0 & 0 \\ 0 & 1 & 0 & 0 \\ 0 & 0 & 1 & d_i \\ 0 & 0 & 0 & 1 \end{bmatrix} \begin{bmatrix} 1 & 0 & 0 & a_1 \\ 0 & 1 & 0 & 0 \\ 0 & 0 & 1 & 0 \\ 0 & 0 & 0 & 1 \end{bmatrix} \begin{bmatrix} 1 & 0 & 0 & 0 \\ 0 & c\alpha_i & -s\alpha_i & 0 \\ 0 & 0 & 1 & 0 \\ 0 & 0 & 0 & 1 \end{bmatrix}
$$

$$
= \begin{bmatrix} c\theta_i & -s\theta_i c\alpha_i & s\theta_i s\alpha_i & a_i c\theta_i \\ s\theta_i & c\theta_i c\alpha_i & -c\theta_i s\alpha_i & a_i s\theta_i \\ 0 & s\alpha_i & c\alpha_i & d_i \\ 0 & 0 & 0 & 1 \end{bmatrix}
$$
(3.4)

Donde los 4 parámetros del eslabón  $i$  se conocen comúnmente como parámetros de D-H y se definen como  $[42]$ :

 $- a_i =$  distancia a lo largo de  $x_i$  desde  $o_i$  hasta la intersección de los ejes  $x_i$  y  $x_{i-1}$ .

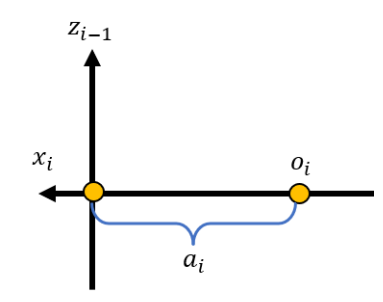

Figura 3.6: Parámetro  $a_i$ .

−  $d_{i}=$ distancia a lo largo de $z_{i1}$ desde $o_{i1}$ hasta la intersección de los ejes $x_{i}$ y $z_{i1}.$ 

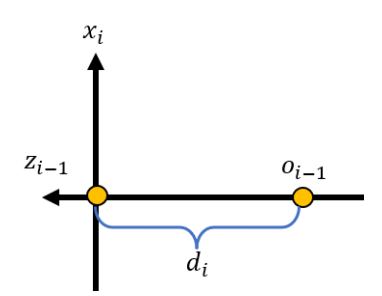

 $\bf{Figure~3.7:}$  Parámetro  $d_i.$ 

−  $\theta_i$ = ángulo de la articulación del eje  $x_{i1}$  al eje  $x_i$  respecto del eje  $z_{i1}$ .

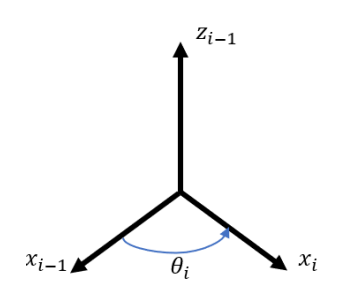

 $\bf{Figure ~3.8:}$  Parámetro  $\theta_i.$ 

−  $\alpha_i$ = ángulo de separación del eje  $z_{i-1}$  al eje  $z_i$  respecto del eje  $x_i$ .

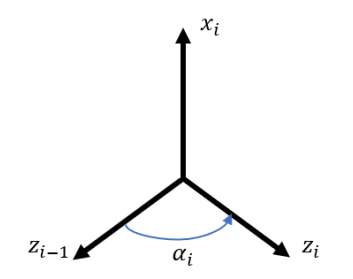

 $\bf{Figure~3.9:}$  Parámetro  $\alpha_i.$ 

En la Figura [3.10](#page-54-0) se ejemplifican los 4 parámetros del eslabón i.

<span id="page-54-0"></span>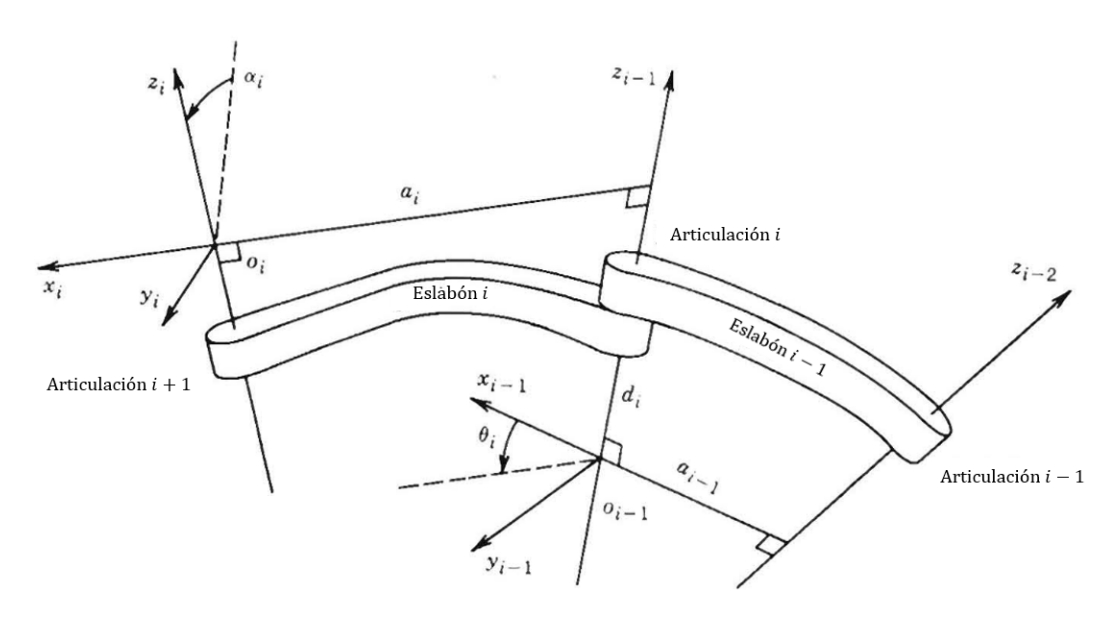

Figura 3.10: Parámetros de Denavit-Hartenber.

La matriz  $A_i$  no es constante, sino que varía a medida que cambia la configuración del robot. Es decir,  $A_i$  es una función de una única variable denominada  $q_i$  [\[42\]](#page-114-2).

$$
A_i = A_i(q_i) \tag{3.5}
$$

Donde si  $q_i$  es igual a  $\theta_i$  la articulación  $i$  es giratoria o si  $q_i$  es igual a  $d_i$  la articulacion i es prismatica.

Siguiendo el enfoque D-H, tanto la posición como la orientación del efector final se pueden calcular como una función de la configuración del robot q. Dado que la matriz de transformación  $T_{i-1}^i$  representa una transformación con respecto al  $(i-1)th$ sistema de coordenadas, la matriz de transformacion homogénea correspondiente a la combinacion de transformaciones impuestas por las uniones sucesivas puede derivarse por medio de $[42]$ :

$$
H = T_n^0 = A_1(q_1) \cdots A_n(q_n)
$$
\n(3.6)

Para aplicar la metodología D-H se deben cumplir los siguientes criterios:

- El eje  $x_i$  es perpendicular al eje  $z_{i-1}$
- El eje  $x_i$  intersecarse al eje  $z_{i-1}$

Una vez que se cumplen los dos criterios anteriores, se procede a seguir los siguientes pasos para la obtencion de la tabla de parametros [\[42\]](#page-114-2).

1. Localizar y etiquetar los ejes de las articulaciones de  $z_0, \dots, z_{n-1}$ .

- 2. Establecer la base de las coordenadas como el conjunto del origen en el eje  $z_0$ . Los ejes  $x_0$  y  $y_0$  son seleccionados convencionalmente con la regla de la mano derecha.
- 3. Localizar el origen  $o_i$  donde la normal común es  $z_i$  e  $z_{i-1}$  intersecarse en  $z_i$ . Si  $z_i$  intersecarse ha  $z_{i-1}$  localizado en  $o_i$ . Si  $z_i$  y  $z_{i-1}$  son paralelos, luego localiza  $o_i$  en cualquier posición conveniente a lo largo dé  $z_i$ .
- 4. Establecer  $x_i$  a lo largo de la normal entre  $z_{i-1}$  y  $z_i$  de  $o_i$  , o en la dirección de la normal del plano  $z_{i-1}$ - $z_i$ , si  $z_i$  y  $z_{i-1}$  sé intersecarse.
- 5. Establecer  $y_i$  con la regla de la mano derecha
- 6. Establecer la herramienta final  $o_n x_n y_n z_n$  asumiendo que la n-ésima articulación es rotacional. El conjunto  $k_n = a$ , a lo largo de la dirección  $z_{n-1}$ . Seguidamente, establecer el origen  $o_n$  convencionalmente al largo de  $z_n$ , preferentemente, al centro de la herramienta que el manipulador puede llegar. El conjunto  $j_n = s$ , en la dirección de la herramienta, y el conjunto  $i_n = n$  como s  $\times$  a.
- 7. Crear una tabla de los parámetros  $a_i$ ,  $d_i$ ,  $\alpha_i$ ,  $\theta_i$ .
- 8. Formar las matrices de transformación homogénea  $A_i$  sustituyendo los parámetros anteriores.
- 9. Calcular la matriz de transformación homogénea, la forma  $T_n^0 = A_1 \cdots A_n$ , dada en la posicion y la orientacion expresada en la coordenada base.

## 3.1.5. Cinematica directa del brazo utilizando D-H

Basado en la metodologa de Denavit-Hartenberg se propuso un modelo con 9 gdl del brazo humano para hacer frente al movimiento de la escapula, dicho modelo incluye la articulacion esternoclavicular en la cadena cinematica. Al diseñar un robot o exoesqueleto de miembro superior se debe tomar en cuenta la cinematica humana, teniendo en cuenta esto se asume un modelo de 7 gdl para el miembro superior [\[16\]](#page-112-1):

- 1. 3 gdl en el hombro
- 2. 2 gdl en el codo
- 3. 2 gdl en la muñeca

Lo primero que realizaron fue determinar los marcos de coordenadas segun la metodologa de D-H para el miembro superior. Para permitir un marco base comun para ambos brazos, el sistema de coordenadas base  $x_0, y_0, z_0$  y fueron delimitadas en el cuerpo entre los hombros. Luego, en uno de los brazos, se ubicaron tres marcos, correspondientes a tres gdl, en el centro de la articulacion del hombro [\[16\]](#page-112-1).

1. Rotación interna-externa,  $X_1, Y_1, Z_1$ ;

- 2. Aducción-abducción,  $X_2, Y_2, Z_2$ ;
- 3. Flexión-extensión,  $X_3, Y_3, Z_3$ .

En la articulacion del codo hay dos marcos correspondientes a las siguientes rotaciones:

- 1. flexión-extensión,  $X_4, Y_4, Z_4;$
- 2. supinación-pronación,  $X_5, Y_5, Z_5$ .

El movimiento en la muñeca es descrito por otros dos marcos:

- 1. aducción-abducción,  $X_6, Y_6, Z_6$ ;
- 2. flexión-extensión,  $X_7, Y_7, Z_7$ .

<span id="page-56-0"></span>Por último, el marco del efector final se ubica en la punta de los dedos  $X_8, Y_8, Z_8$ (Figura [3.11\)](#page-56-0)

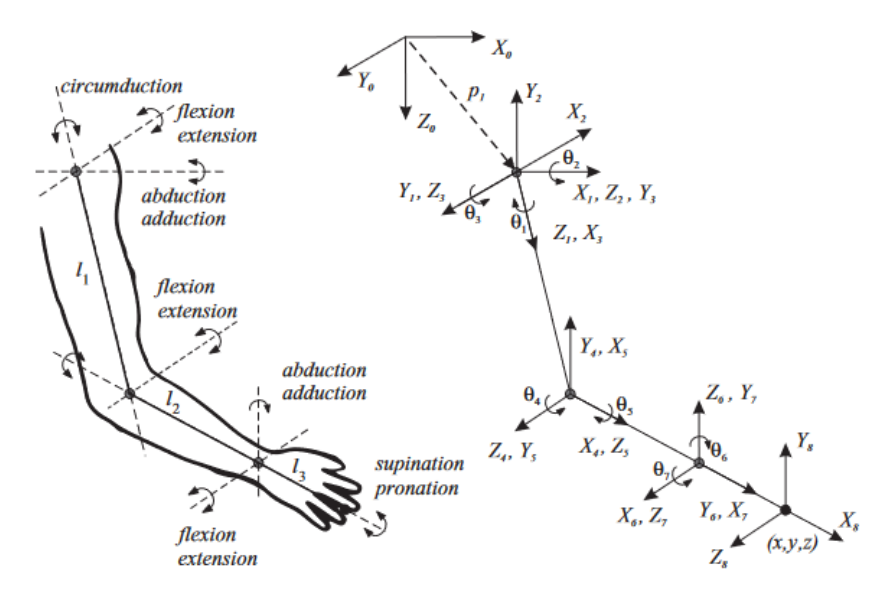

Figura 3.11: Sistemas de Coordenadas del brazo.

La rotacion de un marco con respecto al anterior en la cadena cinematica corresponde a un gdl fisiológico, en caso del hombro existen diversos marcos de referencia con el mismo origen. Esto equivale a considerar una cadena cinematica en la que algunos de los eslabones tienen una longitud igual a cero. Estos se llaman enlaces virtuales; por ejemplo, los enlaces entre  $X_1, Y_1, Z_1$  y  $X_2, Y_2, Z_2$  entre  $X_2, Y_2, Z_2$  y  $X_3, Y_3, Z_3$  hay enlaces virtuales en el hombro [\[16\]](#page-112-1).

Para completar la descripción es necesario definir los parámetros D–H. Estos son presentados en la Tabla [3.1](#page-57-0) y dependen de los parametros antropométricos del cuerpo humano.

<span id="page-57-0"></span>

|        | Articulación   Movimiento $(\beta_i)$      | $\alpha_i$       | $a_i$            | $d_i$            | $\theta_i$     |
|--------|--------------------------------------------|------------------|------------------|------------------|----------------|
| Base   |                                            | $\left( \right)$ | $a_0$            | $d_0$            |                |
| Hombro | $(-90)$ Rotación externa e interna $(+90)$ | $-90$            | $\left( \right)$ |                  | $\beta_1 + 90$ |
| Hombro | $(-180)$ Abducción y aducción $(+50)$      | 90               |                  | $\left( \right)$ | $\beta_2 + 90$ |
| Hombro | $(-180)$ Flexión y extensión $(+80)$       | $\left( \right)$ | $l_{1}$          |                  | $\beta_3+90$   |
| Codo   | $(-10)$ Flexión y extensión $(+145)$       | 90               | $\left( \right)$ | $\theta$         | $\beta_4+90$   |
| Codo   | $(-90)$ Pronación y Supinación $(+90)$     | -90              | $\left( \right)$ | $l_2$            | $\beta_5+90$   |
| Muñeca | $(-90)$ Flexión y extensión $(+70)$        | 90               | $\left( \right)$ | $\left( \right)$ | $\beta_6+90$   |
| Muñeca | $(-15)$ Abducción y aducción $(+40)$       | $\theta$         | $l_3$            |                  | $\beta_7+90$   |

Tabla 3.1: Sistemas de Coordenadas del brazo.

#### 3.1.6. Cinematica inversa

La cinematica inversa para un robot de cadena cinematica abierta consiste en determinar los valores de las posiciones de las articulaciones dada la posicion y orientación del efector final en relación con la base y los valores de todos los parámetros. Para cinematica inversa de los sistemas, puede ser descrita con base en dos clases de soluciones: las soluciones numéricas y las soluciones de forma cerrada (geométrica y algebraica). Debido a su naturaleza iterativa, las soluciones numéricas son generalmente mas lentas que la solucion de forma cerrada, por ende en este tema de tesis se utiliza la solución de forma cerrada utilizando el método algebraico  $[41, 44]$  $[41, 44]$  $[41, 44]$ .

Los métodos algebraicos implican identificar las ecuaciones significativas que contienen las variables conjuntas y manipularlas en una forma soluble. Una estrategia común es la reducción a una ecuación trascendental en una sola variable como  $[44]$ :

$$
C_1 \cos \theta_i + C_2 \sin \theta_i + C_3 = 0 \tag{3.7}
$$

Donde  $C_1$ ,  $C_2$  y  $C_3$  son constantes. La solución a tal ecuación es:

$$
\theta_1 = 2 \tan^{-1} \left( \frac{C_2 \pm \sqrt{C_2^2 - C_3^2 + C_1^2}}{C_1 - C_3} \right) \tag{3.8}
$$

También una técnica dentro de la solucion algebraica es haciendo un nuevo planteamiento de la ecuacion [3.2,](#page-51-2) es decir, para obtener el valor del primer angulo se pone la dependencia en  $q_1$  del lado izquierdo de la ecuación de forma inversa  $A_1$ , la ecuación quedaría como  $[41]$ :

$$
(A_1)^{-1}T_n^0 = A_2A_3 \cdots A_n \tag{3.9}
$$

Esta técnica de multiplicar cada lado de una ecuacion de transformadas por una inversa de acuerdo a la cantidad de angulos que se requieran conocer, se utiliza con frecuencia para aprovechar la separacion de las variables en la busqueda de una ecuacion que pueda resolverse.

#### 3.1.7. Cinematica diferencial

La cinematica es una rama de la fsica que describe el movimiento de los cuerpos solidos sin tener en cuenta su causa subyacente (fuerza) y se limita principalmente al estudio de las órbitas en función del tiempo.

El Jacobiano es una matriz que se puede considerar como la version vectorial de la derivada ordinaria de una funcion escalar. Este modelo diferencial es una de las cantidades mas importantes en el analisis y control del movimiento de los robots [\[42\]](#page-114-2).

La matriz Jacobiana se compone de una matriz de 6xn y se utiliza para determinar la transformacion entre las velocidades de las articulaciones: la velocidad lineal y angular de cualquier punto del manipulador.

$$
J_0^n = \begin{bmatrix} J_v \\ J_\omega \end{bmatrix} \tag{3.10}
$$

#### Velocidad angular

La velocidad angular total del efector final,  $\omega_0^n$ , en el marco base, se determina mediante la siguiente ecuacion [\[42\]](#page-114-2).

$$
\omega_0^n = \rho_1 \dot{q}_1 k + \rho_2 \dot{q}_2 R_0^1 k + \dots + \rho_n \dot{q}_n R_0^{n-1} k = \sum_{i=1}^n \rho_i \dot{q}_i z_{i-1} \tag{3.11}
$$

en donde:

$$
z_{i-1} = R_0^{i-1}k
$$

 $k =$  $\lceil$  $\overline{1}$  $\overline{0}$  $\overline{0}$ 1 1 , es el vector de coordenadas unitarias  $z_0 = k = \begin{bmatrix} 0 & 0 & 1 \end{bmatrix}^T$ 

 $\rho = 1$ , si es una articulación revoluta

 $\rho = 0$ , si es una articulación prismatica

La mitad inferior del Jacobiano ( $J_{\omega}$ ), en la ecuación [3.14](#page-59-0) está dado como:

$$
J_{\omega} = \begin{bmatrix} \rho_1 z_0 & \cdots & \rho_n z_{n-1} \end{bmatrix} \tag{3.12}
$$

#### Velocidad lineal

La velocidad lineal del efector final es simplemente  $\dot{d}_{0}^{n}.$  Por la regla de la cadena para la diferenciacion.

$$
\dot{d}_0^n = \sum_{i=1}^n \frac{\partial d_0^n}{\partial q_i} \dot{q}_i
$$
\n(3.13)

Así vemos que la i-ésima columna de  $J_v$  es simplemente  $\frac{\partial d_0^n}{\partial q_i}$ . Además, la expresión es solo la velocidad lineal del efector final que resultaría si  $\dot{q}_i$  es igual a uno y los otros  $\dot{q}_i$  son cero.

<span id="page-59-0"></span>La i-ésima columna de la matriz Jacobiana corresponde a la i-ésima articulacion del robot manipulador, y toma una de dos formas dependiendo de si la i-ésima articulación es prismática o de revolución, es decir:

$$
J_v \left\{ \begin{bmatrix} z_{i-1} \times (o_n - o_{i-1}) \end{bmatrix} \right\} \tag{3.14}
$$

## 3.2. Dinamica

La dinámica se encarga de estudiar los objetos en movimiento y la causa del movimiento, por ejemplo, las fuerzas. En robots articulados, la dinamica analiza el movimiento en la configuración en el espacio de trabajo en función de las fuerzas internas (ejemplo, par en cada articulacion) y fuerzas externas (fuerza de interaccion con el entorno) [\[16\]](#page-112-1).

Como en el caso de la cinemática, se pueden identificar dos instancias de la relación entre fuerza y movimiento: el problema de la dinamica directa y el problema de la dinamica inversa.

El modelo dinamico directo de un robot expresa la evolucion de las coordenadas articulares y de trabajo en funcion de la fuerza y el par involucrados. La dinamica directa de un robot se expresa de la siguiente manera $[16]$ :

$$
\ddot{r} = f(F, T)
$$
\n
$$
\dot{r} = \int \ddot{r} dt
$$
\n
$$
r = \int \dot{r} dt
$$
\n(3.15)

El modelo dinamico inverso describe las fuerzas y los pares como funcion de la evolucion de las coordenadas conjuntas en el tiempo y se puede expresar de la siguiente manera:

$$
F = g(r, \dot{r}, \ddot{r}) \tag{3.16}
$$

La mecánica de Newtoniana y Lagrangiana es usada para derivar el modelo dinamico de un robot. La mecanica Newton-Euler: se basa en la descripcion de la mecanica de manera vectorial y la Lagrange-Euler se basa en funciones escalares. Las ecuaciones de movimiento describen el comportamiento de un sistema en funcion del tiempo, (ecuacion de Euler-Lagrange).

Un robot es un mecanismo multicuerpo articulado y cada articulacion limita el movimiento relativo de los enlaces articulados inmediatos (holonómica), cuando la restriccion depende unicamente de las coordenadas del sistema y del tiempo. No depende de la velocidad o cantidad de movimiento del sistema y, en consecuencia, puede expresarse matematicamente por:

$$
f(r_1, r_2, \dots, r_n t) = 0 \tag{3.17}
$$

donde  $r_i$  es el conjunto de coordenadas que describen la posición en cada enlace y t es el tiempo.

Las ecuaciones de Lagrange para un sistema escleronómico holonómico están dadas por:

$$
\frac{d}{dt}\frac{\partial L}{\partial \dot{q}} - \frac{\partial L}{\partial q_i} = \tau_i, \forall i = 1, \dots, n
$$
\n(3.18)

donde q es un vector de coordenadas generalizadas, con un conjunto mínimo de coordenadas para determinar completamente la posición del enlace de cada robot y  $\tau_i$ son las fuerzas generalizadas, L es la funcion lagrangiana del robot y se puede derivar de la energía cinética  $(T)$  y potencial del robot  $(V)$ : L = T - V.

$$
L = T - V = \frac{1}{2}m(\dot{x}^2 + \dot{y}^2 + \dot{z}^2) - mgz
$$
\n(3.19)

De manera matricial, la ecuacion n, y se describe de la siguiente manera:

$$
\mathbf{M}(q)\ddot{q} + C(q * \dot{q}) + \mathbf{K}(q) = \tau(n) \tag{3.20}
$$

donde q es el vector de coordenadas articulares,  $\dot{q}$  es el vector de velocidad y  $\ddot{q}$ es el vector de aceleración, las tres son funciones en el tiempo.  $M(q)$  es una matriz inercial cuadrada representa el efecto de aceleracion en conjunto con el par generado  $(\tau)$ ,  $C(q * \dot{q})$  es el vector centrífugo y la fuerza de Coriolis,  $K(q)$  este es un vector de fuerza relacionado con la gravedad. Esta ecuacion representa la dinamica de la cadena de eslabones descrita en las coordenadas del espacio articular [\[16\]](#page-112-1).

## Captulo 4

## Sistema mecatrónico

Los exoesqueletos están compuestos por una parte, mecánica y otra parte electrónica. Un exoesqueleto esta compuesto por estructuras de tipo activas y pasivas, las cuales a su vez, contienen actuadores, sensores, motores, enconders, etc., los cuales se encargan de realizar los movimientos.

## 4.1. Sensores empleados en los exoesqueletos

- Encoders: son sensores electromecanicos que miden el movimiento absoluto o relativo. Los encoders relativos (también llamados incrementales) generalmente consisten en receptores opticos que generan pulsos eléctricos cuando detectan cambios en la luz causados por el movimiento angular del disco optico. Los endores absolutos generan un codigo digital unico para cada posicion en el eje y pueden ser ópticos, mecánicos, magnéticos o de fibra óptica. Pueden ser lineales o rotativos. Son comunes en aplicaciones roboticas portatiles, por ejemplo, en diseños de exoesqueletos diseñados para rehabilitacion de rodilla, codo y muñeca, se utilizan dos tipos de sensores de posicion y velocidad [\[17\]](#page-112-2).
- Electrogoniometros: son instrumentos de precision que se utiliza para medir el angulo de las articulaciones, que puede realizarse con potenciometros o galgas extensométricas. El electrogoniómetro flexible consiste en un resorte flexible entre dos varillas de plastico en ambos extremos. El resorte consiste en un conjunto de galgas extensométricas cuya resistencia cambia en proporcion al cambio de angulo [\[17\]](#page-112-2).
- Sistemas Microelectromecanicos (MEMS): los acelerometros MEMS suelen ser sensores piezo resistivos. Estos sensores consisten en una masa suspendida de resorte unidimensional. Su principio de funcionamiento incluye detectar la fuerza inercial generada por la aceleracion o desaceleracion de la masa de prueba. El acelerómetro mide dos componentes, un componente se debe a la gravedad y el otro componente corresponde al movimiento del sensor. El giroscopio MEMS se basa en la vibracion de masa y se utiliza para medir la velocidad angular. La

configuración general consta de dos masas que vibran y se mueven en direcciones opuestas. Puede medir la fuerza del campo magnético. Algunos magnetometros (efecto Hall) funcionan detectando la fuerza de Lorentz, que se basa en el movimiento mecanico de la estructura MEMS causado por la fuerza de Lorentz aplicada al conductor de corriente en presencia de un campo magnético [\[17\]](#page-112-2).

- Galgas extensométricas: detectan la fuerza estática. Consiste en una rejilla fina de metal o semiconductor adherida a la superficie del componente. Las galgas extensométricas a menudo aparecen en robots portatiles, por ejemplo, para caracterizar la fuerza de interaccion, en la terapia de rehabilitacion y en el proceso de implementacion de sensores de fuerza para extraer informacion de interacción física humano-máquina para controlar exoesqueletos [\[17\]](#page-112-2).
- Sensores piezoeléctricos: estos sensores generan campos eléctricos cuando se deforman mecanicamente y viceversa. Se pueden utilizar para detectar completamente la aceleracion y solo estan disponibles para la deteccion de fuerza dinamica, porque el voltaje generado por el material deformado disminuye rápidamente con la fuerza aplicada. Por tanto, la desventaja más significativa de este tipo de sensor es que no puede responder a cargas estaticas [\[17\]](#page-112-2).
- Sensores de actividad muscular (EMG) y cerebral (EEG): se pueden usar electrodos de superficie o intramusculares (generalmente en pares (bipolares)) para obtener señales EMG para estudiar el movimiento de los musculos. La amplitud y el ancho de banda de la señal EMG no solo dependen de la fuente electro siologica y de la distancia del electrodo, sino también del tipo y tamaño del electrodo utilizado y de la distancia entre los electrodos, [\[17\]](#page-112-2).

## Tipos de electrodos

El electrodo de superficie se adhiere a la piel del segmento muscular en estudio. Los electrodos de superficie se utilizan para estudiar la actividad de todos los músculos de la superficie. La distancia entre los electrodos determina el posicionamiento o el volumen de recepcion del tejido, cuanto menor es la distancia, mayor es la selectividad del posicionamiento. El electrodo de superficie suele estar ranurado y la pasta de electrodos llena la cavidad para lograr un mayor contacto con la piel y reducir la impedancia del electrodo. Los electrodos disponibles comercialmente pueden ser desechables, como los electrodos de electrocardiograma (ECG), o pueden reutilizarse con un protector de plastico y cuellos adhesivos en ambos lados. Para la parte activa del electrodo, el diámetro varía de 2 a 10 mm. Debido a sus características de estabilidad y reduccion de ruido, siempre se utilizan electrodos de plata-cloruro de plata (Ag-Ag Cl) con pasta de cloruro [\[17\]](#page-112-2).

Para la adquisición de EEG, el electrodo más utilizado es Ag / AgCl con un contacto humedo tpico. La amplitud de la señal de EEG es muy débil (mucho mas baja en comparacion con EMG) y es susceptible a la contaminacion acustica de fuentes externas e internas. En el EEG, la actividad de fondo del cerebro también se puede percibir como ruido. Dado que algunas características de ruido pueden ser muy similares a las de la señal deseada, esto hace que la señal sea mas difcil de procesar y clasificar. La amplitud de la señal recogida en el EEG generalmente se estima en alrededor de 100V. La frecuencia en el analisis clasico se considera entre 0 y 40 Hz. Sin embargo, los estudios de la literatura han demostrado que hay una actividad significativa entre 0 y alrededor de 250 Hz  $[17]$ .

Actualmente, existe una variedad de exoesqueleto, algunos de uso comercial y otras se encuentran en desarrollo e investigacion por centros de investigacion o universidades. La importancia de elegir el material adecuado influye en un funcionamiento óptimo del diseño, el cual debe cubrir las necesidades del usuario final. En este caso, el exoesqueleto esta enfocado a la rehabilitacion de hombro, por lo que debe tener la suficiente fuerza y resistencia para utilizarlo en la población mexicana, adaptándose a las medidas antropométricas y factores externos de la poblacion. En el captulo cinco se abordan los materiales implementados para el diseño del exoesqueleto como son los reductores, motores, columna telescopica y materiales de la impresion 3D.

## 4.2. Mecanismos

Los mecanismos transmiten el movimiento de los motores hacia los eslabones. Para incrementar la fuerza o par y disminuir la velocidad en los mecanismos, se utilizan las transmisiones, que son engranajes que pueden tener diversas configuraciones, entre las que encontramos los reductores. En particular, los recuctores epicicloidales, han resultado utiles en las aplicaciones roboticas por su tamaño compacto y su facil manufactura en impresion 3D.

## 4.2.1. Reductor epicicloidal

Los reductores son sistemas que consisten en trenes de engranes que se adaptan a toda clase de mecanismos o máquinas. Estos se conectan en la flecha de salida del motor y dependiendo de las combinaciones de engranes que se realicen se puede cambiar la velocidad o el par de torsion, es decir, se puede aumentar el par de torsion y este a su vez provocara que disminuya su velocidad o viceversa, esto para obtener el movimiento deseado en los elementos del robot. En la Figura [4.1](#page-64-0) se representa un reductor epicicloidal con tres satélites en donde: él engrane 1 suele denominarse planetario. El engrane con el numero 2 se conoce como corona, con el numero 3 se representa el portasatélites conocido también como brazo que soporta a los 3 engranes representados con el número 4  $[45, 46]$  $[45, 46]$  $[45, 46]$ .

<span id="page-64-0"></span>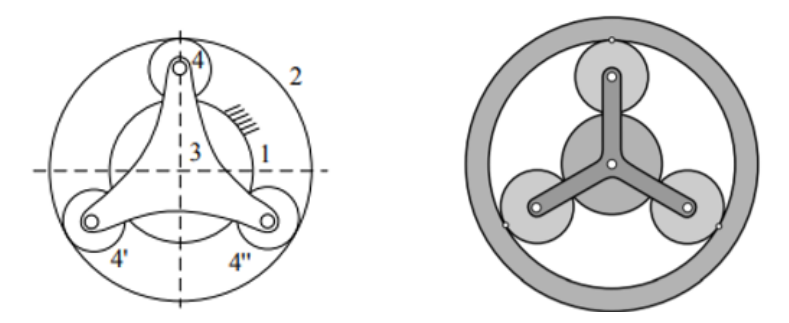

Figura 4.1: Reductor epicicloidal con tres satélites.

Los reductores epicicloidales o trenes planetarios son aquellos en los que el eje de uno o de varios engranes son móviles  $[45]$ . Dependiendo de la configuración para establecer él engrane fijo y él engrane impulsor será que se tenga mayor par de torsión o mayor velocidad, tal como se muestra en la Tabla [4.4](#page-67-0) [\[45,](#page-114-5) [47\]](#page-114-7).

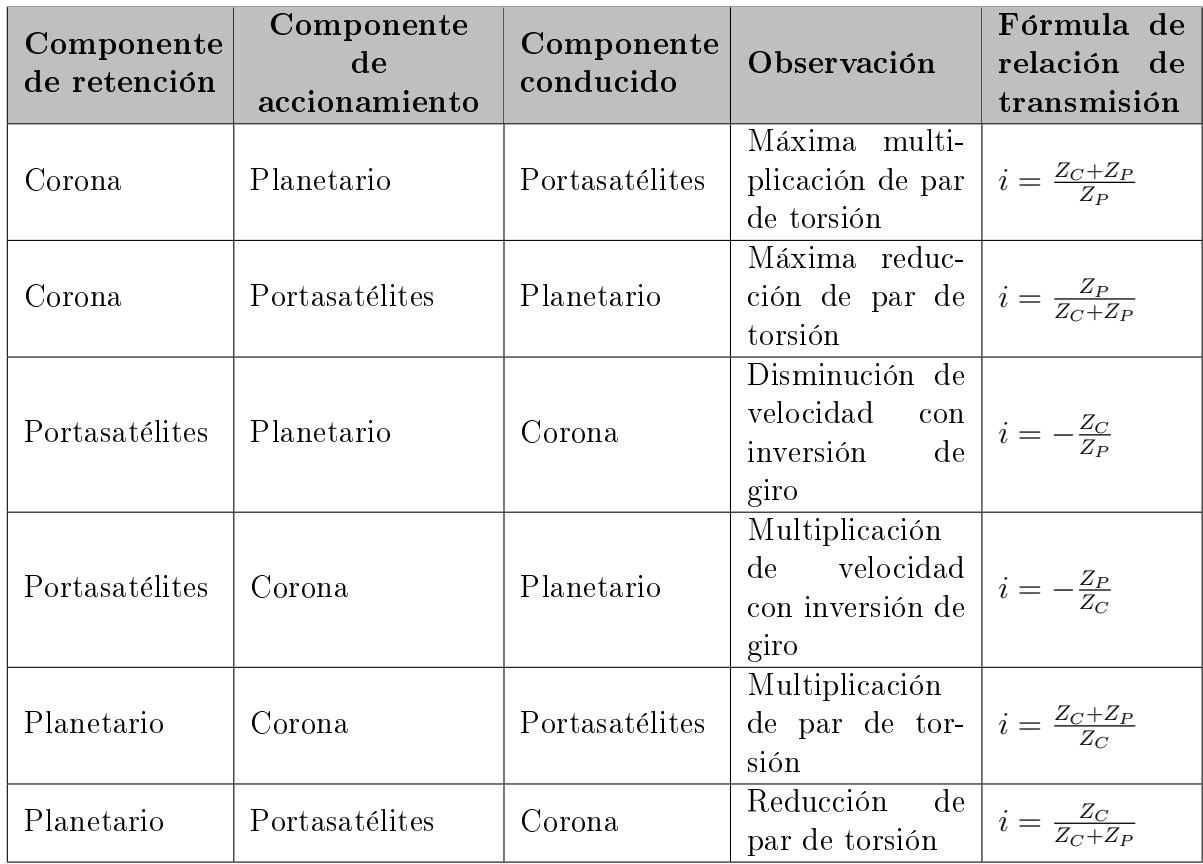

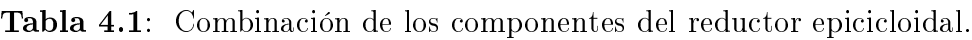

 $Z_C$  =Número de dientes del engrane corona y  $Z_P$  =Número de dientes del engrane planetario

## 4.2.2. Motores

Un motor es la parte sistematica de una maquina permitiendo generar un movimiento rotacional para obtener mayor velocidad o un alto par de torsion, esto es ideal para mecanismos que requieres un movimiento de entrada rotatoria continua [\[46\]](#page-114-6). En el mercado existe una gran variedad de motores ejemplo motor DC, motor AC, servomotores y motores a paso.

Cada uno de los motores tienen características únicas con la finalidad de adaptarse a las necesidades del proyecto, diseño y trabajo que se quiera realizar. Para el diseño del exoesqueleto se emplearan los motores dynamixel de la marca MX-64, debido a que se cumplen las características necesarias para el funcionamiento del exoesqueleto como son la respuesta rapida por lazo cerrado, control de posicion preciso, posiciones fijas contra una carga, control PID, comunicación de alta velocidad, etc. Además, este actuador cuenta con un motor DC integrado + controlador + driver + sensor + Red en un servo módulo de DC [\[48,](#page-114-8) [49\]](#page-114-9).

Especificaciones del motor:

- Control de posicion, de 360 grados, sin zonas muertas
- 4.096 resoluciones precisas en 0,088 grados
- Control de velocidad en modo giro sin fin
- Comunicacion nivel TTL
- Control de par mediante deteccion de corriente

## 4.2.3. Columna telescopica

Para cubrir las necesidades que implican las diversas medidas que tiene la poblacion mexicana, se opto por utilizar una columna telescopica, las cual permite ajustar la altura del exoesqueleto, siendo la columna telescópica de la serie TLC la seleccionada, esto por aprobación médica según la norma  $EN/IEC$  60601-1 y UL 60601-1, ademas dispone de 2 0 3 secciones telescopicas. Estas columnas proporcionan una alta capacidad de fuerza de traccion y reduce de manera signicante los noveles de ruido  $\lceil 4 \rceil$ .

| Datos                     | TLC 12ZWDS          |
|---------------------------|---------------------|
| Carga nominal de empuje   | 4 000 N             |
| Carga nominal de tracción | 4 000 N             |
| Versión columna elevable  | 3 secciones         |
| Carrera máx.              | $255$ mm a $700$ mm |
| Voltaje                   | 120 V o 230 V       |
| Corriente                 | 10 A                |
| Tipo de protección        | IP $20 \circ 30$    |

Tabla 4.2: Datos técnicos [\[4\]](#page-111-1).

## 4.3. Materiales

La seleccion de material para el sistema debe considerar el pesos del sistema total, la facilidad de manufactura, el mantenimiento del sistema y que ademas soporte los esfuerzos durante las sesiones de rehabilitacion.

## 4.3.1. Material para la estructura del exoesqueleto

La propuesta para desarrollar la estructura del exoesqueleto es mediante la impresion 3D esto por las ventajas que tiene en cuanto a otros materiales (aluminio, acero, etc.) como la ligereza del material, la facilidad y factibilidad de manufacturar las piezas, etc., para la impresión del exoesqueleto se seleccionaron 2 filamentos el ABS y el PLA, seleccionando el ABS como material de impresion, [\[5\]](#page-111-2).

ABS(Acrilonitrilo-Butadieno-Estireno): Las propiedades con las que cuenta el lamento aportan caractersticas distintas: el acrolonitrilo rigidez, resistencia a ataques qumicos, dureza y estabilidad a las altas temperaturas; el butadieno, tenacidad a la temperatura cuando esta es especialmente baja y resistencia a impacto; y el estireno, resistencia mecanica, rigidez y brillo.

| Datos                                     | <b>ABS</b>            | Método de prueba               |
|-------------------------------------------|-----------------------|--------------------------------|
| Densidad del material                     | $1.04 \text{ g/cm}^3$ | ISO 1183                       |
| Resistencia a la tracción                 | 32 a 39 MPA           | $\frac{1}{1}$ ISO 527          |
| Módulo de flexión                         | $1900$ MPa            | ISO 178                        |
| Resistencia al impacto Izod               | $24 \text{ kJ/m}^2$   | $\overline{\text{ISO}}$ 180-1A |
| Resistencia al impacto Charpy             | $25 \text{ kJ/m}^2$   | ISO 75- $A$                    |
| Temperatura de distorsión térmica   81 °C |                       | ISO 179                        |

Tabla 4.3: Datos técnicos [\[5\]](#page-111-2).

## 4.3.2. Material para la base del exoesqueleto

El exoesqueleto contará con dos bases, una fija y una móvil, la base fija está empotrada en la columna telescopica y se encarga de sostener el exoesqueleto. La parte movil se encarga de sostener la estructura completa que implica el exoesqueleto, esto con la finalidad de facilitar el traslado de la estructura, ambas bases estarán hechas de aluminio.

Aluminio aleacion 6061: Es una aleacion que contiene como principales elementos aluminio, magnesio y silicio. Esta aleacion ademas posee una alta resistencia a la corrosion, buena resistencia mecanica y buena capacidad de deformacion, tomando en cuenta que la resistencia mecanica y a la corrosion mejoran con el proceso de templado [\[6\]](#page-111-3).

<span id="page-67-0"></span>

| Datos                 | Aluminio 6061            |
|-----------------------|--------------------------|
| Densidad del material | $2.70$ g/cm <sup>3</sup> |
| Fuerza de Tensión     | 310 MPa                  |
| Límite elástico       | 276 MPa                  |
| Módulo de elasticidad | 68.9 GPa                 |

Tabla 4.4: Datos técnicos [\[6\]](#page-111-3).

# Capítulo 5 Resultados

En este captulo se presentan los resultados de la propuesta para el diseño y modelado matematico de un exoesqueleto de miembro superior. Se consideraron las medidas antropométricas de la poblacion mexicana mayor de 18 años, ademas el diseño considera una plataforma movil, una columna telescopica, eslabones adaptables y reductores de tipo epicicloidal en los actuadores, ver Figura [5.1.](#page-69-0) Los reductores se caracterizan porque ofrecen una alta conversion de potencia en comparacion con otros y son compactos. La estructura se diseño para manufactura usando material ABS a través de impresion 3D, lo cual tendra una reduccion en costos de produccion en piezas y mantenimiento. El diseño cuenta con los 3 movimientos rotacionales del hombro (abducción-aducción, flexión-extensión y rotación interna-externa), y un movimiento rotacional del codo (flexión-extensión).

## 5.1. Diseño mecanico

Para realizar el diseño se establecio una comparativa de las métricas, ver Tabla [5.1](#page-70-0) que tienen los dispositivos comerciales en comparacion al diseño propuesto para rehabilitacion de miembro superior para destacar las diferencias que existen.

#### Dimensiones del exoesqueleto

Para las dimensiones del diseño se utilizo la informacion obtenida en las Tablas [2.2](#page-42-0) y [2.3,](#page-42-1) utilizando los datos estadísticos de extremo a extremo, es decir, se tomaron las dimensiones menores (percentil 5) correspondiente a la poblacion femenina y de las personas con mayores dimensiones (percentil 95) correspondientes a la poblacion masculina, con la finalidad de que el exoesqueleto se logre ajustar al  $90\%$  de la poblacion mexicana, obteniendo de esta manera la Tabla [5.2](#page-70-1) como base para obtener las dimensiones requeridas para el exoesqueleto

<span id="page-69-0"></span>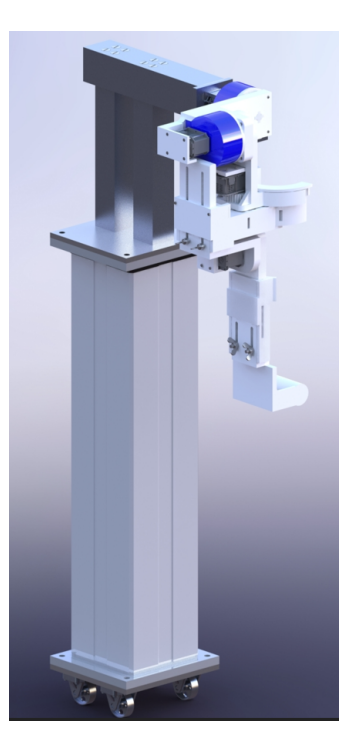

Figura 5.1: Resultado del diseño propuesto. El sistema cuenta con una columna telescopica que conecta al exoesqueleto de hombro con el suelo. Esta columna permite una practica transportacion del sistema.

#### Materiales

Para el diseño mecanico se considera los materiales mostrados en la Tabla [5.3](#page-71-0) que en resumen, son una plataforma móvil fabricada de acero, una columna telescópica, una base de aluminio en donde se montaran la estructura del exoesqueleto fabricado a base de la tecnologa de impresion 3D con material ABS. Esto permitira obtener una reduccion signicativa en costos de produccion en piezas y mantenimiento en comparacion de los exoesqueletos comerciales.

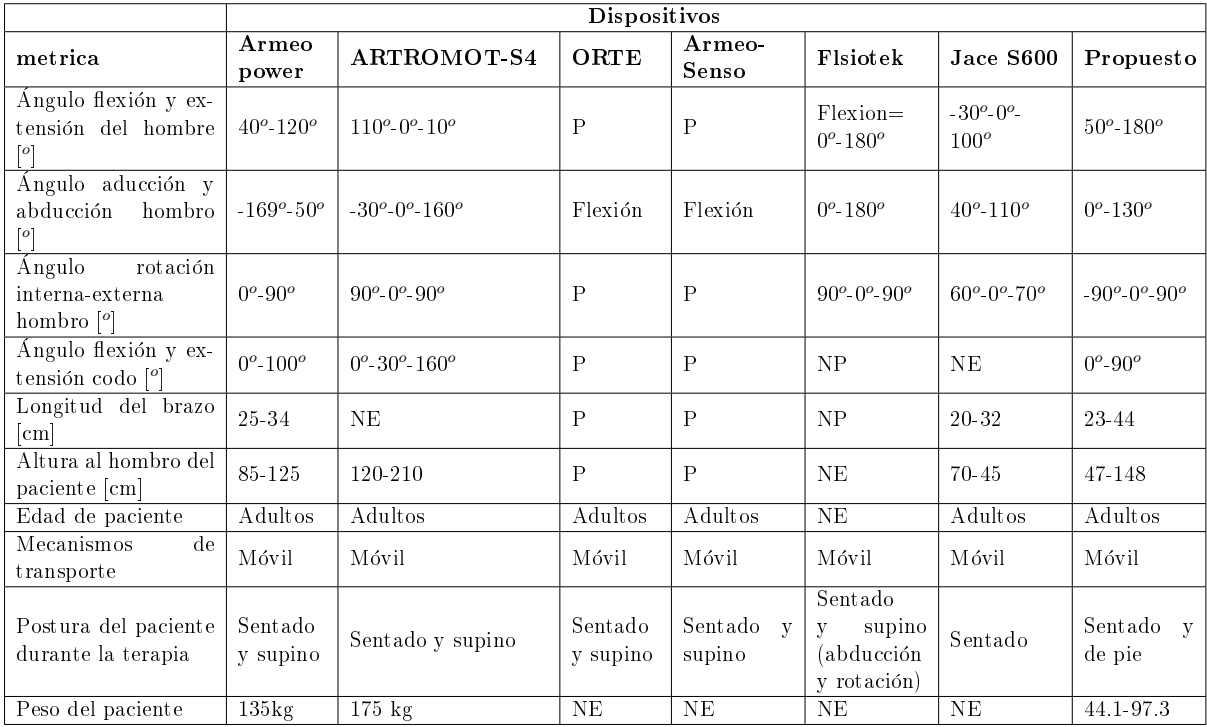

<span id="page-70-0"></span>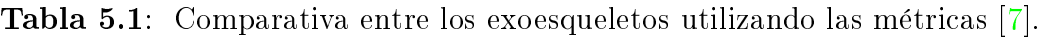

 $\overline{P=Permitido}$ ,  $\overline{NP= No\ permitido}$ ,  $\overline{NE= No\ especificado}$ 

Tabla 5.2: Dimensiones del exoesqueleto.

<span id="page-70-1"></span>

|                | Dimensiones (cm)          | <b>Extremos</b> |          |
|----------------|---------------------------|-----------------|----------|
| Núm.           | Percentiles               | $5\%$           | $95\,\%$ |
| 1              | Peso $(kg)$               | 44.1            | 973      |
| $\overline{2}$ | Estatura $(m)$            | 1.398           | 1.78     |
| 3              | Altura hombro             | 113.8           | 147.7    |
| $\overline{4}$ | Altura codo flexionado    | 84.9            | 104.6    |
| $\overline{5}$ | Altura muñeca             | 67.7            | 91.9     |
| 6              | Altura nudillo            | 59.6            | 80       |
| 7              | Perímetro brazo           | 22.6            | 32.4     |
| 8              | Anchura máx. cuerpo       | 42.8            | 59.6     |
| 9              | Diámetro máx. bideltoideo | 37.2            | 54.4     |
| 10             | Altura poplítea           | 32.5            | 45.3     |
| 11             | Altura hombro sentado     | 46.5            | 63.8     |
| 12             | Longitud de la mano       | 15.7            | 18.5     |
| 13             | Longitud palma mano       | 8.9             | 10.5     |
| 14             | Anchura palma mano        | 7.1             | 8.2      |
| 15             | Espesor mano              | 2.3             | 3.5      |
| 16             | Diámetro empuñadura       | 3.6             | 5        |

<span id="page-71-0"></span>

|    | Materiales                           | $\mathbf{Dimensiones}$                                                       |
|----|--------------------------------------|------------------------------------------------------------------------------|
| 1  | Placa de aluminio 6061               | $\frac{\frac{3}{8}}{\frac{3}{8}}$ de 20cmx20cm<br>$\frac{3}{8}$ de 20cmx20cm |
| 1  | Placa de aluminio                    |                                                                              |
| 2  | Barra cuadrada de aluminio 6061      | $2"$ de $30cm$                                                               |
| 1  | Barra cuadrada de aluminio 6061      | $2\frac{1}{2}$ de 30cm                                                       |
| 20 | Tornillo avellanado con cabeza plana | M8X80mm                                                                      |
| 4  | Tornillo con cabeza plana            | M8X80mm                                                                      |
| 4  | Tuercas                              | M8                                                                           |
| 1  | Barra redonda de aluminio 6061       | $\frac{3^n}{8}$ de 215mm                                                     |
| 4  | Tornillos                            | M2.5X20mm                                                                    |
| 18 | Tuercas                              | M2.5                                                                         |
| 12 | Tornillos                            | M2.5X50mm                                                                    |
| 4  | Tornillos                            | M6X60mm                                                                      |
| 4  | Tuercas mariposa                     | M6                                                                           |
| 4  | Llantas                              |                                                                              |
|    | Filamento ABS                        |                                                                              |
|    | 2 Reductores (ABS)                   |                                                                              |
|    | Banda elástica                       |                                                                              |

Tabla 5.3: Materiales del exoesqueleto

#### Base movil

<span id="page-71-1"></span>Para facilitar el desplazamiento del exoesqueleto, de un lugar a otro dentro del centro de rehabilitación, se propuso el diseño de una estructura con una base móvil de 4 ruedas (Figura [5.2\)](#page-71-1), la cual se fija en la parte inferior de la base de la columna telescopica mediante pernos.

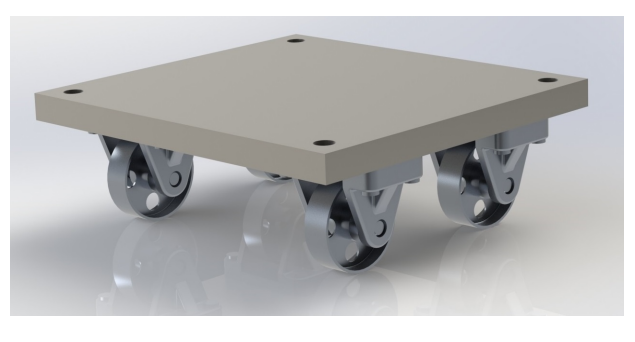

Figura 5.2: Base móvil.

#### Columna telescopica

Este diseño cuenta con la capacidad de adaptarse a una columna telescopica co-mercial modelo TLC 12ZWAS (Figura [5.3\)](#page-72-0) con la finalidad de ajustarse a la altura del hombro del paciente cuando se requieran realizar fisioterapias en posición de pie o sentado. La columna se adapta a la base del exoesqueleto mediante pernos para evitar que sufra desplazamientos innecesarios.
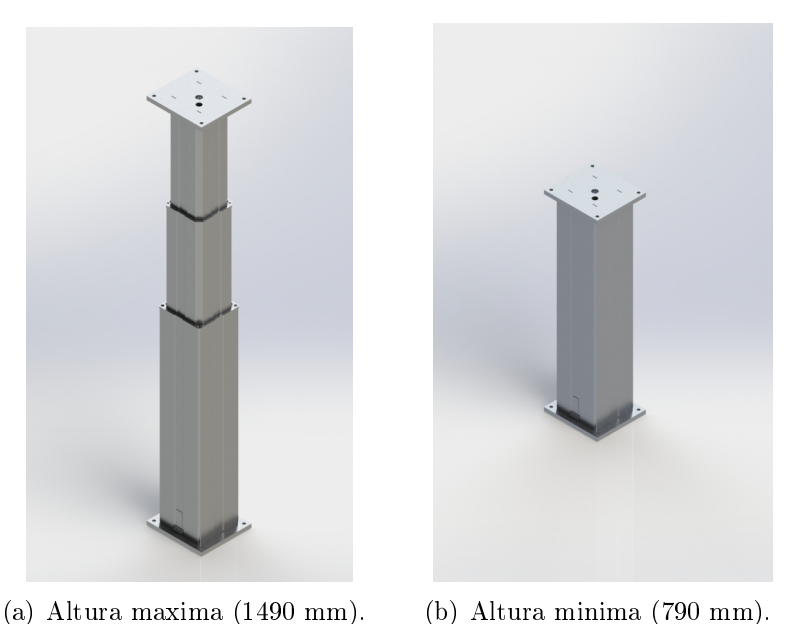

Figura 5.3: Columna telescópica TLC 12ZWDS.

### Reductor epicicloidal

Para el diseño de los reductores de tipo epicicloidal se considero la situacion mas crtica durante los movimientos de rehabilitacion, que es cuando se requiere ejercer mayor esfuerzo, siendo este durante el movimiento de flexión a 90<sup>o</sup>. Para lograr dicho movimiento el reductor cuenta con una relacion 13.17:1. En la Figura [5.4](#page-73-0) se observa el reductor y para su manufactura se consideró en impresión 3D (ABS), siendo capaces de adaptarse al rotor del motor para aumentar el par de torsion a 79 Nm cuando reciba el motor una alimentacion de 12 V y por ende provocando la disminucion de la velocidad a 4.7 RMP (configuración de la primera fila de la Tabla [4.4\)](#page-67-0).

### Ajuste de la longitud del brazo

Para esta seccion el exoesqueleto se acopla al brazo del paciente mediante bandas elasticas y se ajusta la longitud del brazo de manera manual de acuerdo a las dimensiones de cada paciente por medio de tuercas de tipo mariposa, en donde el rango mínimo es de 23 cm y máximo de 44 cm (Figura [5.5\)](#page-73-1).

### Ajuste de la longitud del antebrazo

Para esta seccion el exoesqueleto se acopla al antebrazo del paciente mediante bandas elásticas y se ajusta la longitud del antebrazo de manera manual de acuerdo a las dimensiones de cada paciente por medio de tuercas de tipo mariposa. La longitud del antebrazo se considera desde el codo hasta la altura de los nudillos, en donde el rango mínimo es de 23 cm y máximo de 26 cm (Figura [5.6\)](#page-74-0).

<span id="page-73-0"></span>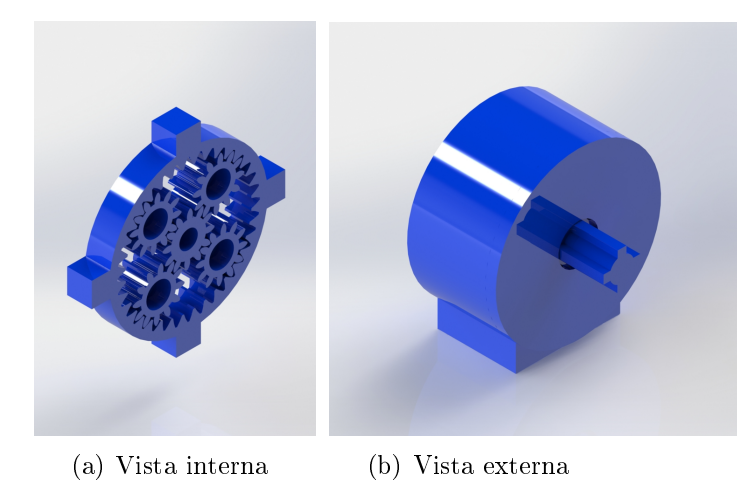

<span id="page-73-1"></span>Figura 5.4: Reductor epicicloidal con relación 13.17:1

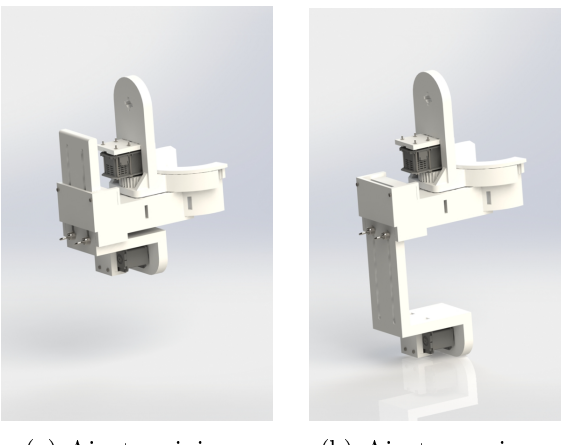

(a) Ajuste minimo (b) Ajuste maximo

Figura 5.5: Ajuste de la longitud del brazo.

## 5.1.1. Análisis de elemento finito

El análisis de elemento finito, o también conocido como método de elementos finitos, se usa en el contexto de los desplazamientos y teoras de fallo como indicador de un buen diseño para materiales ductiles. Para este analisis se emplea la herramienta de simulación del software de SolidWorks $\mathbb{R}$  implementando un análisis estático que permite validar el diseño, siendo una técnica numérica que resuelve un conjunto de ecuaciones diferenciales, permitiendo conocer las deformaciones, tensiones y desplazamiento en una pieza o ensamble según las fuerzas, materiales y restricciones aplicadas. Este método se basa en dividir el modelo matematico (tipo de analisis, materiales, soportes y cargas que se aplican en la pieza), en elementos finitos mediante el proceso de mallado, de esta manera se aplican nodos a los soportes y cargas individualizados

<span id="page-74-0"></span>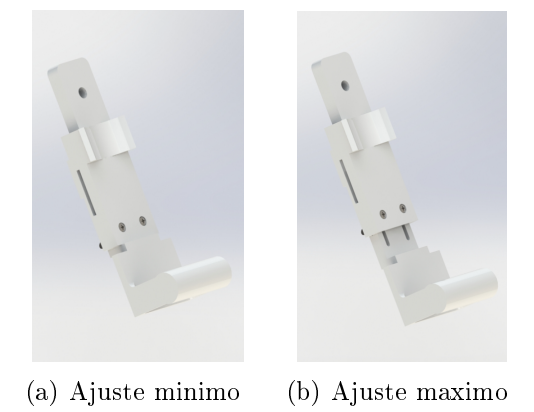

Figura 5.6: Ajuste de la longitud del antebrazo.

de la malla. Después de crear el modelo de elementos finitos, se usa un solver numérico que contiene SolidWorks $\circledR$  para obtener los resultados [\[50\]](#page-114-0).

<span id="page-74-1"></span>Antes de comenzar el análisis de elemento finito ,en la Figura [5.7](#page-74-1) se observa que el exoesqueleto se posiciona en la situacion crtica, que es cuando se requiere mayor par de torsión y eso sucede cuando el brazo se sitúa a una flexión de 90° considerando una longitud maxima de hombro a los nudillos de 0.7 m.

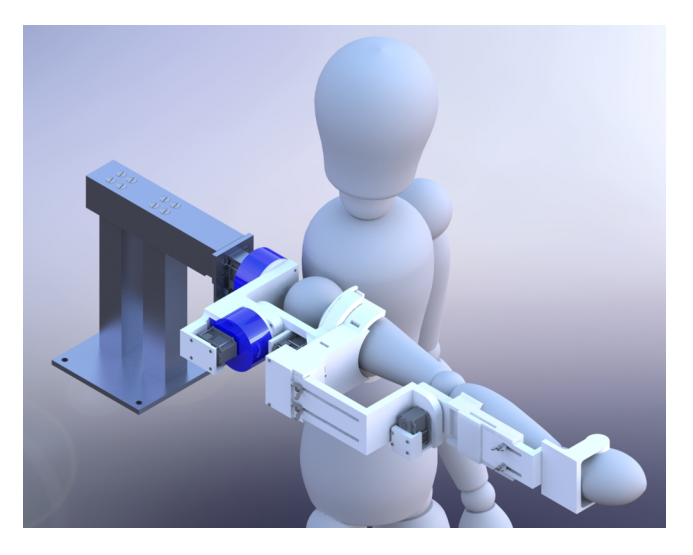

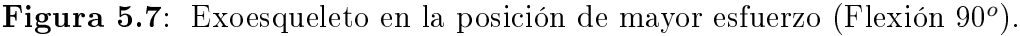

Las propiedades, que se consideran para realizar el análisis de elemento finito, son:

- Tipo de analisis: estatico
- Cargas externas aplicadas: 9.81  $\frac{m}{s^2}$  y 5 kg (es el peso máximo del brazo de acuerdo a la Tabla [2.4](#page-43-0) por Dempster, considerando a una persona de 100 kg)
- Sujeción por geometría fija en la base del exoesqueleto.
- Tipo de malla: solida de 4 puntos Jacobianos
- El trazado de calidad de malla es mediante elementos cuadraticos de alto orden
- Tamaño maximo de elemento de la malla: 4.50817 mm
- $\textcolor{black}{\blacksquare}$  Tamaño mínimo del elemento de la malla: 0.901633 mm
- Numero total de nodos: 2398348
- Numero total de elementos: 1622870

En los siguientes analisis se valida el diseño mecanico lo cual hace factible la construccion del exoesqueleto. En la Figura [5.8](#page-75-0) se observan las tensiones de Von Mises teniendo como tensión máxima de 200.88  $N/mm^2$  en el soporte del reductor para el movimiento de abduccion-aduccion y como valor mnimo se encuentra en el eslabon encargado de realizar el movimiento de rotacion siento un valor tan pequeño que lo considera como cero.

<span id="page-75-0"></span>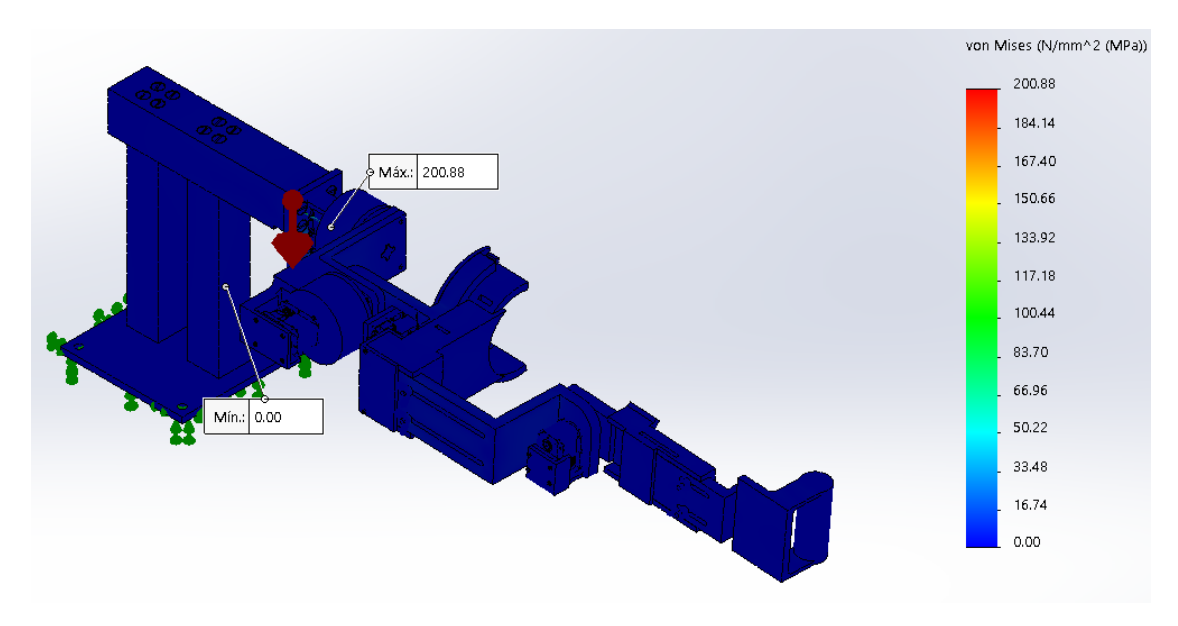

Figura 5.8: Tensiones de Von Mises en donde el color azul representa el esfuerzo mínimo, mientras que el color rojo indica el esfuerzo máximo.

En la Figura [5.9](#page-76-0) se representan los desplazamientos resultantes, teniendo como valor máximo de 39.75 mm ubicado en el eslabón final (efector final) del exoesqueleto, mientras que el valor mínimo se encuentra en el soporte, siento un valor tan pequeño que lo considera como cero. Estos desplazamientos es sin considerar la resistencia que se generaría al agregarle el brazo del paciente que ocasionaría que el desplazamiento sea menor.

En la Figura [5.10](#page-76-1) se representan la deformacion unitaria teniendo como valor maximo 0.009 ubicados en el movimiento de abduccion-aduccion, mientras que en el movimiento de flexión-extensión del codo se encuentra valor mínimo de cero.

<span id="page-76-0"></span>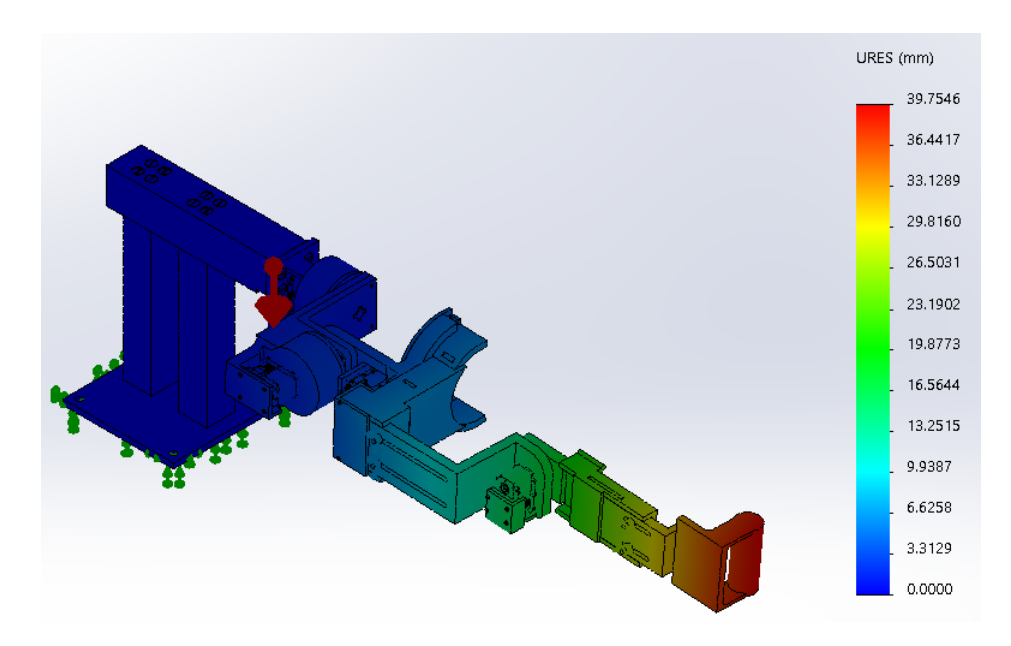

<span id="page-76-1"></span>Figura 5.9: Representa los desplazamientos resultantes que sufre la estructura en cm.

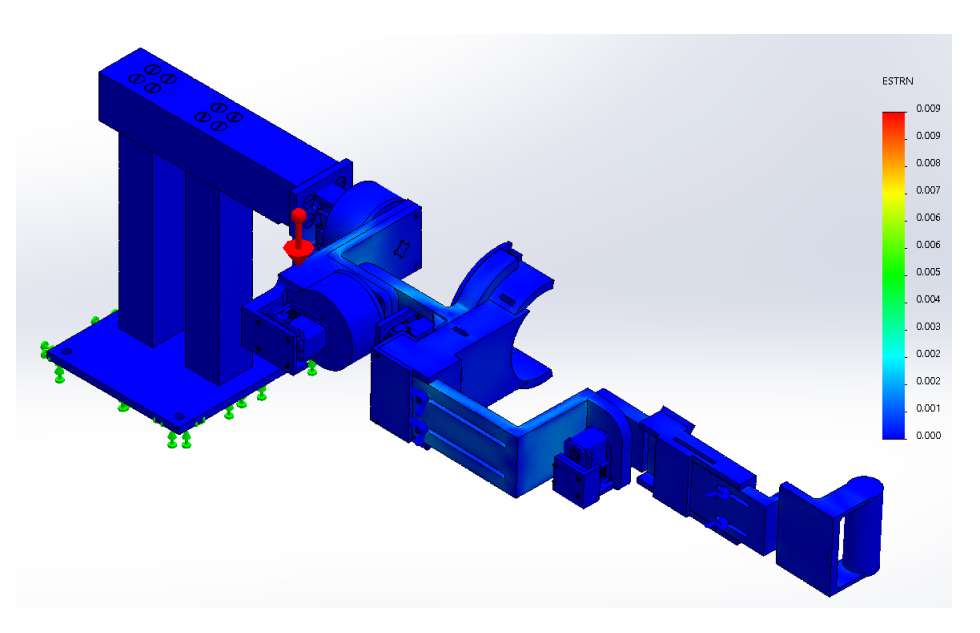

Figura 5.10: Representa la deformacion unitaria en la estructura

# 5.2. Modelo cinematico directo

Para el analisis cinematico se consideraron las 4 articulaciones del exoesqueleto de tipo rotacional. En la Tabla [5.4](#page-77-0) se muestran los parametros para poder calcular la posición del efector final, en donde  $a_1$ ,  $a_2$  y  $a_3$  son valores que varían de acuerdo a la longitud del brazo y antebrazo del paciente y en la Figura [5.11](#page-77-1) se representa la ubicacion de los marcos de referencia.

<span id="page-77-1"></span>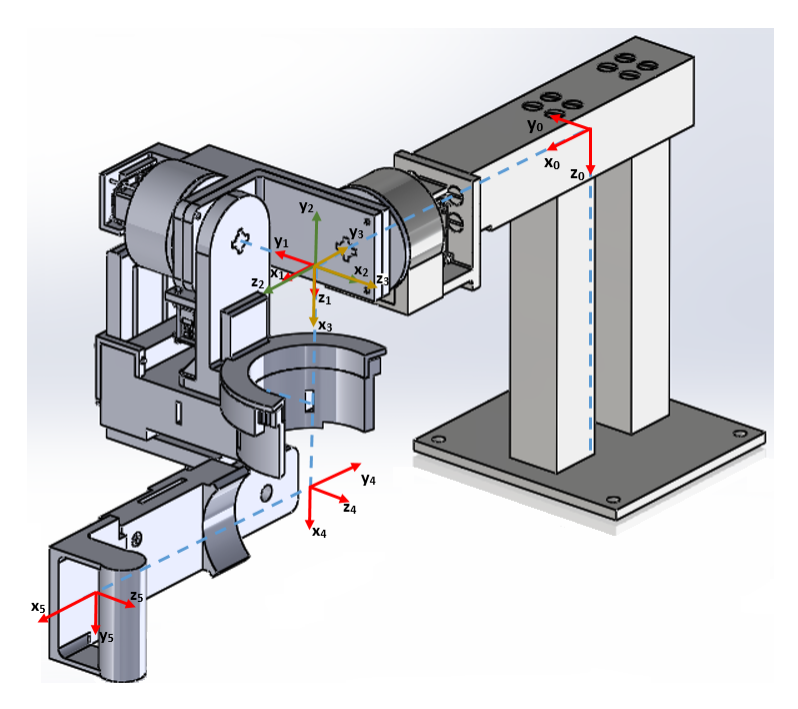

Figura 5.11: Sistemas de Coordenadas del exoesqueleto.

![](_page_77_Picture_263.jpeg)

<span id="page-77-0"></span>![](_page_77_Picture_264.jpeg)

Las matrices de transformacion homogéneas correspondientes a los parametros establecidos de la Tabla [5.4](#page-77-0) son:

$$
A_1 = \begin{bmatrix} 1 & 0 & 0 & a_1 \\ 0 & 1 & 0 & 0 \\ 0 & 0 & 1 & 0 \\ 0 & 0 & 0 & 1 \end{bmatrix}
$$
 (5.1)

$$
A_2 = \begin{bmatrix} -s\theta_1 & 0 & -c\theta_1 & 0\\ c\theta_1 & 0 & -s\theta_1 & 0\\ 0 & -1 & 0 & 0\\ 0 & 0 & 0 & 1 \end{bmatrix}
$$
(5.2)

<span id="page-77-2"></span> $^1\rm{Represent}$ el color de los ejes de referencia ubicado en la Figura [5.11](#page-77-1)

$$
A_3 = \begin{bmatrix} -s\theta_2 & 0 & -c\theta_2 & 0\\ c\theta_2 & 0 & -s\theta_2 & 0\\ 0 & -1 & 0 & 0\\ 0 & 0 & 0 & 1 \end{bmatrix}
$$
 (5.3)

$$
A_4 = \begin{bmatrix} -s\theta_3 & -c\theta_3 & 0 & -a_2 s\theta_3 \\ c\theta_3 & -s\theta_3 & 0 & a_2 c\theta_3 \\ 0 & 0 & 1 & 0 \\ 0 & 0 & 0 & 1 \end{bmatrix}
$$
 (5.4)

$$
A_5 = \begin{bmatrix} c\theta_4 & -s\theta_4 & 0 & a_3c\theta_4 \\ s\theta_4 & c\theta_4 & 0 & a_3s\theta_4 \\ 0 & 0 & 1 & 0 \\ 0 & 0 & 0 & 1 \end{bmatrix}
$$
 (5.5)

En donde las funciones seno y coseno se abrevian como  $s\theta$  y  $c\theta$ 

La solución cinemática directa a partir de sus matrices de transformación homogénea $T^5_0$ es:

$$
H_0^5 = A_1 A_2 A_3 A_4 A_5 = \begin{bmatrix} R_{1,1} & R_{1,2} & R_{1,3} & d_x \\ R_{2,1} & R_{2,2} & R_{2,3} & d_y \\ R_{3,1} & R_{3,2} & R_{3,3} & d_z \\ 0 & 0 & 0 & 1 \end{bmatrix} \tag{5.6}
$$

$$
R_{1,1} = c\theta_1 c\theta_3 c\theta_4 - c\theta_1 s\theta_3 s\theta_4 - c\theta_3 s\theta_1 s\theta_2 s\theta_4 - c\theta_4 s\theta_1 s\theta_2 s\theta_3R_{1,2} = s\theta_1 s\theta_2 s\theta_3 s\theta_4 - c\theta_1 c\theta_4 s\theta_3 - c\theta_3 c\theta_4 s\theta_1 s\theta_2 - c\theta_1 c\theta_3 s\theta_4R_{1,3} = c\theta_2 s\theta_1R_{2,1} = c\theta_3 c\theta_4 s\theta_1 - s\theta_1 s\theta_3 s\theta_4 + c\theta_1 c\theta_3 s\theta_2 s\theta_4 + c\theta_1 c\theta_4 s\theta_2 s\theta_3R_{2,2} = c\theta_1 c\theta_3 c\theta_4 s\theta_2 - c\theta_4 s\theta_1 s\theta_3 - c\theta_3 s\theta_1 s\theta_4 - c\theta_1 s\theta_2 s\theta_3 s\theta_4R_{2,3} = -c\theta_1 c\theta_2R_{3,1} = s(\theta_3 + \theta_4)c\theta_2R_{3,2} = c(\theta_3 + \theta_4)c\theta_2R_{3,3} = s\theta_2d_x = a_1 + a_2 c\theta_1 c\theta_3 + a_3 c\theta_1 c\theta_3 c\theta_4 - a_3 c\theta_1 s\theta_3 s\theta_4 - a_2 s\theta_1 s\theta_2 s\theta_3 - a_3 c\theta_3 s\theta_1 s\theta_2 s\theta_4 - a_3 c\theta_4 s\theta_1 s\theta_2 s\theta_3d_y = a_2 c\theta_3 s\theta_1 + a_3 c\theta_3 c\theta_4 s\theta_1 + a_2 c\theta_1 s\theta_2 s\theta_3 - a_3 s\theta_1 s\theta_3 s\theta_4 + a_3 c\theta_1 c\theta_3 s\theta_2 s\theta_4 + a_3 c\theta_1 c\theta_4 s\theta_2 s\theta_3d_z = c\theta_2(a_3 s(\theta_3 + \theta_4) + a_2 s\theta_3)
$$

# 5.3. Modelo cinematico inverso

Para el análisis cinemático inverso se empleó el método algebraico para determinar la orientacion del exoesqueleto de tipo rotacional. Para esto se toma como base la matriz homogénea que se obtuvo en la cinematica directa en su forma de la ecuacion [3.2](#page-51-0) y posteriormente se obtienen sus matrices inversas, como se desarrolla a continuacion:

$$
A_1^{-1} = \begin{bmatrix} 1 & 0 & 0 & -a_1 \\ 0 & 1 & 0 & 0 \\ 0 & 0 & 1 & 0 \\ 0 & 0 & 0 & 1 \end{bmatrix}
$$
 (5.7)

$$
A_2^{-1} = \begin{bmatrix} -s\theta_1 & c\theta_1 & 0 & 0\\ 0 & 0 & -1 & 0\\ -c\theta_1 & -s\theta_1 & 0 & 0\\ 0 & 0 & 0 & 1 \end{bmatrix}
$$
 (5.8)

$$
A_3^{-1} = \begin{bmatrix} -s\theta_2 & c\theta_2 & 0 & 0\\ 0 & 0 & -1 & 0\\ -c\theta_2 & -s\theta_2 & 0 & 0\\ 0 & 0 & 0 & 1 \end{bmatrix}
$$
 (5.9)

$$
A_4^{-1} = \begin{bmatrix} -s\theta_3 & c\theta_3 & 0 & -a_2 \\ -c\theta_3 & -s\theta_3 & 0 & 0 \\ 0 & 0 & 1 & 0 \\ 0 & 0 & 0 & 1 \end{bmatrix}
$$
 (5.10)

1. Obtener $\theta_1$ 

$$
A_2^{-1}A_1^{-1}H_0^5 = A_3A_4A_5\tag{5.11}
$$

$$
\begin{bmatrix}\nn_y c\theta_1 - n_x s\theta_1 & s_y c\theta_1 - s_x s\theta_1 & a_y c\theta_1 - a_x s\theta_1 & p_y c\theta_1 - p_x s\theta_1 + a_1 s\theta_1 \\
-n_z & -s_z & -a_z & -p_z \\
-n_x c\theta_1 - n_y s\theta_1 & -s_x c\theta_1 - s_y s\theta_1 & -a_x c\theta_1 - a_y s\theta_1 & -a_1 c\theta_1 - p_y s\theta_1 - p_x c\theta_1 \\
0 & 0 & 0 & 1\n\end{bmatrix} = \begin{bmatrix}\ns(\theta_3 + \theta_4)s\theta_2 & c(\theta_3 + \theta_4)s\theta_2 & -c\theta_2 & s\theta_2(a_3 s(\theta_3 + \theta_4) + a_2 s\theta_3)\n\end{bmatrix}
$$

$$
\begin{bmatrix}\ns(\theta_3 + \theta_4) \sin 2 & c(\theta_3 + \theta_4) \sin 2 & -c\theta_2 & s\theta_2(a_3 s(\theta_3 + \theta_4) + a_2 s\theta_3) \\
-s(\theta_3 + \theta_4) \cos \theta_2 & -c(\theta_3 + \theta_4) \cos \theta_2 & -s\theta_2 & -c\theta_2(a_3 s(\theta_3 + \theta_4) + a_2 s\theta_3) \\
-c(\theta_3 + \theta_4) & s(\theta_3 + \theta_4) & 0 & -a_3 c(\theta_3 + \theta_4) - a_2 c\theta_3 \\
0 & 0 & 1\n\end{bmatrix}
$$

Se toman los valores de los elementos en las posiciones (3,3) de ambos lados de la igualación

$$
-a_x c \theta_1 - a_y s \theta_1 = 0 \tag{5.12}
$$

Por lo tanto, se obtiene  $\theta_1$ :

$$
\theta_1 = -\tan^{-1}\left(\frac{a_x}{a_y}\right) \tag{5.13}
$$

### 2. Obtener $\theta_2$

$$
A_3^{-1}A_2^{-1}A_1^{-1}H_0^5 = A_4A_5 \tag{5.14}
$$

$$
\begin{bmatrix}\nR_{1,1} & R_{1,2} & R_{1,3} & d_x \\
R_{2,1} & R_{2,2} & R_{2,3} & d_y \\
R_{3,1} & R_{3,2} & R_{3,3} & d_z \\
0 & 0 & 0 & 1\n\end{bmatrix} = \begin{bmatrix}\n-s(\theta_3 + \theta_4) & -c(\theta_3 + \theta_4) & 0 & -a_3s(\theta_3 + \theta_4) - a_2s\theta_3 \\
c(\theta_3 + \theta_4) & -s(\theta_3 + \theta_4) & 0 & a_3c(\theta_3 + \theta_4) + a_2c\theta_3 \\
0 & 0 & 1 & 0 \\
0 & 0 & 0 & 1\n\end{bmatrix}
$$

$$
R_{1,1} = n_x s\theta_1 s\theta_2 - n_y c\theta_1 s\theta_2 - n_z c\theta_2
$$
  
\n
$$
R_{1,2} = s_x s\theta_1 s\theta_2 - s_y c\theta_1 s\theta_2 - s_z c\theta_2
$$
  
\n
$$
R_{1,3} = a_x s\theta_1 s\theta_2 - a_y c\theta_1 s\theta_2 - a_z c\theta_2
$$
  
\n
$$
R_{1,4} = p_x s\theta_1 s\theta_2 - p_y c\theta_1 s\theta_2 - p_z c\theta_2 - a_1 s\theta_1 s\theta_2
$$
  
\n
$$
R_{2,1} = n_x c\theta_1 + n_y s\theta_1
$$
  
\n
$$
R_{2,2} = s_x c\theta_1 + s_y s\theta_1
$$
  
\n
$$
R_{2,3} = a_x c\theta_1 + p_y s\theta_1 - a_1 c\theta_1
$$
  
\n
$$
R_{3,1} = n_z s\theta_2 - n_y c\theta_1 c\theta_2 + n_x c\theta_2 s\theta_1
$$
  
\n
$$
R_{3,2} = s_z s\theta_2 - s_y c\theta_1 c\theta_2 + s_x c\theta_2 s\theta_1
$$
  
\n
$$
R_{3,3} = a_z s\theta_2 - a_y c\theta_1 c\theta_2 + a_x c\theta_2 s\theta_1
$$
  
\n
$$
R_{3,4} = p_z s\theta_2 - p_y c\theta_1 c\theta_2 + p_x c\theta_2 s\theta_1 - a_1 c\theta_2 s\theta_1
$$

Se toman los valores de los elementos en las posiciones (1,3) de ambos lados de la igualación:

$$
a_x s\theta_1 s\theta_2 - a_y c\theta_1 s\theta_2 - a_z c\theta_2 = 0 \tag{5.15}
$$

Por lo tanto, se obtiene  $\theta_2$ :

$$
\theta_2 = \tan^{-1}\left(\frac{a_z}{a_x s \theta_1 - a_y c \theta_1}\right) \tag{5.16}
$$

<span id="page-80-0"></span>3. Obtener $\theta_3$ 

$$
A_4^{-1}A_3^{-1}A_2^{-1}A_1^{-1}H_0^5 = A_5 \tag{5.17}
$$

![](_page_80_Picture_893.jpeg)

$$
M_{1,1} = n_x c\theta_1 c\theta_3 + n_y c\theta_3 s\theta_1 + n_z c\theta_2 s\theta_3 + n_y c\theta_1 s\theta_2 s\theta_3 - n_x s\theta_1 s\theta_2 s\theta_3
$$
  
\n
$$
M_{1,2} = s_x c\theta_1 c\theta_3 + s_y c\theta_3 s\theta_1 + s_z c\theta_2 s\theta_3 + s_y c\theta_1 s\theta_2 s\theta_3 - s_x s\theta_1 s\theta_2 s\theta_3
$$
  
\n
$$
M_{1,3} = a_x c\theta_1 c\theta_3 + a_y c\theta_3 s\theta_1 + a_z c\theta_2 s\theta_3 + a_y c\theta_1 s\theta_2 s\theta_3 - a_x s\theta_1 s\theta_2 s\theta_3
$$
  
\n
$$
M_{1,4} = p_x c\theta_1 c\theta_3 - a_2 + p_y c\theta_3 s\theta_1 + p_z c\theta_2 s\theta_3 - a_1 c\theta_1 c\theta_3 + p_y c\theta_1 s\theta_2 s\theta_3 - p_x s\theta_1 s\theta_2 s\theta_3 + a_1 s\theta_1 s\theta_2 s\theta_3
$$
  
\n
$$
M_{2,1} = n_z c\theta_2 c\theta_3 - n_x c\theta_1 s\theta_3 - n_y s\theta_1 s\theta_3 + n_y c\theta_1 c\theta_3 s\theta_2 - n_x c\theta_3 s\theta_1 s\theta_2
$$
  
\n
$$
M_{2,2} = s_z c\theta_2 c\theta_3 - s_x c\theta_1 s\theta_3 - s_y s\theta_1 s\theta_3 + s_y c\theta_1 c\theta_3 s\theta_2 - s_x c\theta_3 s\theta_1 s\theta_2
$$
  
\n
$$
M_{2,3} = a_z c\theta_2 c\theta_3 - a_x c\theta_1 s\theta_3 - a_y s\theta_1 s\theta_3 + a_y c\theta_1 c\theta_3 s\theta_2 - a_x c\theta_3 s\theta_1 s\theta_2
$$
  
\n
$$
M_{2,4} = p_z c\theta_2 c\theta_3 - p_x c\theta_1 s\theta_3 - p_y s\theta_1 s\theta_3 + a_1 c\theta_1 s\theta_3 + p_y c\theta_1 c\theta_
$$

Se toman los valores de los elementos en las posiciones (1,3) de ambos lados de la igualacion

$$
a_x c\theta_1 c\theta_3 + a_y c\theta_3 s\theta_1 + a_z c\theta_2 s\theta_3 + a_y c\theta_1 s\theta_2 s\theta_3 - a_x s\theta_1 s\theta_2 s\theta_3 = 0 \tag{5.18}
$$

Por lo tanto, se obtiene  $\theta_3$ :

$$
\theta_3 = -\tan^{-1}\left(\frac{a_x c \theta_1 + a_y s \theta_1}{a_z c \theta_2 + a_y c \theta_1 s \theta_2 - a_x s \theta_1 s \theta_2}\right) \tag{5.19}
$$

4. Obtener  $\theta_4$ , se utiliza la ecuación [5.17](#page-80-0) y se toma los valores de los elementos en las posiciones (1,1) de ambos lados de la igualacion

$$
n_x c\theta_1 c\theta_3 + n_y c\theta_3 s\theta_1 + n_z c\theta_2 s\theta_3 + n_y c\theta_1 s\theta_2 s\theta_3 - n_x s\theta_1 s\theta_2 s\theta_3 = c\theta_4 \tag{5.20}
$$

Por lo tanto, se obtiene  $\theta_4$ :

$$
\theta_4 = \cos^{-1}(n_x c \theta_1 c \theta_3 + n_y c \theta_3 s \theta_1 + n_z c \theta_2 s \theta_3 + n_y c \theta_1 s \theta_2 s \theta_3 - n_x s \theta_1 s \theta_2 s \theta_3) \tag{5.21}
$$

# 5.4. Cinematica diferencial

La cinematica diferencial nos permite describir el movimiento de los cuerpos solidos sin tener en cuenta su causa subyacente (fuerza) y se limita principalmente al estudio de las orbitas en funcion del tiempo, es decir, nos permite saber la velocidad lineal y angular del exoesqueleto.

### Velocidad lineal

Para obtener la velocidad lineal del efector final se desarrolla la ecuación [3.13](#page-58-0) que es por la regla de la cadena para la diferenciacion, como se desarrolla a continuacion:

$$
J_v = \begin{bmatrix} \frac{\partial d_x}{\partial \theta_1} & \frac{\partial d_x}{\partial \theta_2} & \frac{\partial d_x}{\partial \theta_3} & \frac{\partial d_x}{\partial \theta_4} \\ \frac{\partial d_y}{\partial \theta_1} & \frac{\partial d_y}{\partial \theta_2} & \frac{\partial d_y}{\partial \theta_3} & \frac{\partial d_y}{\partial \theta_4} \\ \frac{\partial d_z}{\partial \theta_1} & \frac{\partial d_z}{\partial \theta_2} & \frac{\partial d_z}{\partial \theta_3} & \frac{\partial d_z}{\partial \theta_4} \end{bmatrix}
$$
(5.22)

En donde los valores  $d_x, d_y, y \, d_z$  son los valores obtenidos en la ecuación [D.1,](#page-102-0) por lo tanto:

$$
\frac{\partial d_x}{\partial \theta_1} = a3 * s(\theta_1) * s(\theta_3) * s(\theta_4) - a3 * c(\theta_3) * c(\theta_4) * s(\theta_1) - a2 * c(\theta_1) * s(\theta_2) * s(\theta_3) - a2 * c(\theta_3) * s(\theta_1) - a3 * c(\theta_1) * c(\theta_3) * s(\theta_2) * s(\theta_4) - a3 * c(\theta_1) * c(\theta_4) * s(\theta_2) * s(\theta_3)
$$
\n
$$
\frac{\partial d_y}{\partial \theta_1} = a2 * c(\theta_1) * c(\theta_3) + a3 * c(\theta_1) * c(\theta_3) * c(\theta_4) - a3 * c(\theta_1) * s(\theta_3) * s(\theta_4) - a2 * s(\theta_1) * s(\theta_2) * s(\theta_3) - a3 * c(\theta_3) * s(\theta_1) * s(\theta_2) * s(\theta_4) a3 * c(\theta_4) * s(\theta_1) * s(\theta_2) * s(\theta_3)
$$
\n
$$
\frac{\partial d_x}{\partial \theta_2} = 0
$$
\n
$$
\frac{\partial d_x}{\partial \theta_2} = -a2 * c(\theta_2) * s(\theta_1) * s(\theta_3) - a3 * c(\theta_2) * c(\theta_3) * s(\theta_1) * s(\theta_4) - a3 * c(\theta_2) * c(\theta_3) * s(\theta_4) - a3 * c(\theta_1) * c(\theta_2) * c(\theta_4) * s(\theta_3)
$$
\n
$$
\frac{\partial d_x}{\partial \theta_2} = a2 * c(\theta_1) * c(\theta_2) * s(\theta_3) + a3 * c(\theta_1) * c(\theta_2) * c(\theta_3) * s(\theta_4) - a3 * c(\theta_1) * c(\theta_4) * s(\theta_3) - a2 * c(\theta_1) * s(\theta_2) * s(\theta_4) - a3 * c(\theta_1) * c(\theta_4) * s(\theta_3) - a2 * c(\theta_1) * s(\theta_2) * s(\theta_4) - a3 * c(\theta_1) * s(\theta_2) - a3 * c(\theta_1) * s(\theta_2)
$$
\n
$$
\frac{\partial d_x}{\partial \theta_3} = a3 * s(\theta_1) * s(\theta_2) - a3 * c(\theta_3) * c(\theta_4) *
$$

### Velocidad angular

Para obtener la velocidad angular total del efector final se desarrolla la ecuación [3.12,](#page-58-1) en donde los valores de la variable  $z_{i-1}$  de la ecuación se obtienen de los datos obtenidos en las matrices de rotación de cada matriz homogénea  $(A_i)$  de la cinemática directa, por lo tanto, se obtiene:

$$
J_{\omega} = \begin{bmatrix} \rho_1 z_0 & \cdots & \rho_n z_{n-1} \end{bmatrix} = \begin{bmatrix} 0 & 0 & -c\theta_1 & c\theta_2 s\theta_1 \\ 0 & 0 & -s\theta_1 & -c\theta_1 c\theta_2 \\ 1 & 1 & 0 & s\theta_2 \end{bmatrix}
$$
(5.23)

# 5.5. Simulacion del modelo cinematico

Para la validacion del modelo cinematico del exoesqueleto propuesto, se realizaron simulaciones empleando el software Matlab $\mathbb R$  que contiene un complemento que permite crear modelos de sistemas fsicos de SolidWorks® dentro del entorno de simulink, para esto se configuraron las articulaciones del exoesqueleto y se programa cada articulacion de acuerdo a los calculos obtenidos previamente para poder comprobar de manera independiente cada movimiento de las articulaciones con respecto al tiempo y además conocer la posición del efector final. En la Figura [5.12](#page-83-0) se observa la configuración inicial del exoesqueleto en simulink en donde se representan las cuatro articulaciones de tipo rotacional.

<span id="page-83-0"></span>![](_page_83_Figure_3.jpeg)

Figura 5.12: Representacion de las cuatro articulaciones del exoesqueleto en simulink.

En la Figura [5.13](#page-83-1) se observa la posición final del exoesqueleto al realizar una flexión de 90<sup>o</sup> y en la gráfica se representa el desplazamiento que se sigue partiendo desde la posición anatómica hasta alcanzar los  $90^{\circ}$  de movimiento a lo largo de 10 segundos en donde, la línea azul es la posición en y, la línea negra es la posición en x y la línea roja es la posición en z. Para lograr este movimiento en la ecuación [D.1](#page-102-0) se consideran los siguientes parámetros:  $\theta_1 = 0$ ,  $\theta_2 = 0$ ,  $\theta_3 = 90^\circ$ ,  $\theta_4 = 0$ .

<span id="page-83-1"></span>![](_page_83_Figure_6.jpeg)

Figura 5.13: Movimiento de flexión a 90<sup>o</sup>, en donde el eje horizontal representa el tiempo en segundos y el eje vertical la distancia recorrida en metros.

En la Figura [5.14](#page-84-0) se muestra en la parte derecha la posicion del exoesqueleto al realizar una abducción a 90<sup>o</sup>, mientras que en la parte derecha se visualiza una gráfica que representa el desplazamiento que siguió el efector final partiendo desde la posición anatómica hasta alcanzar los 90<sup>o</sup> de movimiento en 10 segundos. Para lograr este movimiento en la ecuación [D.1](#page-102-0) se consideran los siguientes parámetros:  $\theta_1 = 0$ ,  $\theta_2 = 90^o, \ \theta_3 = 0, \ \theta_4 = 0.$ 

<span id="page-84-0"></span>![](_page_84_Figure_2.jpeg)

Figura 5.14: Movimiento de abducción a 90°, en donde el eje horizontal representa el tiempo en segundos y el eje vertical la distancia recorrida en metros.

En la Figura [5.15](#page-84-1) se visualiza en la parte derecha la posición final del exoesqueleto al realizar una rotación interna a  $90^o$ , y en la parte derecha se observa su gráfica que representa el desplazamiento que siguió el efector final partiendo desde la posición anatómica hasta alcanzar los  $90^{\circ}$  de movimiento en 10 segundos. Para lograr este movimiento en la ecuación [D.1](#page-102-0) se consideran los siguientes parámetros:  $\theta_1 = 90^\circ$ ,  $\theta_2 = 0, \, \theta_3 = 0, \, \theta_4 = 0$ 

<span id="page-84-1"></span>![](_page_84_Figure_5.jpeg)

Figura 5.15: Movimiento de rotación interna a 90<sup>o</sup>, en donde el eje horizontal representa el tiempo en segundos y el eje vertical la distancia recorrida en metros.

En la Figura [5.16](#page-85-0) se muestra en la parte derecha la posicion del exoesqueleto al realizar una abducción a 90°, mientras que en la parte derecha se visualiza una gráfica que representa el desplazamiento que siguió el efector final partiendo desde la posición anatómica hasta alcanzar los 90<sup>o</sup> de movimiento en 10 segundos. Para lograr

este movimiento en la ecuación [D.1](#page-102-0) se consideran los siguientes parámetros:  $\theta_1 = 0$ ,  $\theta_2=0,\,\theta_3=0,\,\theta_4=90^o$ 

<span id="page-85-0"></span>![](_page_85_Figure_2.jpeg)

Figura 5.16: Movimiento de flexión del codo a 90<sup>o</sup>, en donde el eje horizontal representa el tiempo en segundos y el eje vertical la distancia recorrida en metros.

## 5.6. Modelo dinamico

El analisis dinamico se considero por medio del analisis de péndulo esférico debido a que en la articulacion glenohumeral (Figura [2.3\)](#page-30-0) es una articulacion esférica porque es donde se localizan los tres movimientos del hombro actuando como un péndulo esférico. En la siguiente imagen se representa de manera gráfica el péndulo esférico con respecto a los ángulos  $\theta$ ,  $\phi$  y m como la masa del brazo.

![](_page_85_Figure_6.jpeg)

Para el análisis de la articulación se realiza mediante la ecuación [3.18](#page-60-0) de Lagrange, pero previamente se transforman las coordenadas esféricas a cartesianas para poder obtener las velocidades y posteriormente obtener la funcion de Lagrange [3.19.](#page-60-1)

Las coordenadas esféricas a cartesianas son:

 $X_1 = l\cos\phi \operatorname{sen}\theta$   $Y_1 = l\operatorname{sen}\phi \operatorname{sin}\theta$   $Z_1 = l\cos\theta$  (5.24)

Las velocidades con respecto a cada una de las coordenadas son:

$$
\dot{x} = l\dot{\theta}\cos\theta\cos\theta - l\dot{\phi}\sin\theta\sin\phi\tag{5.25}
$$

$$
\dot{y} = l\dot{\theta}\cos\theta\sin\theta + l\dot{\phi}\sin\theta\cos\phi\tag{5.26}
$$

$$
\dot{z} = -l\dot{\theta}sen\theta\tag{5.27}
$$

Se emplea la función de Lagrange [3.19](#page-60-1) con los valores previamente calculados, como se desarrolla a continuacion:

<span id="page-86-0"></span>
$$
L = T - V = \frac{1}{2}m((l\dot{\theta}cos\theta cos\theta - l\dot{\phi}sen\theta sen)^2 + (l\dot{\theta}cos\theta sen\theta + l\dot{\phi}sen\theta cos\phi)^2 + (-l\dot{\theta}sen\theta)^2) - mglcos\theta
$$
  

$$
L = \frac{1}{2}ml^2\dot{\theta}^2 + \frac{1}{2}ml^2\dot{\phi}^2sen\theta^2 - mlgcos\theta
$$
  
(5.28)

La ecuación de movimiento con respecto a  $\theta$  utilizando las ecuaciones [5.28](#page-86-0) y la ecuacion de Lagrange [3.18:](#page-60-0)

$$
\frac{\mathrm{d}(ml^2\dot{\theta})}{\mathrm{d}t} - ml^2\dot{\phi}^2 sen\theta cos\theta - mglsen\theta = 0
$$
\n(5.29)

La ecuación de movimiento con respecto a  $\phi$  utilizando las ecuaciones [5.28](#page-86-0) y la ecuacion de Lagrange [3.18:](#page-60-0)

$$
\frac{\mathrm{d}(ml^2\dot{\phi}sen^2\theta)}{\mathrm{d}t} = 0\tag{5.30}
$$

Para describir la dinamica de cadena de los eslabones en las coordenadas del espacio articular, se representa por medio de la ecuacion [3.20,](#page-60-2) tal como se muestran en el apéndice C en donde se indica la matriz de inercia, la matriz de Coriolis y el vector de gravedad.

# Captulo 6 Conclusiones y trabajo a futuro

## 6.1. Conclusiones

En este trabajo se comprueba que la hipotesis es aceptada porque si fue posible diseñar un exoesqueleto de hombro para la rehabilitacion motora de pacientes mexicanos con ECV durante las etapas donde se requiera tener al paciente en posicion de pie o sentado.

En donde la unica limitante en el diseño se presenta en el movimiento de abduccion, esto debido a que en la parte del hombro se ubican los motores y para evitar que topen los motores con el rostro del paciente, se limito su movilidad a un angulo maximo de 130°, es decir, no se logra alcanzar el rango maximo de movimiento (180°).

En particular, para el movimiento de la articulacion del codo, unicamente se contempló un rango de movimiento entre 90 y 145; sin embargo, al ser un diseño para pacientes con EVC no requiere que los rangos de movimiento sean largos como el de los sujetos sanos. Por otro lado, la estructura del diseño, a nivel mecanico, contempla un soporte para el brazo completo, lo que ayuda a reducir movimientos involuntarios por parte del paciente durante las sesiones de rehabilitacion.

Ademas, al considerarse materiales de impresion 3D, los costos de fabricacion se minimizan a comparacion de emplear la manufactura convencional por medio de tornos y/o fresadoras y ademas se demuestra que si es viable la obtencion de un diseño seguro al obtener un factor de seguridad mayor de 1.

## 6.2. Trabajo a futuro

Actualmente, el exoesqueleto se encuentra en la fase de simulacion del modelado dinámico, pero con la finalidad de seguir dando seguimiento al tema de tesis, se propone algunos puntos para mejorar el proyecto:

- Aplicar las señales electromiográficas
- Implementar diversas leyes de control en donde permita disminuir la fuerza ejercida por el exoesqueleto en la medida en que aumenta la paciente.
- Realizar el diseño electrónico de tal manera que no interfiera con el movimiento mecánico.
- Programar una interfaz amigable que le permita al fisioterapeuta programar rutinas.
- Realizar el diseño en fsico implementando todo lo mencionado anteriormente.
- Realizar pruebas en pacientes sanos para posteriormente hacer pruebas en sujetos con dicha enfermedad.

# Apéndice A Electromiograma (EMG)

Se realizó un prototipo de electromiograma utilizando amplificadores operacionales, con ello sé realizó la adquisición de señales EMG utilizando el software Matlab $\circledR$ . la finalidad de este prototipo es emplearlo más adelante en el exoesqueleto como sensor de actividad muscular.

# Electromyogram (EMG) construction using op amps

Edgar Giovany Ibarra Zea

División de Estudios de Posgrado, Instituto Tecnológico de Nuevo León Maestria en Ingenieria

*Abstract*—Operational amplifiers are applied for the design of electrical circuits in areas such as biomedical for signal acquisition. Therefore, this article will present the configurations required for the construction of an electromyogram (EMG) using operational amplifiers to subsequently perform the acquisition of signals through the use of Matlab software.

*Index Terms*—Operational Amplifier, Electromyogram.

### I. INTRODUCTION

The human body generates electrical signals called biopotentials, these signals are acquired and interpreted by medical measurement equipment. Wherein, the uptake of electrical signals produced by the muscles during a muscle contraction is known as electromyography (EMG). EMG is used, in the field of medicine, and consists of the acquisition, recording, and analysis of the electrical activity generated in nerves and muscles through the use of electrodes,[1]

The typical amplitude of EMG signals is 100 mV and it has a bandwidth of 1 kHz due to the low electrical potential they have, they must be amplified in order to be processed or recorded,[1]

Some biopotential amplifiers use three electrodes: two electrodes placed in the middle and the end of the biceps, and the third-placed on the bony part the elbow for reference how we can see in Fig.1,[2]

![](_page_90_Picture_9.jpeg)

Fig. 1. Positions for electrode placement.

In this work, the design of the electromyogram is carried out in six stages: signal acquisition, amplification, filtering, rectification, smoothing, inverting.[3]

For the acquisition of the signals, the Arduino development board is used and with this, an interface is created with Matlab to visualize and interpret the signals.

### II. MATERIALS

For this work, the following material was used

- ' 3 Op-Amp UA741
- ' 3 Op-Amp TL072
- Linear power supply  $\pm 12$
- Arduino One
- Software Matlab
- 3 Electrodes SEN-12969
- 2 Diode 1N4148
- ' 3 Alligator cables (Substitute for EMG Cables)
- ' Resistances:

![](_page_90_Picture_364.jpeg)

• Capacitor:

![](_page_90_Picture_365.jpeg)

### III. METHODS

*A. Stage 1 circuit: signal acquisition implemented with 3 UA741 as an instrumentation amplifier.*

For the first stage, the design of an instrumentation amplifier is implemented using a UA741 array for signal acquisition.

Fig. 2 shows the first stage of the EMG consisting of a differential operational amplifier, commonly known instrumentation amplifier.

This first stage allows you to capture the difference in electrical signals that trigger muscle contractions and amplify them to a higher level.

![](_page_91_Figure_0.jpeg)

Fig. 2. Stage 1 circuit: Signal acquisition.

### *B. Stage 2: Amplification.*

The second stage is responsible for amplifying the input signal with the reverse configuration with a gain of 15.

The signal must be amplified again, that is why in Fig. 3 the amplification stage is shown, for which the OP-AMP TL072 was used.

![](_page_91_Figure_5.jpeg)

Fig. 3. Stage 2 circuit: Amplification using the non-inverting configuration.

### *C. Stage 3: Filtering.*

When a desired signal is amplified, there are "parasitic" signals that only distort the information that is really wanted to be recovered. To avoid this, the signal is filtered with a high pass filter. Fig. 4 shows the circuit for this stage.

![](_page_91_Figure_9.jpeg)

Fig. 4. Stage 3 circuit: Filtering using high pass filter whit the non-inverting configuration.

### *D. Stage 4: Rectification.*

For this stage of it was decided to use a precision rectifier because it is essential that the voltage levels are only positive in order to convert the signal to a digital level how show in Fig. 5 That is why the Arduino development board only supports positive levels to be able to convert them to digital data through its ADC converter.

![](_page_91_Figure_13.jpeg)

Fig. 5. Stage 4 circuit: Filtering.

### *E. Stage 5: Smoothing.*

In this stage 5, the signal is filtered in order to discriminate the high frequencies, thus obtaining only information on the low frequencies. For this reason, a low-pass filter with a cutoff frequency of 1.975 Hz was used. This in order that, with each flexion or muscular activity, the voltage produced by the muscle increases and when there is no muscular activity, the average voltage remains close to zero.

![](_page_91_Figure_17.jpeg)

Fig. 6. Stage 5 circuit: Filtering low pass setup using an RC circuit.

### *F. Stage 6: Smoothing.*

In this last stage of the circuit, the inverter amplifier configuration is used, with an adjustable gain of 20KΩ. At this stage, voltage variations of up to 5v can be obtained. Through the output shown by the last amplifier, the signal can be acquired through Arduino and interpreted through the use of Matlab.

![](_page_92_Figure_0.jpeg)

Fig. 7. Stage 6 circuit: Inverter configuration with adjustable gain.

### *G. Data acquisition using Matlab and Arduino*

To acquire the signals, the Arduino development board is used and through its serial port the signals are sent to Matlab to visualize and interpret the signals using the following Matlab code.

```
c l c
close all
clear all
ar = arduino('COM3');Fs = 30;N = 90;y = z e r o s (N , 1 ) ; %Entrada%
w = z e r o s (N , 1 ) ; %S a l i d a%
t=linspace (0 ,(N-1)/Fs ,N);<br>l1=line (nan , nan , 'Color ' , 'r ' , 'LineWidth ' ,2);
l 2 = line (nan , nan , 'Color ' , 'b' , 'Line Width ' , 2);
ylim([0 3.5])xlim([0.5 (N-1)/Fs])g r i d
Stop =1;
uicontrol ('Style','Pushbutton','String','Parar'
 ,... 'Callback','Stop _= 0;')
t i c
while Stop
     if toc > 1/Fst i c
          y(1:end-1)=y(2:end);w(2:end-1)=w(2.5:end);y (end) = ar . analogRead (0) * 5/1023;w(\text{end}) = ar. analog Read (1) * 5/1023;
           s e t ( l1 , ' XData ' , t , ' YData ' , y )
           s e t ( l2 , ' XData ' , t , ' YData ' ,w)
          drawnow
     end
end
```
#### IV. RESULTS

Below are the results obtained from the implementation of the electrical circuit of an EMG using two electrodes for data collection and one for reference.

In Fig. 8 shows the electromyogram circuit.

![](_page_92_Picture_8.jpeg)

Fig. 8. Electromyogram electrical circuit.

In Fig. 9 shows the electrical circuit armed with the op-amps power connections and the electrode connections represented by the alligator cables.

![](_page_92_Picture_11.jpeg)

Fig. 9. Electromyogram electrical circuit with its power connections.

In Fig. 10 the connection of the three electrodes is represented: two electrodes placed in the middle part and the final part of the biceps, and the third placed in the bony part of the elbow as a reference.

![](_page_92_Picture_14.jpeg)

Fig. 10. Electrode connection.

In Fig. 11 shows the graph obtained by Matlab when the arm is at rest, as shown in figure 10. Where the input signal is represented by the red line and the output signal is represented by the blue line.

It is observed that when there is no muscle activity, the average voltage remains close to zero.

![](_page_93_Figure_0.jpeg)

Fig. 11. Graph obtained when muscle is at rest.

In the Fig. 12 is represented a activity muscular, by performing a flexing movement.

![](_page_93_Picture_3.jpeg)

Fig. 12. Representation of activity muscular.

In Fig. 13 shows the graph obtained when flexing muscle activity is being performed, as shown in figure 12. The graph shows that the output voltage increases to 2V as the movement is carried out and then the muscle tension is kept constant.

![](_page_93_Figure_6.jpeg)

Fig. 13. Graph obtained when doing muscle activity.

Fig. 14 represents the graph when the muscular activity of the person's arm varies, to the point of keeping it at rest.

![](_page_93_Figure_9.jpeg)

Fig. 14. Graphical representation when muscle activity varies.

### V. CONCLUSION

Developing an EMG requires basic knowledge of op-amps. For this EMG to be more accurate and to reduce unwanted signals such as noise, the use of the built-in INA106 is recommended. The EMG can be applied in the medical field to measure the level of progress in the rehabilitation of damaged limbs, this derived from an accident or disease thanks to the fact that the EMG has the ability to pick up the electrical signals produced by the muscles.

### **REFERENCES**

- 1 Garc´ıa, A. M., *Estudio tecnico de configuraciones operacionales para ´* el diseño de etapas de amplificación para el registro de biopotenciales. "Universidad politécnica de Cartagena", 2013.
- 2 Kin Ching Wonk, K. Z., *Muscle activity monitor*, 2016.
- 3 Tighe, M., "Prosthetic oss," url https://prostheticoss.wordpress.com/2015/03/19/emgsuccess/, 2015.

# Apéndice B Artículo de congreso

### Memorias del XLIV Congreso Nacional de Ingeniería Biomédica (CNIB)

Se realizó una publicación de congreso en la Sociedad Mexicana de Ingeniería

Ibarra-Zea, E., Martínez Peón, D. C., Sosa Méndez, D. (2021). Diseño y Modelado Cinematico de Exoesqueleto de Hombro para Paciente con Enfermedad Cerebrovascular. Memorias Del Congreso Nacional De Ingeniería Biomédica, 8(1), 201-204. Retrieved from https://memoriascnib.mx/index.php/memorias/article/view/859

# Diseño y Modelado Cinemático de Exoesqueleto de Hombro para Pacientes con Enfermedad Cerebrovascular

E. G. Ibarra Zea<sup>1</sup>, D. C. Martínez Peon<sup>2\*</sup>, D. Sosa Mendez<sup>3</sup>

<sup>1</sup> División de Estudios de Posgrado e Investigación, Instituto Tecnológico de Nuevo León, Guadalupe, México. <sup>2</sup><br><sup>2</sup> Departemento de Eléctrica (Electrónica, Instituto Tecnológico de Nuevo León, Guadalupe, México.

<sup>2</sup>Departamento de Eléctrica/Electrónica, Instituto Tecnológico de Nuevo León, Guadalupe, México.

<sup>3</sup>Departamento de Electromecánica, Instituto Tecnológico Superior de Poza Rica, Poza Rica, México.

*\* dulce.mp@nuevoleon.tecnm.mx*

*Abstract*— **This paper presents the design of an exoskeleton to assist physiotherapists in the motor rehabilitation of the shoulder for the Mexican population over the age of 18, and in particular for people that have been suffering a stroke. This exoskeleton can perform the three basic movements of the shoulder (abduction-adduction, flexion-extension, and internalexternal rotation) and is considered an extra movement in the part of the elbow that is flexion-extension, and epicyclic gearing in each link to reduce space and increment torque. The finite element analysis is presented for the verification of the materials selected in the design. In addition, direct kinematic modeling using Denavit-Hartenberg is presented and MATLAB® software is used to check the movements of each joint.**

*Palabras clave*— **Enfermedad Cerebrovascular, Exoesqueleto de hombro, Rehabilitación motora.**

### I. INTRODUCCIÓN

En México se estima que 4.9 % de la población presenta discapacidad, de las cuales 11.1% presenta limitación (discapacidad motora) [1-2], y aunque no se cuentan con estadísticas por miembro, como lo es en el caso de España que en su último conteo se registró que el 29.5% de su población con discapacidad, esta es motora de miembro superior, [3]. El Instituto de Neurología, Neurocirugía y Enfermedad Cerebrovascular (INNECeV) considera que la enfermedad vascular cerebral (EVC) es una de las principales causas de discapacidad cognitiva y/o motora, [4]. Las EVC ocurren cuando el flujo de sangre que se dirige al cerebro se reduce o interrumpe debido al bloqueo o rotura de una de las arterias, lo que impide el funcionamiento normal del tejido cerebral por falta de oxígeno y nutrientes, provocando la muerte de las neuronas [5]. La Organización Mundial de Accidentes Cerebrovasculares (WSO por sus siglas en inglés *World Stroke Organization)* establece que 1 de cada 4 personas mayores de 25 años son afectadas por las EVC, y ante la presencia del virus COVID-19 aumentó dicho el riesgo, actualmente las personas mayores a 25 años las más vulnerables a recibir un infarto cerebrovascular [6]. Las personas sobrevivientes a esta enfermedad presentan deficiencias sensoriales y motoras, de las cuales es frecuente encontrar espasticidad, el cual es un trastorno que provoca que los músculos se contraigan provocando rigidez y acortamiento, lo cual interfiere con la movilidad de las extremidades. Se recomienda que el paciente entre a un proceso de rehabilitación (cognitiva y/o motora, dependiendo de la afectación) para recuperar las habilidades e integrarse lo mejor posible a sus labores y mejorar su calidad de vida, [7-8].

En el caso de la rehabilitación motora, existe una alta demanda y la población con esta enfermedad va en aumento cada año. La rehabilitación tradicional se realiza con fisioterapeutas, pero actualmente se buscan alternativas para cubrir la demanda, entre las opciones se encuentran los exoesqueletos, estos pueden proporcionar rehabilitación intensiva a largo plazo, y sirven de apoyo a los fisioterapuetas, [9]. Comercialmente podemos encontrar exoesqueletos para miembro superior como el Artromot-S4, Armeo® Power, Orte, Armeo®Senso, Flsiotek y Jace S600, los cuales en promedio tienen un costo de adquisición mayor a medio millón de pesos mexicanos, sin considerar los gastos de mantenimiento.

En este trabajo se propone el diseño de un exoesqueleto de miembro superior que considere las medidas antropométricas de la población mexicana mayor de 18 años, el diseño considera eslabones adaptables y reductores epicicloidales planetarios en los actuadores, estos reductores se caracterizan porque ofrecen una alta conversión de potencia en comparación con otros y son compactos. La estructura se propone realizarla usando PLA a través de impresión 3D (peso aproximado 13.7kg), lo cual tendrá una reducción en costos de producción en piezas y mantenimiento. El diseño cuenta con los 3 movimientos rotacionales del hombro (abducción-aducción, flexiónextensión y rotación interna-externa), y un movimiento rotacional del codo (flexión-extensión), considerando los rangos de movimiento promedio del 80% para cada uno de ellos.

### II. METODOLOGÍA

Para el diseño se utilizó una base de datos con las medidas antopométricas de la población mexicana, se modeló el diseño propuesto mediante la metodología convencional de Denavit-Hartenberg (DH), finalmente se realizó el análisis de esfuerzos y se calculó el factor de seguridad.

### *A. Medidas antropométricas*

La población mexicana tiene dimensiones que difieren a las europeas o americanas, por ello, un estudio realizado por

![](_page_96_Picture_579.jpeg)

![](_page_96_Picture_580.jpeg)

P=Permitido, NP= No permitido, NE=No especificado

en un rango de edad de 2 a 85 años, para la obtención de las medidas antropométricas utilizaron la metodología "Técnica antropométrica estandarizada" [11]. A partir de dicho estudio se obtuvieron las medidas antropométricas necesarias para el diseño del exoesqueleto, se usaron los datos de los percentiles 5 a 95 de las personas de 18-85 años, logrando ajustar el dispositivo al 90% de las longitudes de la población analizada. En Tabla I se muestra una comparativa de las métricas que tienen los dispositivos comerciales en comparación al diseño propuesto [15] y en la Tabla II se presentan el resumen de las medidas obtenidas para miembro superior, de mujeres y hombres mexicanos.

![](_page_96_Picture_581.jpeg)

![](_page_96_Picture_582.jpeg)

### *A. Diseño mecánico del exoesqueleto*

Para la realización del diseño se consideraron las medidas antropométricas presentadas en la Tabla II, se tomaron en cuenta los rangos de movimiento del brazo tal como se muestra en la Tabla III donde se compara el rango del movimiento del brazo en una persona sana [14] con respecto a los ángulos de movimiento propuesto que logrará realizar el exoesqueleto sin que la estructura logre lastimar el hombro. Este diseño cuenta con la capacidad de adaptarse a una columna telescópica comercial modelo TLC 12ZWAS por medio de la base del exoesqueleto con la finalidad de

que pueda ser ajustada a la altura de los pacientes (sentado o de pie). TABLA III

![](_page_96_Picture_583.jpeg)

Los reductores con los que cuenta el diseño propuesto son sistemas que consisten en trenes de engranajes que se adaptan a toda clase de mecanismos o maquinas dónde el par motor sé distribuye sobre las ruedas dentadas; debido a esto no es necesario establecer sincronización alguna y las marchas se pueden cambiar sin interrupción de la transmisión de fuerza.

### *B. Cinemática*

Sé usó la metodología DH para el cálculo de la posición del robot (cinemática directa) debido a que el exoesqueleto es considerado como un robot manipulador de cadena abierta. Esta metodología permite que el usuario conozca la posición del efector final a partir de los movimientos de cada articulación por medio de la matriz de transformación homogénea [12].

### *C. Análisis de Elementos Finitos (FEA)*

El análisis de elemento finito se usa en el contexto de los desplazamientos y teorías de fallo como indicador de un buen diseño para materiales dúctiles, para esto se utilizó la herramienta de *SolidWorks® Simulation* la cual permite realizar la validación del diseño, este método es una técnica

numérica que resuelve un conjunto de ecuaciones diferenciales para calcular las deformaciones, tensiones y desplazamientos de una pieza o ensamble, de acuerdo a las fuerzas, materiales y restricciones aplicadas [13].

### III. RESULTADOS

 La propuesta del diseño del exoesqueleto se muestra en la Fig. 1 junto con un maniquí que representaría a la persona en posición de reposo o posición anatómica, [10]. La estructura representada de color café es la base del exoesqueleto de aluminio aleación 6061, esta base se adapta a la columna telescópica modelo TLC 12ZWAS, el resto de la estructura mecánica es mediante impresión 3D con material filamento PLA, esto reduce los costos de producción en piezas complejas, ofrece una alta calidad y el peso final de la estructura es menor comparado con

![](_page_97_Picture_4.jpeg)

materiales metálicos.

Fig. 1. Representación del diseño en SolidWorks® cuando el paciente se encuentre en posición de reposo o posición anatómica.

Respecto a los actuadores, se consideran cuatro servomotores (Dynamixel MX-64) que ofrecen un par de 6 Nm a 12V, adaptándose a las necesidades de diseño (reductores, controladores, drives y red). Considerando como situación crítica cuando el brazo se sitúa a una flexión de 90° con longitud de 0.7 m se requiere un par de 63 Nm, para ello en la flecha de salida del motor se conecta un reductor epicicloidal con relación 13:1 y un peso de 200 gramos, lo cual permite que estos reductores alcancen un par de 79 NM y sus revoluciones por minuto (RPM) será de 4.7.

Para la validación del diseño se realizó una simulación en SolidWorks*®* donde se consideran los siguientes parámetros; una longitud máxima de 0.7 m para el exoesqueleto (longitud máxima del miembro superior) y una fuerza de 49.05 N (5% del peso de una persona de 100 kg). Además, se empleó una malla sólida a 4 puntos con un tamaño máximo de elemento de 4.50817 mm y mínimo de 0.901633 mm para el análisis estático de Von Misses.

En la Fig. 2 se observan los esfuerzos de Von Mises considerando un material plástico PLA, el cual tiene una densidad de 1.2  $g/cm^3$  y un módulo de flexión de 3000 MPa, en el estudio se obtiene como resultado el esfuerzo máximo de 184.58 N/mm<sup>2</sup> (MPa) ubicado en la base del primer motor y de acuerdo con los resultados de

SolidWorks*®* obtenidos en el análisis de elemento finito, se tiene un factor de seguridad mínimo de 1.4.

![](_page_97_Figure_11.jpeg)

Fig 2. Esfuerzos de Von Mises en donde el color azul representa el esfuerzo mínimo mientras que el color rojo indica el esfuerzo máximo, dónde se señala mediante un círculo rojo la ubicación del esfuerzo máximo.

### *D. Cinemática*

Para el analisis cinemático directo, se consideraron las 4 articulaciones del exoesqueleto de tipo rotacional. En la Tabla IV se muestran los parámetros para poder calcular la posición del efector final, en donde  $a_1, a_2$  y  $a_3$  son valores variables (longitudes) de acuerdo a la longitud del brazo del paciente y en la Fig. 3 se representa la ubicación de los marcos de referencia.

![](_page_97_Picture_15.jpeg)

Fig. 3. Marcos de referencia en color rojo correspondientes a cada articulación del exoesqueleto de hombro.

![](_page_97_Picture_515.jpeg)

![](_page_97_Picture_516.jpeg)

### *E. Simulación*

Se realizaron simulaciones en el software MATLAB® mediante Simulink® y Simscape™, para la validación del análisis cinemático del exoesqueleto propuesto, a partir de la posición mostrada en la Fig. 1, considerando la posición anatómica de reposo y los parámetros de la Tabla IV.

En la matriz (1) se presenta el resultado de la transformación homogénea durante el movimiento de flexión a 90°, y la Fig. 4 representa la simulación del movimiento y la posición del efector final:  $p_x =$  $0.82$  *m*,  $p_y = 0$  *y*  $p_z = 0.36$  *m*.

![](_page_98_Figure_0.jpeg)

![](_page_98_Figure_1.jpeg)

Fig. 4. Vista isométrica del movimiento de flexión a 90°

### IV. DISCUSIONES Y CONCLUSIONES

En este trabajo se propuso el diseño de un exoesqueleto de miembro superior (hombro) considerando las medidas antropométricas de la población mexicana mayor de 18 años. El diseño cuenta con una limitación en el movimiento de abducción (130°) este no logra alcanzar el máximo rango de movimiento (180°). Para el movimiento del codo se contempla únicamente un rango de movimiento de 90° de los 145° permitidos, esto, aunque pareciera ser una desventaja, al ser un diseño enfocado a pacientes con EVC no se requiere que los rangos de movimiento sean los de un sujeto sano, al contrario están limitados, y más aún, al inicio de la rehabilitación, [16]. Adicional a esto, la estructura del diseño contempla un soporte para todo el brazo que ayuda a reducir los movimientos involuntarios del paciente durante el proceso de rehabilitación. El material seleccionado para la construcción es de bajo costo y se demostró que es factible para la obtención de un diseño seguro al ser su factor de seguridad mayor de 1. Los reductores de tipo epicicloidal pueden ser manufacturados con impresión 3D (PLA) y se adaptan en el rotor del motor para aumentar el par y disminuir la velocidad del movimiento, permitiendo realizar los movimientos de abducción-aducción y flexión-extensión del hombro que son los que presentan un mayor par de torsión. Actualmente el exoesqueleto se encuentra en la fase del modelado dinámico, para posteriormente la implementación de un control automático adecuado para rehabilitación y considerando la espasticidad de los pacientes la cual puede ser representada como un modelo biomecánico interactuando con un sistema mecánico como en [17].

#### RECONOCIMIENTO

Agradecemos al Consejo Nacional de Ciencia y Tecnología (CONACYT) por la beca de maestría otorgada bajo el CVU No. 1009157.

#### **REFERENCIAS**

- [1] Instituto Nacional de Estadística y Geografía (INEGI), "En México somos 126 014 024 habitantes: censo de población y vivienda 2020", Consultado el 23 de marzo de 2021, Del sitio web: https://www.inegi.org.mx/contenidos/saladeprensa/boletines/2021/EstS ociodemo/ResultCenso2020\_Nal.pdf
- [2] Instituto Nacional de Estadística y Geografía, "Censo de Población y Vivienda 2020," Consultado el 23 de marzo de 2021, Del sitio web: https://www.inegi.org.mx/contenidos/programas/ccpv/2020/doc/Censo 2020\_Resultados\_complementarios\_EUM.pdf
- [3] Instituto Nacional de Estadística, "Encuesta sobre Discapacidades, Deficiencias y Estado de Salud, 1999. Avance de Resultados," Consultado el 3 de septiembre de 2021, Del sitio web: https://www.ine.es/prodyser/pubweb/discapa/disctodo.pdf
- [4] Instituto de Neurología, Neurocirugía y Enfermedad Cerebrovascular, "Terapia Endovascular Neurológica de Enfermedades Vasculares Cerebrales," Consultado el 24 de marzo de 2021, Del sitio web: https://www.innecev.com/serviciosneurocirugia
- [5] Asociación Nacional Contra el Infarto Cerebral, A.C. "¿Qué es STROKE?," Consultado el 24 de marzo de 2021, Del sitio web: https://ancic.org.mx/que-es-stroke/
- [6] World Stroke Organization, "Annual Report 2020," Consultado el 10 de julio de 2021, Del sitio web: https://www.worldstroke.org/assets/downloads/WSO\_Annual\_Report\_2020\_online.pdf
- [7] Instituto Mexicano del Seguro Social, "Enfermedad Vascular Cerebral," Consultado el 10 de julio de 2021, Del sitio web: http://www.imss.gob.mx/salud-en-linea/enfermedad-vascular-cerebral
- [8] Mayo Clinic, "Rehabilitación de accidente cerebrovascular: Qué esperar mientras te recuperas," Consultado el 24 de marzo de 2021, Del sitio web: https://www.mayoclinic.org/es-es/diseasesconditions/stroke/in-depth/stroke-rehabilitation/art-20045172
- [9] Xie, S. Advanced robotics for medical rehabilitation. Springer Tracts in Advanced Robotics, 2016, 108(1), 357.
- [10]Guía para la Evaluación Clínica de Dispositivos Médicos. Centro Nacional de Excelencia Tecnológica en Salud, 2017. Consultado el 4 de septiembre de 2021, Del sitio web: https://www.gob.mx/cms/uploads/attachment/file/397361/ETES\_Guia EvalClinicaDM\_17\_SPC\_13\_12\_17.pdf
- [11]Chaurand RA, León LRP, Muñoz ELG. Dimensiones antropométricas de población latinoamericana. Universidad de Guadalajara, Centro Universitario de Arte, Arquitectura y Diseño, División de Tecnología y Procesos, Departamento de Producción y Desarrollo, Centro de Investigaciones en Ergonomía, 2001.
- [12]Spong, M. W., Hutchinson, S., & Vidyasagar, M. Robot modeling and control, Wiley, 1989
- [13] Kurowski, P. (2015). Thermal analysis with Solidworks Simulation 2015 and Flow Simulation 2015. SDC publications
- [14]José L Pons. Wearable robots: biomechatronic exoskeletons. John Wiley & Sons, 2008.
- [15]Sosa D., Arias M. & Lugo E. (2017). Diseño de un prototipo de exoesqueleto para rehabilitación del hombro. Revista mexicana de ingeniería biomédica, vol. 38 no. 1, pp. 330-342, DOI: dx.doi.org/10.17488/RMIB.38.1.29
- [16]Rocon, E. and José L. Pons. "Introduction: Exoskeletons in rehabilitation robotics: Tremor suppression". Vol. 69. Springer, 2011.
- [17]D. Martinez-Peon, E. Olguín-Díaz, A. Muñoz-Vázquez, P. Cruz Francisco, and D. Sosa Méndez, "Modeling and control of exoskeleton for wrist and forearm rehabilitation," Biomedical Signal Processing and Control, vol. 70, p. 103022, 2021. [Online]. Available:https://www.sciencedirect.com/science/article/pii/S1746809 421006194

.

# Apéndice C Certificado de idioma inglés

![](_page_100_Picture_0.jpeg)

This is to certify that

# Edgar Giovany Ibarra Zea

has successfully completed the EF SET Certifcate and has earned the English level:

![](_page_100_Picture_4.jpeg)

### Understanding the results

![](_page_100_Picture_133.jpeg)

Your level of English is 54/100 on the EF SET score scale and B2 Upper Intermediate according to the Common European Framework of Reference (CEFR). This score is calculated as an average of your reading and listening scores

![](_page_100_Picture_8.jpeg)

You understand most of what you hear in English on television, radio or the internet; your English vocabulary allows you to comprehend job-related language and most of what people say about feelings and events.

- Can deal with most situations likely to arise whilst travelling in an area where the language is spoken.
- Can understand the main points of clear standard speech on familiar matters regularly encountered in work, school, leisure, etc.

![](_page_100_Picture_12.jpeg)

You comprehend articles on many subjects and you can follow arguments and disagreements in most cases; you understand a variety of specialized written texts.

- Can understand the main ideas of complex text on both concrete and abstract topics, including technical discussions in his/her feld of specialization.
- Can read articles and reports concerned with contemporary problems in which the writers adopt particular attitudes or viewpoints.

www.efset.org/cert/TNtMkx

### **English proficiency tests**

**Test your English** 

1-800-457-1300

# **English test score converter**

English test scores and levels are difficult to compare between tests and leveling systems because each one is so unique. The table below gives you a rough idea of how a score range on one test or level system would translate to another. Officially, there is no way to convert one test score to another or a test score to a level system, so if you need an IELTS score of 8.5 for example, you will have to take the IELTS. If you take two different tests, you may find that you do better on one than the other, even though your English skills haven't changed. This is due to many factors including test design, testing conditions, and quite simply, luck.

![](_page_101_Picture_36.jpeg)

 $\bigcap \limits_{}^{\bullet}$  > English proficiency tests > Compare tests > Score conversion

![](_page_101_Picture_7.jpeg)

# Apéndice D

# Calculos modelado

## <span id="page-102-0"></span>D.1. Matriz de inercias

$$
M = \begin{bmatrix} R_{1,1} & R_{1,2} & R_{1,3} & R_{1,4} \\ R_{2,1} & R_{2,2} & R_{2,3} & R_{2,4} \\ R_{3,1} & R_{3,2} & R_{3,3} & R_{3,4} \\ R_{4,1} & R_{4,2} & R_{4,3} & R_{4,4} \end{bmatrix}
$$
 (D.1)

A continuacion se muestran los valores de la matrz de inercia de la ecuacion [\(D.1\)](#page-102-0).  $R_{1,1} = (81 * m_1 * c(\theta_1)^2)/4 + (m_1^2 * u^2)/12 + (81 * m_1 * s(\theta_1)^2)/4 + m_4 * (l_2 * c(\theta_4) * (s(\theta_1) *$  $s(\theta_3)+c(\theta_1)*c(\theta_2)*c(\theta_3))-6*s(\theta_4)*(c(\theta_3)*s(\theta_1)-c(\theta_1)*c(\theta_2)*s(\theta_3))-6*$  $c(\theta_4) * (s(\theta_1) * s(\theta_3) + c(\theta_1) * c(\theta_2) * c(\theta_3)) + l_2 * s(\theta_4) * (c(\theta_3) * s(\theta_1) - c(\theta_1) *$  $c(\theta_2) * s(\theta_3)) + l_1 * s(\theta_1) * s(\theta_3) + l_1 * c(\theta_1) * c(\theta_2) * c(\theta_3))^2 + m_4 * (6 * c(\theta_4) *$  $(c(\theta_1)*s(\theta_3)-c(\theta_2)*c(\theta_3)*s(\theta_1))+6*s(\theta_4)*(c(\theta_1)*c(\theta_3)+c(\theta_2)*s(\theta_1)*s(\theta_3))$  $l_2 * c(\theta_4) * (c(\theta_1) * s(\theta_3) - c(\theta_2) * c(\theta_3) * s(\theta_1)) - l_2 * s(\theta_4) * (c(\theta_1) * c(\theta_3) + c(\theta_2))$  $c(\theta_2) * s(\theta_1) * s(\theta_3)) - l_1 * c(\theta_1) * s(\theta_3) + l_1 * c(\theta_2) * c(\theta_3) * s(\theta_1))^2 + (49 * m_2 *$  $c(\theta_1)^2 \cdot c(\theta_2)^2)/4 + (m_2^2 \cdot u^2 \cdot c(\theta_2)^2)/12 + (49 \cdot m_2 \cdot c(\theta_2)^2 \cdot s(\theta_1)^2)/4 + (m_4^2 \cdot u^2 \cdot s(\theta_2)^2)$  $(s(\theta_3 + \theta_4)^2 * s(\theta_2)^2 - s(\theta_2)^2 + 1) ) / 12 + m_3 * (s(\theta_1) * s(\theta_3) + c(\theta_1) * c(\theta_2) *$  $(c(\theta_3))^2 * (l_1 - 5)^2 + m_3 * (c(\theta_1) * s(\theta_3) - c(\theta_2) * c(\theta_3) * s(\theta_1))^2 * (l_1 - 5)^2 +$  $(m_3^2 * u^2 * (s(\theta_2)^2 * s(\theta_3)^2 - s(\theta_2)^2 + 1))/12$  $R_{1,2} = 5 * l_1 * m_3 * s(2 * \theta_3) * s(\theta_2) - (m_3^2 * u * c(\theta_2))/12 - (m_4^2 * u * c(\theta_2))/12 (25 * m_3 * s(2 * \theta_3) * s(\theta_2))/2 - 18 * m_4 * c(2 * \theta_3) * s(2 * \theta_4) * s(\theta_2) - 18*$  $m_4 * c(2 * \theta_4) * s(2 * \theta_3) * s(\theta_2) - (m_2^2 * u * c(\theta_2))/12 - (l_1^2 * m_3 * s(2 * \theta_3) *$  $s(\theta_2))/2 - (l_1^2 * m_4 * s(2 \ast \theta_3) * s(\theta_2))/2 + 6 * l_1 * m_4 * c(2 \ast \theta_3) * s(\theta_2) * s(\theta_4) +$  $6 * l_1 * m_4 * s(2 * \theta_3) * c(\theta_4) * s(\theta_2) + 6 * l_2 * m_4 * c(2 * \theta_3) * s(2 * \theta_4) * s(\theta_2) +$  $6 * l_2 * m_4 * c(2 * \theta_4) * s(2 * \theta_3) * s(\theta_2) - (l_2^2 * m_4 * c(2 * \theta_3) * s(2 * \theta_4) *$  $s(\theta_2))/2 - (l_2^2 * m_4 * c(2 * \theta_4) * s(2 * \theta_3) * s(\theta_2))/2 - l_1 * l_2 * m_4 * c(2 * \theta_3) *$  $s(\theta_2) * s(\theta_4) - l_1 * l_2 * m_4 * s(2 * \theta_3) * c(\theta_4) * s(\theta_2)$  $R_{1,3} = -(c(\theta_2)*(12 * l_1^2 * m_3 + 12 * l_1^2 * m_4 + 24 * c(\theta_4) * l_1 * l_2 * m_4 - 120 * l_1 * m_3 144 * c(\theta_4) * l_1 * m_4 + 12 * l_2^2 * m_4 - 144 * l_2 * m_4 + u * m_3^2 + 300 * m_3 + u *$  $(m_4^2+432*m_4))/12$ 

$$
R_{1,4} = -(m_4 * c(\theta_2) * (m_4 * u - 144 * l_2 - 72 * l_1 * c(\theta_4) + 12 * l_2^2 + 12 * l_1 * l_2 * c(\theta_4) + 432))/12
$$
  
\n
$$
R_{2,1} = 5 * l_1 * m_3 * s(2 * \theta_3) * s(\theta_2) - (m_3^2 * u * c(\theta_2))/12 - (m_4^2 * u * c(\theta_2))/12 - (25 * m_3 * s(2 * \theta_3) * s(\theta_2))/2 - 18 * m_4 * c(2 * \theta_3) * s(2 * \theta_4) * s(\theta_2) - 18 * m_4 * c(2 * \theta_3) * s(2 * \theta_4) * s(\theta_2) - 18 * m_4 * c(2 * \theta_3) * s(2 * \theta_4) * s(\theta_2) - 18 * m_4 * c(2 * \theta_3) * s(2 * \theta_4) * s(\theta_2)/2 - (l_1^2 * m_4 * s(2 * \theta_3) * s(\theta_2))/2 + 6 * l_1 * m_4 * c(2 * \theta_3) * s(2 * \theta_4) * s(\theta_2) + 6 * l_2 * m_4 * c(2 * \theta_3) * s(2 * \theta_4) * s(\theta_2) + 6 * l_2 * m_4 * c(2 * \theta_3) * s(2 * \theta_4) * s(\theta_2) + 6 * l_2 * m_4 * c(2 * \theta_3) * s(\theta_2)/2 - (l_2^2 * m_4 * c(2 * \theta_4) * s(2 * \theta_3) * s(\theta_2)/2 - l_1 * l_2 * m_4 * c(2 * \theta_3) * s(\theta_2)/2 - l_1 * l_2 * m_4 * c(2 * \theta_3) * s(\theta_2) - l_2 * m_4 * c(2 * \theta_3) * s(\theta_2)/2 - l_1 * l_2 * m_4 * c(2 * \theta_3) * s(\theta_2) - l_1 * l_2 * m_4 * c(2 * \theta_3) * s(\theta_2) - l_1 * l_2 * m_4 * s(2 * \theta_3) * c(\theta_4) + 12 * m_4 * s(2 * \theta_3) * c(\theta_4) * s(\theta_2) - l_1 * l_2 *
$$

Ver apéndice C para cada uno de los elementos de la matriz de inercia.

# <span id="page-103-0"></span>D.2. Matriz de Coriolis

$$
C = \begin{bmatrix} R_{1,1} & R_{1,2} & R_{1,3} & R_{1,4} \\ R_{2,1} & R_{2,2} & R_{2,3} & R_{2,4} \\ R_{3,1} & R_{3,2} & R_{3,3} & R_{3,4} \\ R_{4,1} & R_{4,2} & R_{4,3} & R_{4,4} \end{bmatrix}
$$
 (D.2)

A continuacion se muestran los valores de la matriz de Coriolis de la ecuacion  $(D.2)$ .  $R_{1,1} =$ 

 $(25* m_3* q p 3* s(2*\theta_3))/4-(25* m_3* q p 2* s(2*\theta_2))/4-9* m_4* q p 2* s(2*\theta_2)-(49* m_2*\theta_2)$  $qp2*s(2*\theta_2))/8-(l_1^2*m_3*qp2*s(2*\theta_2))/4-(l_1^2*m_4*qp2*s(2*\theta_2))/4+(l_1^2*m_3*qp3*s(2*\theta_2))/8$  $(\theta_3))/4-(l_2^2*m_4*qp2*s(2*\theta_2))/4+(l_1^2*m_4*qp3*s(2*\theta_3))/4+(9'l_1*m_4*qp4*s(\theta_4))/2-1)$ 

 $(25*m_3*qp2*c(2*\theta_3)*s(2*\theta_2))/4-(25*m_3*qp3*c(2*\theta_2)*s(2*\theta_3))/4+9*m_4*qp3*c(2*$ θ3)∗s(2∗θ4)+9∗m4∗qp3∗c(2∗θ4)∗s(2∗θ3)+9∗m4∗qp4∗c(2∗θ3)∗s(2∗θ4)+9∗m4∗qp4∗c(2∗  $θ<sub>4</sub>$ )∗s(2∗θ<sub>3</sub>)−(m<sup>2</sup><sub>2</sub>∗qp2∗u<sup>2</sup>∗s(2∗θ<sub>2</sub>))/24−(m<sup>2</sup><sub>3</sub>∗qp2∗u<sup>2</sup>∗s(2∗θ<sub>2</sub>))/48−(m<sup>2</sup><sub>4</sub>∗qp2∗u<sup>2</sup>∗s(2∗  $(\theta_2))/48 + (m_3^2 * qp3 * u^2 * s(2*\theta_3))/48 + (5 * l_1 * m_3 * qp2 * s(2*\theta_2))/2 - (5 * l_1 * m_3 * qp3 * s(2*\theta_3))/48$  $(\theta_3)/2+3*l_2*m_4*qp2*s(2*\theta_2)+9*m_4*qp2*s(2*\theta_2)*s(2*\theta_3)*s(2*\theta_4)+(5*l_1*m_3*qp2*s(2*\theta_5))$  $c(2*\theta_3)*s(2*\theta_2))/2+(5*l_1*m_3*qp3*c(2*\theta_2)*s(2*\theta_3))/2-3*l_2*m_4*qp3*c(2*\theta_3)*s(2*q_3)*s(2*\theta_3)}$ θ4)−3∗l2∗m4∗qp3∗c(2∗θ4)∗s(2∗θ3)−3∗l2∗m4∗qp4∗c(2∗θ3)∗s(2∗θ4)−3∗l2∗m4∗qp4∗  $c(2*\theta_4)*s(2*\theta_3)-(l_1^2*m_3*qp2*c(2*\theta_3)*s(2*\theta_2))/4-(l_1^2*m_3*qp3*c(2*\theta_2)*s(2*\theta_3))/4 (l_1^2*m_4*qp2*c(2*\theta_3)*s(2*\theta_2))/4-(l_1^2*m_4*qp3*c(2*\theta_2)*s(2*\theta_3))/4+(l_2^2*m_4*qp3*c(2*\theta_3))/4$  $(\theta_3) * s(2*\theta_4))/4 + (l_2^2 * m_4 * qp3 * c(2*\theta_4) * s(2*\theta_3))/4 + (l_2^2 * m_4 * qp4 * c(2*\theta_3) * s(2*\theta_4))/4 +$  $(l_2^2*m_4*qp4*c(2*\theta_4)*s(2*\theta_3))/4+3*l_1*m_4*qp2*s(2*\theta_2)*c(\theta_4)-3*l_1*m_4*qp3*c(2*\theta_3)*$  $s(\theta_4)-3*l_1*m_4*qp3*s(2*\theta_3)*c(\theta_4)+(3*l_1*m_4*qp4*c(2*\theta_2)*s(\theta_4))/2-(3*l_1*m_4*qp4*$  $c(2*\theta_3)*s(\theta_4))/2-(3*l_1*m_4*qp4*s(2*\theta_3)*c(\theta_4))/2-9*m_4*qp2*c(2*\theta_3)*c(2*\theta_4)*s(2*ep4)}$ θ2)−9∗m<sup>4</sup> ∗qp3∗c(2∗θ2)∗c(2∗θ3)∗s(2∗θ4)−9∗m<sup>4</sup> ∗qp3∗c(2∗θ2)∗c(2∗θ4)∗s(2∗θ3)−9∗  $m_4 * qp4 * c(2*\theta_2) * c(2*\theta_3) * s(2*\theta_4) - 9 * m_4 * qp4 * c(2*\theta_2) * c(2*\theta_4) * s(2*\theta_3) - (m_3^2 * qp2 * u^2 *$  $c(2*\theta_3)*s(2*\theta_2))/48-(m_3^2*qp3*u^2*c(2*\theta_2)*s(2*\theta_3))/48+(m_4^2*qp3*u^2*c(2*\theta_3)*s(2*\theta_3))$  $(\theta_4))/48 + (m_4^2 * qp3 * u^2 * c(2*\theta_4) * s(2*\theta_3))/48 + (m_4^2 * qp4 * u^2 * c(2*\theta_3) * s(2*\theta_4))/48 + (m_4^2 * ap^2 * c(2*\theta_4))^2$  $qp4*u^2*c(2*\theta_4)*s(2*\theta_3))/48-(3*l_1*l_2*m_4*qp4*s(\theta_4))/4-3*l_1*m_4*qp2*s(2*\theta_2)*s(2*q_3)*q3*$  $\theta_3$ )∗s( $\theta_4$ )−(m<sup>2</sup><sub>4</sub>∗qp2∗u<sup>2</sup>∗c(2∗θ<sub>3</sub>)∗c(2∗θ<sub>4</sub>)∗s(2∗θ<sub>2</sub>))/48−(m<sup>2</sup><sub>4</sub>∗qp3∗u<sup>2</sup>∗c(2∗θ<sub>2</sub>)∗c(2∗θ<sub>3</sub>)∗  $s(2*\theta_4))/48-(m_4^2*qp3*u^2*c(2*\theta_2)*c(2*\theta_4)*s(2*\theta_3))/48-(m_4^2*qp4*u^2*c(2*\theta_2)*c(2*\theta_3))$  $\theta_3$ )∗s(2∗θ<sub>4</sub>))/48−(m<sup>2</sup><sub>4</sub>×qp4∗u<sup>2</sup>∗c(2∗θ<sub>2</sub>)∗c(2∗θ<sub>4</sub>)\*s(2∗θ<sub>3</sub>))/48−(l<sub>1</sub>∗l<sub>2</sub>∗m<sub>4</sub>∗qp2∗s(2∗  $\theta_1(*c(\theta_4))/2+(l_1 *l_2 *m_4 *qp3*c(2*\theta_3)*s(\theta_4))/2+(l_1 *l_2 *m_4 *qp3*s(2*\theta_3)*c(\theta_4))/2 (l_1 * l_2 * m_4 * qp4 * c(2 * \theta_2) * s(\theta_4))/4 + (l_1 * l_2 * m_4 * qp4 * c(2 * \theta_3) * s(\theta_4))/4 + (l_1 * l_2 * m_4 * qp4 * c(2 * \theta_4))/4$  $s(2*\theta_3)*c(\theta_4))/4+(m_4^2*qp2*u^2*s(2*\theta_2)*s(2*\theta_3)*s(2*\theta_4))/48+3*l_2*m_4*qp2*c(2*\theta_3)*$  $c(2*\theta_4)*s(2*\theta_2)+3*l_2*m_4*qp3*c(2*\theta_2)*c(2*\theta_3)*s(2*\theta_4)+3*l_2*m_4*qp3*c(2*\theta_2)*c(2*\theta_4)$ θ4)∗s(2∗θ3)+3∗l2∗m4∗qp4∗c(2∗θ2)∗c(2∗θ3)∗s(2∗θ4)+3∗l2∗m4∗qp4∗c(2∗θ2)∗c(2∗θ4)∗  $s(2*\theta_3)-3'l_2*m_4*qp2*s(2*\theta_2)*s(2*\theta_3)*s(2*\theta_4) - (l_2^2*m_4*qp2*c(2*\theta_3)*c(2*\theta_4)*s(2*\theta_5))$  $(\theta_2)/4-(l_2^2*m_4*qp3*c(2*\theta_2)*c(2*\theta_3)*s(2*\theta_4))/4-(l_2^2*m_4*qp3*c(2*\theta_2)*c(2*\theta_4)*s(2*\theta_4)*s(2*\theta_5)*r(2*\theta_5)*r(2*\theta_6)*r(2*\theta_7)*r(2*\theta_7)*r(2*\theta_8)*r(2*\theta_9)*r(2*\theta_1)*r(2*\theta_1)*r(2*\theta_2)*r(2*\theta_3)*r(2*\theta_4)*r(2*\theta_4)*r(2*\theta_5)*r(2*\theta_7)*r(2*\theta_7)*r(2*\theta_8)*r(2*\theta$  $(\theta_3))/4-(l_2^2*m_4*qp4*c(2*\theta_2)*c(2*\theta_3)*s(2*\theta_4))/4-(l_2^2*m_4*qp4*c(2*\theta_2)*c(2*\theta_4)*s(2*\theta_4)*s(2*\theta_5)*r(2*\theta_5)*r(2*\theta_6)*r(2*\theta_7)*r(2*\theta_7)*r(2*\theta_8)*r(2*\theta_9)*r(2*\theta_1)*r(2*\theta_1)*r(2*\theta_2)*r(2*\theta_4)*r(2*\theta_3)*r(2*\theta_4)*r(2*\theta_5)*r(2*\theta_7)*r(2*\theta_7)*r(2*\theta_8)*r(2*\theta$  $(\theta_3))/4 + (l_2^2 * m_4 * qp2*s(2*\theta_2)*s(2*\theta_3)*s(2*\theta_4))/4 + 3 * l_1 * m_4 * qp2*c(2*\theta_3)*s(2*\theta_2)*$  $c(\theta_4)+3\ast l_1\ast m_4\ast qp3\ast c(2\ast\theta_2)\ast c(2\ast\theta_3)\ast s(\theta_4)+3\ast l_1\ast m_4\ast qp3\ast c(2\ast\theta_2)\ast s(2\ast\theta_3)\ast c(\theta_4)+$  $(3*h_1*m_4*qp4*c(2*\theta_2)*c(2*\theta_3)*s(\theta_4))/2+(3*h_1*m_4*qp4*c(2*\theta_2)*s(2*\theta_3)*c(\theta_4))/2 (l_1 * l_2 * m_4 * qp2 * c(2 * \theta_3) * s(2 * \theta_2) * c(\theta_4))/2-(l_1 * l_2 * m_4 * qp3 * c(2 * \theta_2) * c(2 * \theta_3) * s(\theta_4))/2 (l_1 * l_2 * m_4 * qp3 * c(2 * \theta_2) * s(2 * \theta_3) * c(\theta_4))/2-(l_1 * l_2 * m_4 * qp4 * c(2 * \theta_2) * c(2 * \theta_3) * s(\theta_4))/4 (l_1 * l_2 * m_4 * qp4 * c(2 * \theta_2) * s(2 * \theta_3) * c(\theta_4))/4 + (l_1 * l_2 * m_4 * qp2 * s(2 * \theta_2) * s(2 * \theta_3) * s(\theta_4))/2$ 

 $R_{1,2} =$ 

 $(25*m_3*qp3*s(\theta_2))/2+18*m_4*qp3*s(\theta_2)+18*m_4*qp4*s(\theta_2)-(49*m_2*qp1*s(2*$  $\theta_1(\theta_2))/8-(25*m_3*qp1*s(2*\theta_2))/4-9*m_4*qp1*s(2*\theta_2)-(l_1^2*m_3*qp1*s(2*\theta_2))/4-(l_1^2*qp1*s(2*\theta_2))/4-0$  $m_4 * qp1 * s(2 * \theta_2))/4 - (l_2^2 * m_4 * qp1 * s(2 * \theta_2))/4 - (25 * m_3 * qp2 * s(2 * \theta_3) * c(\theta_2))/2 - (25 *$  $m_3*qp3*c(2*\theta_3)*s(\theta_2))/2-5*l_1*m_3*qp3*s(\theta_2)-6*l_2*m_4*qp3*s(\theta_2)-6*l_2*m_4*qp4*$  $s(\theta_2) - (25 * m_3 * qp1 * c(2 * θ_3) * s(2 * θ_2)) / 4 - (m_2^2 * qp1 * u^2 * s(2 * θ_2)) / 24 - (m_3^2 * qp1 * u^2 * s(2 * θ_2))$ 

 $\theta_1_2)$  / 48 –  $(m_4^2 * qp1 * u^2 * s(2*\theta_2))/48 + (5 * l_1 * m_3 * qp1 * s(2*\theta_2))/2 + 3 * l_2 * m_4 * qp1 * s(2*\theta_2)$  $\theta_1 + (l_1^2 * m_3 * qp3*s(\theta_2))/2 + (l_1^2 * m_4 * qp3*s(\theta_2))/2 + (l_2^2 * m_4 * qp3*s(\theta_2))/2 + (l_2^2 * m_4 * qp4*s(\theta_2))/2 + (l_3^2 * m_4 * ap4*s(\theta_2))/2 + (l_4^2 * m_4 * ap4*s(\theta_2))/2 + (l_5^2 * m_4 * ap4*s(\theta_2))/2 + (l_6^2 * m_4 * ap4*s(\theta_2))/2 + (l_7^2 * m_4 * ap4*s(\theta_2))/2 + (l_7^2 * m_4 * ap4*s(\theta_2))/2 + (l_7^$  $s(\theta_2))/2 + (m_2^2 * qp2 * u * s(\theta_2))/12 + (m_3^2 * qp2 * u * s(\theta_2))/12 + (m_3^2 * qp3 * u * s(\theta_2))/24 + (m_4^2 * q^2)/24$  $qp2*u*s(\theta_{2}))/12+(m_4^2*qp3*u*s(\theta_{2}))/24+(m_4^2*qp4*u*s(\theta_{2}))/24+9*m_4*qp1*s(2*\theta_{2})*$ s(2∗θ3)∗s(2∗θ4)+(5∗l1∗m3∗qp1∗c(2∗θ3)∗s(2∗θ2))/2−(l 2 <sup>1</sup>∗m3∗qp2∗s(2∗θ3)∗c(θ2))/2−  $(l_1^2 * m_3 * qp3 * c(2*\theta_3) * s(\theta_2))/2 - (l_1^2 * m_4 * qp2 * s(2*\theta_3) * c(\theta_2))/2 - (l_1^2 * m_4 * qp3 * c(2*\theta_3) *$  $s(\theta_2))/2 - 6*l_1* m_4*qp3*c(\theta_4)*s(\theta_2) - 3*l_1* m_4*qp4*c(\theta_4)*s(\theta_2) - (l_1^2* m_3*qp1*c(2*\theta_3)*q0)*s(\theta_4)$  $s(2*\theta_2))/4-(l_1^2*m_4*qp1*c(2*\theta_3)*s(2*\theta_2))/4-18*m_4*qp2*c(2*\theta_3)*s(2*\theta_4)*c(\theta_2) 18*m_4*qp2*c(2*\theta_4)*s(2*\theta_3)*c(\theta_2)-18*m_4*qp3*c(2*\theta_3)*c(2*\theta_4)*s(\theta_2)-18*m_4*qp4*$  $c(2*\theta_3)*c(2*\theta_4)*s(\theta_2)+18*m_4*qp3*s(2*\theta_3)*s(2*\theta_4)*s(\theta_2)+18*m_4*qp4*s(2*\theta_3)*$  $s(2*\theta_4)*s(\theta_2)+5*l_1*m_3*qp2*s(2*\theta_3)*c(\theta_2)+5*l_1*m_3*qp3*c(2*\theta_3)*s(\theta_2)+3*l_1*m_4*$  $qp1*s(2*\theta_2)*c(\theta_4)-9*m_4*qp1*c(2*\theta_3)*c(2*\theta_4)*s(2*\theta_2)-(m_3^2*qp1*u^2*c(2*\theta_3)*s(2*\theta_4))$ θ2))/48−3∗l1∗m4∗qp1∗s(2∗θ2)∗s(2∗θ3)∗s(θ4)−6∗l2∗m4∗qp3∗s(2∗θ3)∗s(2∗θ4)∗s(θ2)−  $6 * l_2 * m_4 * qp4 * s(2*\theta_3) * s(2*\theta_4) * s(\theta_2) - (m_4^2 * qp1 * u^2 * c(2*\theta_3) * c(2*\theta_4) * s(2*\theta_2))/48 (l_1\ast l_2\ast m_4\ast qp1\ast s(2\ast \theta _2)\ast c(\theta _4))/2+(m_4^2\ast qp1\ast u^2\ast s(2\ast \theta _2)\ast s(2\ast \theta _3)\ast s(2\ast \theta _4))/48+3\ast l_2\ast$  $m_4 * qp1 * c(2 * θ_3) * c(2 * θ_4) * s(2 * θ_2) – (l_2^2 * m_4 * qp2 * c(2 * θ_3) * s(2 * θ_4) * c(θ_2))/2 – (l_2^2 * m_4 *$  $qp2*c(2*\theta_4)*s(2*\theta_3)*c(\theta_2))/2-(l_2^2*m_4*qp3*c(2*\theta_3)*c(2*\theta_4)*s(\theta_2))/2-(l_2^2*m_4*qp4*\theta_4)(l_2^2)^2$  $c(2*\theta_3)*c(2*\theta_4)*s(\theta_2))/2 - 3*l_2* m_4*q p 1*s(2*\theta_2)*s(2*\theta_3)*s(2*\theta_4) + (l_2^2* m_4*q p 3*s(2*\theta_5))$  $\theta_3) * s(2*\theta_4) * s(\theta_2))/2 + (l_2^2 * m_4 * qp4 * s(2*\theta_3) * s(2*\theta_4) * s(\theta_2))/2 + 6* l_1 * m_4 * qp2 * c(2*\theta_4)$  $\theta_3$ )∗c( $\theta_2$ )∗s( $\theta_4$ )+6∗l<sub>1</sub> \* $m_4$ \*qp2∗s(2\* $\theta_3$ )\*c( $\theta_2$ )\*c( $\theta_4$ )+6\*l<sub>1</sub> \* $m_4$ \*qp3\*c(2\* $\theta_3$ )\*c( $\theta_4$ )\*  $s(\theta_2)+3:l_1*m_4*qp4*c(2*\theta_3)*c(\theta_4)*s(\theta_2)-(l_2^2*m_4*qp1*c(2*\theta_3)*c(2*\theta_4)*s(2*\theta_2))/4 6 * l_1 * m_4 * qp3*s(2*\theta_3)*s(\theta_2)*s(\theta_4)-3* l_1 * m_4 * qp4*s(2*\theta_3)*s(\theta_2)*s(\theta_4)+l_1 * l_2 * m_4 *$  $qp3*c(\theta_4)*s(\theta_2)+(l_1* l_2* m_4*qp4*c(\theta_4)*s(\theta_2))/2+(l_2^2* m_4*qp1*s(2*\theta_2)*s(2*\theta_3)*s(2*\theta_4))$  $(\theta_4)/4+3*l_1*m_4*qp1*c(2*\theta_3)*s(2*\theta_2)*c(\theta_4)+6*l_2*m_4*qp2*c(2*\theta_3)*s(2*\theta_4)*c(\theta_2)+$  $6*l_2*m_4*qp2*c(2*\theta_4)*s(2*\theta_3)*c(\theta_2)+6*l_2*m_4*qp3*c(2*\theta_3)*c(2*\theta_4)*s(\theta_2)+6*l_2*m_4*$  $qp4*c(2*\theta_3)*c(2*\theta_4)*s(\theta_2)-l_1*l_2*m_4*qp2*c(2*\theta_3)*c(\theta_2)*s(\theta_4)-l_1*l_2*m_4*qp2*s(2*$ θ3)∗c(θ2)∗c(θ4)−l1∗l2∗m4∗qp3∗c(2∗θ3)∗c(θ4)∗s(θ2)−(l1∗l2∗m4∗qp4∗c(2∗θ3)∗c(θ4)∗  $s(\theta_2)/2+l_1\ast l_2\ast m_4\ast qp3\ast s(2\ast\theta_3)\ast s(\theta_2)\ast s(\theta_4)+(l_1\ast l_2\ast m_4\ast qp4\ast s(2\ast\theta_3)\ast s(\theta_2)\ast s(\theta_4))/2 (l_1 * l_2 * m_4 * qp1 * c(2 * \theta_3) * s(2 * \theta_2) * c(\theta_4))/2 + (l_1 * l_2 * m_4 * qp1 * s(2 * \theta_2) * s(2 * \theta_3) * s(\theta_4))/2$ 

 $R_{1,3} =$ 

 $(25*m_3*qp2*s(\theta_2))/2+18*m_4*qp2*s(\theta_2)+(25*m_3*qp1*s(2*\theta_3))/4+(l_1^2*m_3*qp1*x(l_1^2))$  $s(2*\theta_3))/4 + (l_1^2*m_4*qp1*s(2*\theta_3))/4 - (25*m_3*qp2*c(2*\theta_3)*s(\theta_2))/2 - 5*l_1*m_3*qp2*c(2*\theta_3)$  $s(\theta_2)-6*l_2*m_4*qp2*s(\theta_2)-(25*m_3*qp1*c(2*\theta_2)*s(2*\theta_3))/4+9*m_4*qp1*c(2*\theta_3)*$  $s(2*\theta_4)+9*m_4*qp1*c(2*\theta_4)*s(2*\theta_3)+(m_3^2*qp1*u^2*s(2*\theta_3))/48-(5*l_1*m_3*qp1*s(2*\theta_4))$  $(\theta_3))/2 + (l_1^2 * m_3 * qp2*s(\theta_2))/2 + (l_1^2 * m_4 * qp2*s(\theta_2))/2 + (l_2^2 * m_4 * qp2*s(\theta_2))/2 + (m_3^2 * q2*s(\theta_2))/2$  $qp2*u*s(\theta_2))/24+(m_4^2*qp2*u*s(\theta_2))/24+(5*l_1*m_3*qp1*c(2*\theta_2)*s(2*\theta_3))/2-3*$  $l_2 * m_4 * qp1 * c(2*\theta_3) * s(2*\theta_4) - 3 * l_2 * m_4 * qp1 * c(2*\theta_4) * s(2*\theta_3) - (l_1^2 * m_3 * qp2 * c(2*\theta_3) *$  $\left. \begin{array}{l l} s(\theta_2))/2 - (l_1^2 *m_4 *qp2*c(2*\theta_3)*s(\theta_2))/2 - 6* l_1 *m_4 *qp2*c(\theta_4)*s(\theta_2)-6* l_1 *m_4 *qp4*\theta_4 \end{array} \right. \nonumber$  $c(\theta_2) * s(\theta_4) - (l_1^2 * m_3 * qp1 * c(2*\theta_2) * s(2*\theta_3))/4 - (l_1^2 * m_4 * qp1 * c(2*\theta_2) * s(2*\theta_3))/4 + (l_2^2 * q)$  $m_4 * qp1 * c(2 * \theta_3) * s(2 * \theta_4))/4 + (l_2^2 * m_4 * qp1 * c(2 * \theta_4) * s(2 * \theta_3))/4 - 18 * m_4 * qp2 * c(2 * \theta_3) *$  $c(2*\theta_4)*s(\theta_2)+18*m_4*qp2*s(2*\theta_3)*s(2*\theta_4)*s(\theta_2)+5*l_1*m_3*qp2*c(2*\theta_3)*s(\theta_2)-3*$  l<sub>1</sub>∗m<sub>4</sub>∗qp1∗c(2∗θ<sub>3</sub>)\*s(θ<sub>4</sub>)−3∗l<sub>1</sub>∗m<sub>4</sub>∗qp1∗s(2∗θ<sub>3</sub>)\*c(θ<sub>4</sub>)−9\*m<sub>4</sub>\*qp1\*c(2\*θ<sub>2</sub>)\*c(2\*θ<sub>3</sub>)\*  $s(2*\theta_4)-9*m_4*qp1*c(2*\theta_2)*c(2*\theta_4)*s(2*\theta_3)-(m_3^2*qp1*u^2*c(2*\theta_2)*s(2*\theta_3))/48+$  $(m_4^2 * q p 1 * u^2 * c (2 * \theta_3) * s (2 * \theta_4)) / 48 + (m_4^2 * q p 1 * u^2 * c (2 * \theta_4) * s (2 * \theta_3)) / 48 - 6 * l_2 * m_4 *$  $qp2*s(2*\theta_3)*s(2*\theta_4)*s(\theta_2) - (m_4^2*qp1*u^2*c(2*\theta_2)*c(2*\theta_3)*s(2*\theta_4))/48-(m_4^2*qp1*$  $u^2 * c(2*\theta_2) * c(2*\theta_4) * s(2*\theta_3))/48 + (l_1 * l_2 * m_4 * qp1 * c(2*\theta_3) * s(\theta_4))/2 + (l_1 * l_2 * m_4 * qp1 * c(2*\theta_4))/2$  $s(2*\theta_3)*c(\theta_4))/2+3*l_2*m_4*qp1*c(2*\theta_2)*c(2*\theta_3)*s(2*\theta_4)+3*l_2*m_4*qp1*c(2*\theta_2)*$  $c(2*\theta_4)*s(2*\theta_3)-(l_2^2*m_4*qp2*c(2*\theta_3)*c(2*\theta_4)*s(\theta_2))/2+(l_2^2*m_4*qp2*s(2*\theta_3)*s(2*\theta_4))$  $\theta_4$ ) \*  $s(\theta_2)/2 + 6 * l_1 * m_4 * qp2 * c(2*\theta_3) * c(\theta_4) * s(\theta_2) - (l_2^2 * m_4 * qp1 * c(2*\theta_2) * c(2*\theta_3) *$  $s(2*\theta_4))/4-(l_2^2*m_4*qp1*c(2*\theta_2)*c(2*\theta_4)*s(2*\theta_3))/4-6*l_1*m_4*qp2*s(2*\theta_3)*s(\theta_2)*$  $s(\theta_4)+l_1 *l_2 *m_4 *qp2*c(\theta_4)*s(\theta_2)+l_1 *l_2 *m_4 *qp4*c(\theta_2)*s(\theta_4)+3 *l_1 *m_4 *qp1*c(2*$ θ2)∗c(2∗θ3)∗s(θ4)+3∗l1∗m4∗qp1∗c(2∗θ2)∗s(2∗θ3)∗c(θ4)+6∗l2∗m4∗qp2∗c(2∗θ3)∗c(2∗  $\theta_4$ )\*s( $\theta_2$ )−l<sub>1</sub>\*l<sub>2</sub>\*m<sub>4</sub>\*qp2\*c(2\* $\theta_3$ )\*c( $\theta_4$ )\*s( $\theta_2$ )+l<sub>1</sub>\*l<sub>2</sub>\*m<sub>4</sub>\*qp2\*s(2\* $\theta_3$ )\*s( $\theta_2$ )\*s( $\theta_4$ )−  $(l_1 * l_2 * m_4 * qp1 * c(2 * \theta_2) * c(2 * \theta_3) * s(\theta_4))/2-(l_1 * l_2 * m_4 * qp1 * c(2 * \theta_2) * s(2 * \theta_3) * c(\theta_4))/2$ 

 $R_{1,4} =$ 

 $18 * m_4 * qp2 * s(\theta_2) + (9 * l_1 * m_4 * qp1 * s(\theta_4))/2 - 6 * l_2 * m_4 * qp2 * s(\theta_2) + 9 * m_4 * qp1 *$  $c(2*\theta_3)*s(2*\theta_4)+9*m_4*qp1*c(2*\theta_4)*s(2*\theta_3)+(l_2^2*m_4*qp2*s(\theta_2))/2+(m_4^2*qp2*u*$  $s(\theta_2)/24-3*l_2*m_4*qp1*c(2*\theta_3)*s(2*\theta_4)-3*l_2*m_4*qp1*c(2*\theta_4)*s(2*\theta_3)-3*l_1*$  $m_4 * qp2 * c(\theta_4) * s(\theta_2) - 6 * l_1 * m_4 * qp3 * c(\theta_2) * s(\theta_4) - 6 * l_1 * m_4 * qp4 * c(\theta_2) * s(\theta_4) + (l_2^2 * m_4 *$  $qp1*c(2*\theta_3)*s(2*\theta_4))/4+(l_2^2*m_4*qp1*c(2*\theta_4)*s(2*\theta_3))/4-18*m_4*qp2*c(2*\theta_3)*c(2*\theta_4)$  $\theta_4$ )∗s( $\theta_2$ )+18∗ $m_4$ ∗qp2∗s(2∗ $\theta_3$ )∗s(2∗ $\theta_4$ )∗s( $\theta_2$ )+(3∗l<sub>1</sub> ∗ $m_4$ ∗qp1∗c(2∗ $\theta_2$ )∗s( $\theta_4$ ))/2−  $(3*h_1 * m_4 * qp1 * c(2*\theta_3) * s(\theta_4))/2-(3*h_1 * m_4 * qp1 * s(2*\theta_3) * c(\theta_4))/2-9 * m_4 * qp1 * c(2*\theta_4)$ θ2)∗c(2∗θ3)∗s(2∗θ4)−9∗m<sup>4</sup> ∗qp1∗c(2∗θ2)∗c(2∗θ4)∗s(2∗θ3)+(m<sup>2</sup> <sup>4</sup> ∗qp1∗u <sup>2</sup> ∗c(2∗θ3)∗  $s(2*\theta_4))/48 + (m_4^2 * qp1 * u^2 * c(2*\theta_4) * s(2*\theta_3))/48 - (3 * l_1 * l_2 * m_4 * qp1 * s(\theta_4))/4 - 6 * l_2 *$  $m_4 * qp2*s(2*\theta_3)*s(2*\theta_4)*s(\theta_2) - (m_4^2 * qp1*x^2*c(2*\theta_2)*c(2*\theta_3)*s(2*\theta_4))/48-(m_4^2 *$  $qp1*u^2*c(2*\theta_2)*c(2*\theta_4)*s(2*\theta_3))/48-(l_1'l_2*m_4*qp1*c(2*\theta_2)*s(\theta_4))/4+(l_1'l_2*m_4*q)$  $qp1*c(2*\theta_3)*s(\theta_4))/4+(l_1*l_2*m_4*qp1*s(2*\theta_3)*c(\theta_4))/4+3*l_2*m_4*qp1*c(2*\theta_2)*c(2*q_3)*c(2)*q_4)$  $\theta_3) * s(2*\theta_4) + 3 * l_2 * m_4 * qp1 * c(2*\theta_2) * c(2*\theta_4) * s(2*\theta_3) - (l_2^2 * m_4 * qp2 * c(2*\theta_3) * c(2*\theta_4) *$  $s(\theta_2))/2 + (l_2^2 * m_4 * qp2*s(2*\theta_3)*s(2*\theta_4)*s(\theta_2))/2 + 3 * l_1 * m_4 * qp2*c(2*\theta_3)*c(\theta_4)*s(\theta_2) (l_2^2*m_4*qp1*c(2*\theta_2)*c(2*\theta_3)*s(2*\theta_4))/4-(l_2^2*m_4*qp1*c(2*\theta_2)*c(2*\theta_4)*s(2*\theta_3))/4 3 * l_1 * m_4 * qp2 * s(2 * \theta_3) * s(\theta_2) * s(\theta_4) + (l_1 * l_2 * m_4 * qp2 * c(\theta_4) * s(\theta_2))/2 + l_1 * l_2 * m_4 * qp3 *$  $c(\theta_2) * s(\theta_4) + l_1 * l_2 * m_4 * qp4 * c(\theta_2) * s(\theta_4) + (3 * l_1 * m_4 * qp1 * c(2 * \theta_2) * c(2 * \theta_3) * s(\theta_4))/2 +$  $(3*h_1 * m_4 * qp1 * c(2*\theta_2) * s(2*\theta_3) * c(\theta_4))/2 + 6 *l_2 * m_4 * qp2 * c(2*\theta_3) * c(2*\theta_4) * s(\theta_2)$ −  $(l_1 * l_2 * m_4 * qp2 * c(2 * \theta_3) * c(\theta_4) * s(\theta_2))/2 + (l_1 * l_2 * m_4 * qp2 * s(2 * \theta_3) * s(\theta_2) * s(\theta_4))/2 (l_1 * l_2 * m_4 * qp1 * c(2 * \theta_2) * c(2 * \theta_3) * s(\theta_4)) / 4 - (l_1 * l_2 * m_4 * qp1 * c(2 * \theta_2) * s(2 * \theta_3) * c(\theta_4)) / 4$ 

 $R_{2,1} =$ 

$$
\begin{array}{l} (49 * m_2 * qp1 * s(2*\theta_2))/8 - 18 * m_4 * qp3 * s(\theta_2) - 18 * m_4 * qp4 * s(\theta_2) - (25 * m_3 * qp3 * s(\theta_2))/2 + (25 * m_3 * qp1 * s(2*\theta_2))/4 + 9 * m_4 * qp1 * s(2*\theta_2) + (l_1^2 * m_3 * qp1 * s(2*\theta_2))/4 +\\ (l_1^2 * m_4 * qp1 * s(2*\theta_2))/4 + (l_2^2 * m_4 * qp1 * s(2*\theta_2))/4 - (25 * m_3 * qp3 * c(2*\theta_3) * s(\theta_2))/2 +\\ 5 * l_1 * m_3 * qp3 * s(\theta_2) + 6 * l_2 * m_4 * qp3 * s(\theta_2) + 6 * l_2 * m_4 * qp4 * s(\theta_2) + (25 * m_3 * qp1 * c(2*\theta_2)) \end{array}
$$

 $\theta_3) * s(2*\theta_2))/4 + (m_2^2 * qp1 * u^2 * s(2*\theta_2))/24 + (m_3^2 * qp1 * u^2 * s(2*\theta_2))/48 + (m_4^2 * qp1 * u^2)/24$  $u^2*s(2*\theta_2))/48-(5*l_1*m_3*qp1*s(2*\theta_2))/2-3*l_2*m_4*qp1*s(2*\theta_2)-(l_1^2*m_3*qp3*$  $s(\theta_2))/2-(l_1^2*m_4*qp3*s(\theta_2))/2-(l_2^2*m_4*qp3*s(\theta_2))/2-(l_2^2*m_4*qp4*s(\theta_2))/2-(m_3^2*n_4*)q3*s(\theta_2))/2$  $qp3*u*s(\theta_2))/24-(m_4^2*qp3*u*s(\theta_2))/24-(m_4^2*qp4*u*s(\theta_2))/24-9*m_4*qp1*s(2*$  $θ_2)*s(2*θ_3)*s(2*θ_4) - (5*l_1*mg*qp1*c(2*θ_3)*s(2*θ_2))/2-(l_1^2*mg*qp3*c(2*θ_3)*$  $\frac{s(\theta_2)}{2} - \frac{l_1^2 * m_4 * qp3*c(2*\theta_3)*s(\theta_2)}{2+6*l_1 * m_4 * qp3*c(\theta_4)*s(\theta_2)+3*l_1 *m_4 * qp4*$  $c(\theta_4)*s(\theta_2)+(l_1^2*m_3*qp1*c(2*\theta_3)*s(2*\theta_2))/4+(l_1^2*m_4*qp1*c(2*\theta_3)*s(2*\theta_2))/4-18*$  $m_4 * qp3 * c(2 * \theta_3) * c(2 * \theta_4) * s(\theta_2) - 18 * m_4 * qp4 * c(2 * \theta_3) * c(2 * \theta_4) * s(\theta_2) + 18 * m_4 * qp3 * c(2 * \theta_3)$  $s(2*\theta_3)*s(2*\theta_4)*s(\theta_2)+18*m_4*qp4*s(2*\theta_3)*s(2*\theta_4)*s(\theta_2)+5*l_1*m_3*qp3*c(2*\theta_3)*$  $s(\theta_2)-3* l_1* m_4*q p1* s(2*\theta_2)*c(\theta_4)+9* m_4*q p1* c(2*\theta_3)*c(2*\theta_4)*s(2*\theta_2)+(m_3^2*q p1*$  $u^2 * c(2*\theta_3) * s(2*\theta_2))/48 + 3 * l_1 * m_4 * qp1 * s(2*\theta_2) * s(2*\theta_3) * s(\theta_4) - 6 * l_2 * m_4 * qp3 * s(2*\theta_5)$ θ3)∗s(2∗θ4)∗s(θ2)−6∗l<sup>2</sup> ∗m<sup>4</sup> ∗qp4∗s(2∗θ3)∗s(2∗θ4)∗s(θ2)+(m<sup>2</sup> <sup>4</sup> ∗qp1∗u <sup>2</sup> ∗c(2∗θ3)∗  $c(2*\theta_4)*s(2*\theta_2))/48 + (l_1* l_2* m_4*qp1*s(2*\theta_2)*c(\theta_4))/2-(m_4^2*qp1*u^2*s(2*\theta_2)*s(2*\theta_4))$  $\theta_3$ )\*s(2\*θ<sub>4</sub>))/48−3\*l<sub>2</sub>\*m<sub>4</sub>\*qp1\*c(2\*θ<sub>3</sub>)\*c(2\*θ<sub>4</sub>)\*s(2\*θ<sub>2</sub>)−(l<sup>2</sup><sub>2</sub>\*m<sub>4</sub>\*qp3\*c(2\*θ<sub>3</sub>)\*c(2\*  $\theta_4$ )\*s( $\theta_2$ ))/2−( $l_2^2$ \* $m_4$ \* $qp4$ \* $c(2*\theta_3)$ \* $c(2*\theta_4)$ \*s( $\theta_2$ ))/2+3\* $l_2$ \* $m_4$ \* $qp1$ \*s(2\* $\theta_2$ )\*s(2\*  $θ_3)*s(2*θ_4) + (l<sub>2</sub><sup>2</sup>*m<sub>4</sub>*qp3*s(2*θ<sub>3</sub>)*s(2*θ<sub>4</sub>)*s(θ<sub>2</sub>))/2 + (l<sub>2</sub><sup>2</sup>*m<sub>4</sub>*qp4*s(2*θ<sub>3</sub>)*s(2*θ<sub>4</sub>)*s(2*θ<sub>4</sub>)*s(2*θ<sub>5</sub>)*s(2*θ<sub>6</sub>)*s(2*θ<sub>7</sub>)*s(2*θ<sub>8</sub>)*s(2*θ<sub>9</sub>)*s(2*θ<sub>1</sub>$  $s(\theta_2)/2+6*l_1*m_4*qp3*c(2*\theta_3)*c(\theta_4)*s(\theta_2)+3*l_1*m_4*qp4*c(2*\theta_3)*c(\theta_4)*s(\theta_2)+$  $(l_2^2*m_4*qp1*c(2*\theta_3)*c(2*\theta_4)*s(2*\theta_2))/4-6*l_1*m_4*qp3*s(2*\theta_3)*s(\theta_2)*s(\theta_4)-3*$  $l_1 * m_4 * qp4 * s(2 * \theta_3) * s(\theta_2) * s(\theta_4) - l_1 * l_2 * m_4 * qp3 * c(\theta_4) * s(\theta_2) - (l_1 * l_2 * m_4 * qp4 * c(\theta_4) *$  $s(\theta_2))/2 - \big(l_2^2 * m_4 * q p 1 * s (2*\theta_2) * s (2*\theta_3) * s (2*\theta_4)\big)/4 - 3 * l_1 * m_4 * q p 1 * c (2*\theta_3) * s (2*\theta_4)$  $\theta_1$ ) \* $c(\theta_4)+6*l_2*m_4*qp3*c(2*\theta_3)*c(2*\theta_4)*s(\theta_2)+6*l_2*m_4*qp4*c(2*\theta_3)*c(2*\theta_4)*$  $s(\theta_2)-l_1\ast l_2\ast m_4\ast qp3\ast c(2\ast\theta_3)\ast c(\theta_4)\ast s(\theta_2)-(l_1\ast l_2\ast m_4\ast qp4\ast c(2\ast\theta_3)\ast c(\theta_4)\ast s(\theta_2))/2+$  $l_1 * l_2 * m_4 * qp3*s(2*\theta_3)*s(\theta_2)*s(\theta_4) + (l_1 * l_2 * m_4 * qp4*s(2*\theta_3)*s(\theta_2)*s(\theta_4))/2 + (l_1 * l_2 * m_3 * ap4*s(2*\theta_3)*s(\theta_4))/2$  $l_2 * m_4 * qp1 * c(2 * \theta_3) * s(2 * \theta_2) * c(\theta_4))/2-(l_1 * l_2 * m_4 * qp1 * s(2 * \theta_2) * s(2 * \theta_3) * s(\theta_4))/2$ 

 $R_{2,2} =$ 

 $-qp3*((25*m_3*s(2*\theta_3))/2+18*m_4*s(2*\theta_3+2*\theta_4)+(l_2^2*m_4*s(2*\theta_3+2*\theta_5))$  $(\theta_4))/2 - 6 * l_1 * m_4 * s(2 * \theta_3 + \theta_4) - 5 * l_1 * m_3 * s(2 * \theta_3) - 6 * l_2 * m_4 * s(2 * \theta_3 + 2 * \theta_4) +$  $\left(l_1^2 \ast m_3 \ast s (2 \ast \theta_3)\right) / 2 + \left(l_1^2 \ast m_4 \ast s (2 \ast \theta_3)\right) / 2 + l_1 \ast l_2 \ast m_4 \ast s (2 \ast \theta_3 + \theta_4)) - \left(m_4 \ast q p 4 \ast s (2 \ast \theta_3 + \theta_4)\right)$  $(l_2-6)*(l_2*s(2*\theta_3+2*\theta_4)-6*s(2*\theta_3+2*\theta_4)+l_1*s(\theta_4)+l_1*s(2*\theta_3+\theta_4)))/2$  $R_{2,3} =$ 

 $-qp2*((25*m_3*s(2*\theta_3))/2+18*m_4*s(2*\theta_3+2*\theta_4)+\left(l_2^2*m_4*s(2*\theta_3+2*\theta_4)\right)/2 6 * l_1 * m_4 * s(2*\theta_3 + \theta_4) - 5 * l_1 * m_3 * s(2*\theta_3) - 6 * l_2 * m_4 * s(2*\theta_3 + 2*\theta_4) + (l_1^2 * m_3 * s(2*\theta_3 + 2*\theta_4))$  $(\theta_3))/2 + (l_1^2 * m_4 * s(2*\theta_3))/2 + l_1 * l_2 * m_4 * s(2*\theta_3+\theta_4)) - (qp1*s(\theta_2)*(300*m_3+432*$  $m_4+300*m_3*c(2*\theta_3)+432*m_4*c(2*\theta_3+2*\theta_4)-120*l_1*m_3-144+l_2*m_4+12+l_1^2*m_3+$  $12* l_1^2* m_4+12* l_2^2* m_4+m_3^2* u+m_4^2* u-144* l_1* m_4* c(\theta_4)-144* l_1* m_4* c(2*\theta_3+\theta_4) 120 * l_1 * m_3 * c(2*\theta_3) - 144 * l_2 * m_4 * c(2*\theta_3 + 2*\theta_4) + 12 * l_1^2 * m_3 * c(2*\theta_3) + 12 * l_1^2 * m_4 * c(2*\theta_3)$  $\theta_3) + 12 * l_2^2 * m_4 * c(2*\theta_3 + 2*\theta_4) + 24 * l_1 * l_2 * m_4 * c(\theta_4) + 24 * l_1 * l_2 * m_4 * c(2*\theta_3+\theta_4)))/24$ 

 $R_{2,4} =$
$-(m_4 * qp2 * (l_2 - 6) * (l_2 * s(2 * \theta_3 + 2 * \theta_4) - 6 * s(2 * \theta_3 + 2 * \theta_4) + l_1 * s(\theta_4) + l_1 *$  $s(2 * \theta_3 + \theta_4))/2 - (m_4 * qp1 * s(\theta_2) * (432 * c(2 * \theta_3 + 2 * \theta_4) - 144 * l_2 - 144 * l_2 *$  $c(2*\theta_3+2*\theta_4)+m_4*u+12$  $l_1 * c(2 * \theta_3 + \theta_4) + 12 * l_1 * l_2 * c(\theta_4) + 12 * l_1 * l_2 * c(2 * \theta_3 + \theta_4) + 432))/24$  $R_{3,1} =$ 

 $(25*m_3*qp2*s(\theta_2))/2+18*m_4*qp2*s(\theta_2)-(25*m_3*qp1*s(2*\theta_3))/4-(l_1^2*m_3*$  $qp1*s(2*\theta_3))/4-(l_1^2*m_4*qp1*s(2*\theta_3))/4+(25*m_3*qp2*c(2*\theta_3)*s(\theta_2))/2-5*l_1*m_3*$  $qp2*s(\theta_2)-6*b_2*m_4*qp2*s(\theta_2)+(25*m_3*qp1*c(2*\theta_2)*s(2*\theta_3))/4-9*m_4*qp1*c(2*$  $\theta_3) * s(2*\theta_4) - 9 * m_4 * qp1 * c(2*\theta_4) * s(2*\theta_3) - (m_3^2 * qp1 * u^2 * s(2*\theta_3))/48 + (5 * l_1 * m_3 * qp1 *$  $s(2*\theta_3))/2 + (l_1^2*m_3*qp2*s(\theta_2))/2 + (l_1^2*m_4*qp2*s(\theta_2))/2 + (l_2^2*m_4*qp2*s(\theta_2))/2 +$  $(m_3^2 * qp2 * u * s(\theta_2))/24 + (m_4^2 * qp2 * u * s(\theta_2))/24 - (5 * l_1 * m_3 * qp1 * c(2 * \theta_2) * s(2 * \theta_3))/2 +$  $3 * l_2 * m_4 * qp1 * c(2 * \theta_3) * s(2 * \theta_4) + 3 * l_2 * m_4 * qp1 * c(2 * \theta_4) * s(2 * \theta_3) + (l_1^2 * m_3 * qp2 * c(2 * \theta_3) *$  $\left. (s(\theta_2))/2 + (l_1^2*m_4*qp2*c(2*\theta_3)*s(\theta_2))/2-6*l_1*m_4*qp2*c(\theta_4)*s(\theta_2)-6*l_1*m_4*qp4*$  $c(\theta_2) * s(\theta_4) + (l_1^2 * m_3 * qp1 * c(2*\theta_2) * s(2*\theta_3))/4 + (l_1^2 * m_4 * qp1 * c(2*\theta_2) * s(2*\theta_3))/4 - (l_2^2 * q)$  $m_4 * qp1 * c(2 * \theta_3) * s(2 * \theta_4))/4 - (l_2^2 * m_4 * qp1 * c(2 * \theta_4) * s(2 * \theta_3))/4 + 18 * m_4 * qp2 * c(2 * \theta_3) *$  $c(2*\theta_4)*s(\theta_2)-18*m_4*qp2*s(2*\theta_3)*s(2*\theta_4)*s(\theta_2)-5*l_1*m_3*qp2*c(2*\theta_3)*s(\theta_2)+3*$ l<sub>1</sub>∗m<sub>4</sub>\*qp1∗c(2\*θ<sub>3</sub>)\*s(θ<sub>4</sub>)+3\*l<sub>1</sub>\*m<sub>4</sub>\*qp1\*s(2\*θ<sub>3</sub>)\*c(θ<sub>4</sub>)+9\*m<sub>4</sub>\*qp1\*c(2\*θ<sub>2</sub>)\*c(2\*θ<sub>3</sub>)\*  $s(2*\theta_4)+9*m_4*qp1*c(2*\theta_2)*c(2*\theta_4)*s(2*\theta_3)+(m_3^2*qp1*u^2*c(2*\theta_2)*s(2*\theta_3))/48 (m_4^2 * qp1 * u^2 * c(2 * \theta_3) * s(2 * \theta_4))/48 - (m_4^2 * qp1 * u^2 * c(2 * \theta_4) * s(2 * \theta_3))/48 + 6 * l_2 * m_4 *$  $qp2*s(2*\theta_3)*s(2*\theta_4)*s(\theta_2)+(m_4^2*qp1*u^2*c(2*\theta_2)*c(2*\theta_3)*s(2*\theta_4))/48+(m_4^2*qp1*v^2*(2*\theta_4))$  $u^2 * c(2*\theta_2) * c(2*\theta_4) * s(2*\theta_3))/48 - (l_1 * l_2 * m_4 * qp1 * c(2*\theta_3) * s(\theta_4))/2 - (l_1 * l_2 * m_4 * qp1 * c(2*\theta_4))/2$  $s(2*\theta_3)*c(\theta_4))/2-3*l_2*m_4*qp1*c(2*\theta_2)*c(2*\theta_3)*s(2*\theta_4)-3*l_2*m_4*qp1*c(2*\theta_2)*$  $c(2*\theta_4)*s(2*\theta_3)+(l_2^2*m_4*qp2*c(2*\theta_3)*c(2*\theta_4)*s(\theta_2))/2-(l_2^2*m_4*qp2*s(2*\theta_3)*s(2*\theta_4)*s(\theta_4))$  $\theta_4) * s(\theta_2) / 2 - 6 * l_1 * m_4 * qp2 * c(2*\theta_3) * c(\theta_4) * s(\theta_2) + (l_2^2 * m_4 * qp1 * c(2*\theta_2) * c(2*\theta_3) *$  $s(2*\theta_4))/4 + (l_2^2*m_4*qp1*c(2*\theta_2)*c(2*\theta_4)*s(2*\theta_3))/4 + 6*l_1*m_4*qp2*s(2*\theta_3)*s(\theta_2)*$  $s(\theta_4)+l_1 * l_2 * m_4 * qp2 * c(\theta_4) * s(\theta_2)+l_1 * l_2 * m_4 * qp4 * c(\theta_2) * s(\theta_4)-3 * l_1 * m_4 * qp1 * c(2 *$  $\theta_2$ )∗c(2∗ $\theta_3$ )∗s( $\theta_4$ )−3∗l<sub>1</sub>∗m<sub>4</sub>∗qp1∗c(2∗ $\theta_2$ )∗s(2∗ $\theta_3$ )∗c( $\theta_4$ )−6∗l<sub>2</sub>∗m<sub>4</sub>∗qp2∗c(2∗ $\theta_3$ )∗c(2∗  $\theta_4$ )\*s( $\theta_2$ )+l<sub>1</sub>\*l<sub>2</sub>\*m<sub>4</sub>\*qp2\*c(2\* $\theta_3$ )\*c( $\theta_4$ )\*s( $\theta_2$ )−l<sub>1</sub>\*l<sub>2</sub>\*m<sub>4</sub>\*qp2\*s(2\* $\theta_3$ )\*s( $\theta_2$ )\*s( $\theta_4$ )+  $(l_1 * l_2 * m_4 * qp1 * c(2 * \theta_2) * c(2 * \theta_3) * s(\theta_4))/2 + (l_1 * l_2 * m_4 * qp1 * c(2 * \theta_2) * s(2 * \theta_3) * c(\theta_4))/2$ 

 $R_{3,2} =$ 

 $qp2*((25*m_3*s(2*\theta_3))/2+18*m_4*s(2*\theta_3+2*\theta_4)+(l_2^2*m_4*s(2*\theta_3+2*\theta_4))/2 6 * l_1 * m_4 * s(2*\theta_3 + \theta_4) - 5 * l_1 * m_3 * s(2*\theta_3) - 6 * l_2 * m_4 * s(2*\theta_3 + 2*\theta_4) + (l_1^2 * m_3 * s(2*\theta_3 + 2*\theta_4))$  $(\theta_3))/2 + (l_1^2 * m_4 * s(2*\theta_3))/2 + l_1 * l_2 * m_4 * s(2*\theta_3+\theta_4)) + (q p 1 * s(\theta_2) * (300 * m_3 + 432 * 12))$  $m_4+300*m_3*c(2*\theta_3)+432*m_4*c(2*\theta_3+2*\theta_4)-120*l_1*m_3-144+l_2*m_4+12*l_1^2*m_3+$  $12* l_1^2* m_4+12* l_2^2* m_4+m_3^2* u+m_4^2* u-144* l_1* m_4* c(\theta_4)-144* l_1* m_4* c(2*\theta_3+\theta_4) 120 * l_1 * m_3 * c(2*\theta_3) - 144 * l_2 * m_4 * c(2*\theta_3 + 2*\theta_4) + 12 * l_1^2 * m_3 * c(2*\theta_3) + 12 * l_1^2 * m_4 * c(2*\theta_3)$  $\theta_3) + 12 * l_2^2 * m_4 * c(2*\theta_3 + 2*\theta_4) + 24 * l_1 * l_2 * m_4 * c(\theta_4) + 24 * l_1 * l_2 * m_4 * c(2*\theta_3+\theta_4)))/24$ 

 $R_{3,3} = -l_1 * m_4 * qp4 * s(\theta_4) * (l_2 - 6)$ 

$$
\begin{array}{l} R_{3,4}=-l_1\ast m_4\ast s(\theta_4)\ast (l_2-6)\ast (qp3+qp4-qp1\ast c(\theta_2))\\ R_{4,1}= \end{array}
$$

 $18*m_4*qp2*s(\theta_2)-(9*l_1*m_4*qp1*s(\theta_4))/2-6*l_2*m_4*qp2*s(\theta_2)-9*m_4*qp1*$  $c(2*\theta_3)*s(2*\theta_4)-9*m_4*qp1*c(2*\theta_4)*s(2*\theta_3)+(l_2^2*m_4*qp2*s(\theta_2))/2+(m_4^2*qp2*u*\theta_3)$  $s(\theta_2)/24+3*l_2*m_4*qp1*c(2*\theta_3)*s(2*\theta_4)+3*l_2*m_4*qp1*c(2*\theta_4)*s(2*\theta_3)-3*l_1*m_4*$  $qp2*c(\theta_4)*s(\theta_2)+6* l_1*m_4*qp3*c(\theta_2)*s(\theta_4)-(l_2^2*m_4*qp1*c(2*\theta_3)*s(2*\theta_4))/4-(l_2^2*m_4*$  $qp1*c(2*\theta_4)*s(2*\theta_3)/4+18*m_4*qp2*c(2*\theta_3)*c(2*\theta_4)*s(\theta_2)-18*m_4*qp2*s(2*\theta_3)*$  $s(2*\theta_4)*s(\theta_2)-(3*l_1*m_4*qp1*c(2*\theta_2)*s(\theta_4))/2+(3*l_1*m_4*qp1*c(2*\theta_3)*s(\theta_4))/2+(3*l_1*n_2)*s(\theta_5)$ l<sub>1</sub>∗m<sub>4</sub>\*qp1\*s(2\*θ<sub>3</sub>)\*c(θ<sub>4</sub>))/2+9\*m<sub>4</sub>\*qp1\*c(2\*θ<sub>2</sub>)\*c(2\*θ<sub>3</sub>)\*s(2\*θ<sub>4</sub>)+9\*m<sub>4</sub>\*qp1\*c(2\*  $θ_2)*c(2*θ_4)*s(2*\theta_3) - (m_4^2*qp1*u^2*c(2*\theta_3)*s(2*\theta_4))/48-(m_4^2*qp1*u^2*c(2*\theta_4)*s(2*\theta_4))$  $(\theta_3))/48 + (3 * l_1 * l_2 * m_4 * qp1 * s(\theta_4))/4 + 6 * l_2 * m_4 * qp2 * s(2 * \theta_3) * s(2 * \theta_4) * s(\theta_2) + (m_4^2 * qp1 *$  $u^2 * c(2*\theta_2) * c(2*\theta_3) * s(2*\theta_4))/48 + (m_4^2 * qp1 * u^2 * c(2*\theta_2) * c(2*\theta_4) * s(2*\theta_3))/48 + (l_1 * l_2 *$  $m_4 * qp1 * c(2 * \theta_2) * s(\theta_4)) / 4 - (l_1 * l_2 * m_4 * qp1 * c(2 * \theta_3) * s(\theta_4)) / 4 - (l_1 * l_2 * m_4 * qp1 * s(2 * \theta_3) * s(\theta_4))$  $c(\theta_4)/4-3*1_2*m_4*qp1*C(2*\theta_2)*c(2*\theta_3)*s(2*\theta_4)-3*1_2*m_4*qp1*C(2*\theta_2)*c(2*\theta_4)*s(2*q_5)*c(2*\theta_5)*c(2*\theta_6)$  $\theta_3) + (l_2^2 * m_4 * qp2 * c(2*\theta_3) * c(2*\theta_4) * s(\theta_2))/2 - (l_2^2 * m_4 * qp2 * s(2*\theta_3) * s(2*\theta_4) * s(\theta_2))/2 3 * l_1 * m_4 * qp2 * c(2 * θ_3) * c(θ_4) * s(θ_2) + (l_2^2 * m_4 * qp1 * c(2 * θ_2) * c(2 * θ_3) * s(2 * θ_4))/4 + (l_2^2 * m_4 *$  $qp1*c(2*\theta_2)*c(2*\theta_4)*s(2*\theta_3))/4+3*l_1*m_4*qp2*s(2*\theta_3)*s(\theta_2)*s(\theta_4)+(l_1*l_2*m_4*qp2*e(\theta_4)*s(\theta_5)*s(\theta_6))$  $c(\theta_4) * s(\theta_2)/2 - l_1 * l_2 * m_4 * qp3 * c(\theta_2) * s(\theta_4) - (3 * l_1 * m_4 * qp1 * c(2 * \theta_2) * c(2 * \theta_3) * s(\theta_4))/2 (3 * l_1 * m_4 * qp1 * c(2 * \theta_2) * s(2 * \theta_3) * c(\theta_4))/2 - 6 * l_2 * m_4 * qp2 * c(2 * \theta_3) * c(2 * \theta_4) * s(\theta_2)$  $(l_1 * l_2 * m_4 * qp2 * c(2 * \theta_3) * c(\theta_4) * s(\theta_2))/2-(l_1 * l_2 * m_4 * qp2 * s(2 * \theta_3) * s(\theta_2) * s(\theta_4))/2+$  $(l_1 * l_2 * m_4 * qp1 * c(2 * \theta_2) * c(2 * \theta_3) * s(\theta_4)) / 4 + (l_1 * l_2 * m_4 * qp1 * c(2 * \theta_2) * s(2 * \theta_3) * c(\theta_4)) / 4$ 

 $R_{4,2} =$ 

 $(m_4 * qp2 * (l_2 - 6) * (l_2 * s(2 * \theta_3 + 2 * \theta_4) - 6 * s(2 * \theta_3 + 2 * \theta_4) + l_1 * s(\theta_4) +$  $l_1 * s(2 * \theta_3 + \theta_4))/2 + (m_4 * qp1 * s(\theta_2) * (432 * c(2 * \theta_3 + 2 * \theta_4) - 144 * l_2 - 144 * l_2 *$  $c(2*\theta_3+2*\theta_4)+m_4*u+12:l_2^2*c(2*\theta_3+2*\theta_4)-72$  $l_1 * c(2 * \theta_3 + \theta_4) + 12 * l_1 * l_2 * c(\theta_4) + 12 * l_1 * l_2 * c(2 * \theta_3 + \theta_4) + 432))/24$ 

$$
R_{4,3} = l_1 * m_4 * s(\theta_4) * (qp3 - qp1 * c(\theta_2)) * (l_2 - 6)
$$

 $R_{4,4} = 0$ 

## <span id="page-110-0"></span>D.3. Vector de gravedad

$$
K = \begin{bmatrix} R_{1,1} \\ R_{2,1} \\ R_{3,1} \\ R_{4,1} \end{bmatrix}
$$
 (D.3)

A continuation se muestra hos valores del vector gravedad de la ecuación (D.3).  
\n
$$
R_{1,1} = (981 * m_4 * (l_2 * c(\theta_4) * (s(\theta_1) * s(\theta_3) + c(\theta_1) * c(\theta_2) * c(\theta_3)) - 6 * s(\theta_4) * (c(\theta_3) * s(\theta_1) - c(\theta_1) * c(\theta_2) * s(\theta_3)) - 6 * c(\theta_4) * (s(\theta_1) * s(\theta_3) + c(\theta_1) * c(\theta_2) * (c(\theta_3)) + l_2 * s(\theta_4) * (c(\theta_3) * s(\theta_1) - c(\theta_1) * c(\theta_2) * s(\theta_3)) + l_1 * s(\theta_1) * s(\theta_3) + l_1 * c(\theta_1) * (c(\theta_2) * c(\theta_3))) / 100 - (8829 * m_1 * c(\theta_1))/200 - (6867 * m_2 * c(\theta_1) * c(\theta_2))/200 + (981 * m_3 * (s(\theta_1) * s(\theta_3) + c(\theta_1) * c(\theta_2) * c(\theta_3)) * (l_1 - 5)) / 100
$$
\n
$$
R_{2,1} = (981 * s(\theta_1) * s(\theta_2) * (7 * m_2 + 12 * m_4 * c(\theta_3 + \theta_4) + 10 * m_3 * c(\theta_3) - 2 * l_1 * m_3 * c(\theta_3) - 2 * l_1 * m_4 * c(\theta_3) - 2 * l_2 * m_4 * c(\theta_3 + \theta_4)) ) / 200
$$
\n
$$
R_{3,1} = -(981 * m_4 * (6 * s(\theta_4) * (c(\theta_1) * s(\theta_3) - c(\theta_2) * c(\theta_3) * s(\theta_1)) - 6 * c(\theta_4) * (c(\theta_1) * c(\theta_3) + c(\theta_2) * s(\theta_1) * s(\theta_3)) + l_2 * c(\theta_4) * (c(\theta_1) * c(\theta_3) + c(\theta_2) * s(\theta_1) * s(\theta_3)) - l_2 * s(\theta_4) * (c(\theta_1) * s(\theta_3) - c(\theta_2) * c(\theta_3) * s(\theta_1)) + l_1 * c(\theta_1) * c(\theta_2) * s(\theta_
$$

## **Bibliografía**

- [1] Joseph. Hamill. Biomechanical basis of human movement. Wolters kluwer, 2014.
- [2] Donald Rizzo. Fundamentos de anatomía y fisiología. Cengage Learning, 2011.
- [3] mayo clinic. "accidente cerebrovascular", 2020.
- [4] (S/f). Ewellix.com, (s/f). Extraído de la 7<sup>ª</sup> edición del Manual de publicación de APA.
- [5] (S/f-b). Addimen.com,  $(s/f)$ . Extraído de la 7<sup>ª</sup> edición del Manual de publicación de APA.
- [6] Gabrian Team. Aluminio 6061: Conozca sus propiedades y usos, 2019. Extrado de la 7<sup>ª</sup> edición del Manual de publicación de APA.
- [7] Edgar Ibarra-Zea, Dulce Citlalli Martínez Peón, and Deira Sosa Méndez. Diseño y modelado cinematico de exoesqueleto de hombro para paciente con enfermedad cerebrovascular. Memorias del Congreso Nacional de Ingeniería Biomédica,  $8(1):201-204$ , Nov. 2021.
- [8] Instituto Nacional de Estadística y Geografía. "estadísticas a propósito del día internacional de las personas con discapacidad (3 de diciembre)", 2019.
- [9] Instituto Nacional de Estadstica y Geografa. En méxico somos 126 014 024 habitantes: Censo de población y vivienda 2020, 2021.
- [10] Instituto Nacional de Estadística y Geografía. EstadIsticas a propOsito del dIa internacional de las personas con discapacidad (datos nacionales), 2021.
- [11] Neurociruga y Enfermedad Cerebrovascular Instituto de Neurologa. terapia endovascularneurológica de enfermedades vasculares cerebrales", 2021.
- [12] WSO. World stroke organization. [https://www.world-stroke.org,](https://www.world-stroke.org) 2020 (consulta Mayo 11, 2022).
- [13] Organizacion Mundial de la Salud. Annual report 2020. En línea. https://www.world $stroke.org/assets/downloads/WSO_{AnnualReport_2020_0nline.pdf[Consulta$  : julio2021].
- [14] MARLENNE RODRIGUEZ SALGADO. Mortalidad intrahospitalaria por enfermedades cerebrovasculares en las principales instituciones publicas de salud de méxico. *Boletin CONAMED-OPS*, 14:7-10, 2019.
- [15] Instituto Nacional de Estadstica y Geografa. EstadIstica de defunciones registradas de enero a junio de 2021 (preliminar), 2022.
- [16] José L Pons. Wearable robots: biomechatronic exoskeletons. John Wiley & Sons, 2008.
- [17] Barney Francis LeVeau, Marian Williams, and Herbert R Lissner. *Exoesqueletos* Roboticos para Rehabilitacion y Asistencia de Pacientes con Daño Neurologico. Saunders, 2017.
- [18] Mohammad Habibur Rahman, Thierry Kittel-Ouimet, Maarouf Saad, Jean-Pierre Kenné, and Philippe S Archambault. Development and control of a robotic exoskeleton for shoulder, elbow and forearm movement assistance. Applied Bionics and Biomechanics,  $9(3):275-292$ ,  $2012$ .
- [19] QFD. Quality function deployment. [http://www.qfdi.org/what\\_is\\_qfd/](http://www.qfdi.org/what_is_qfd/blitz_qfd.html) [blitz\\_qfd.html,](http://www.qfdi.org/what_is_qfd/blitz_qfd.html) 2021 (consulta Mayo 11, 2022).
- [20] Juan Francisco Ayala-Lozano, Guillermo Urriolagoitia-Sosa, Beatriz Romero-Angeles, Torres-San Miguel, Christopher René, Luis Antonio Aguilar-Pérez, and Guillermo Manuel Urriolagoitia-Calderon. Diseño mecanico de un exoesqueleto para rehabilitacion de miembro superior. Revista Colombiana de Biotecnologa,  $17(1):79-90, 2015.$
- [21] Fabián López Camacho, Luis Serna Hernández, Juan Olguín Camacho, Rogelio PORTILLO-VÉLEZ, Luis URIAS, J VAZQUEZ-SANTACRUZ, and N FLETES. Desarrollo de un exoesqueleto para la rehabilitacion de miembros superiores.  $Revista de Tecnología e Innoca*ción*, 3(7):1-12, 2016.$
- [22] D Sosa-Méndez, M y Arias-Montiel, and E Lugo-Gonzalez. Diseño de un prototipo de exoesqueleto para rehabilitacion del hombro. Revista mexicana de ingeniería biomédica,  $38(1):330-342$ , 2017.
- [23] GM Cruz-Martínez, AH Vilchis-González, LA Zúñiga-Avilés, JC Ávila-Vilchis, and AI Hernandez-Sanchez. Diseño de exoesqueleto con base en cuatro casos de estudio de rehabilitación de miembro superior. Revista mexicana de ingeniería biomédica,  $39(1):81-94$ ,  $2018$ .
- [24] Amin Zeiaee, Rana Soltani-Zarrin, Reza Langari, and Reza Tafreshi. Design and kinematic analysis of a novel upper limb exoskeleton for rehabilitation of stroke patients. In 2017 International Conference on Rehabilitation Robotics (ICORR), pages 759-764. IEEE, 2017.
- [25] medical expo. Artromotor de hombro artromot-s4. En línea. https://www.medicalexpo.es/prod/chattanooga-international/product-96097- 928819.html [Consulta: Noviembre 2019].
- [26] hocoma. armeo-power. En linea. https://www.hocoma.com/us/solutions/armeopower/ [Consulta: Noviembre 2019].
- [27] Aura. Orte. En línea. https://aurarobotix.com/es/productos/orte/ [Consulta: Noviembre 2019].
- [28] Duane Knudson. Fundamentals of biomechanics. Springer Science & Business Media, 2007.
- [29] Margareta Nordin and Victor Hirsch Frankel. Basic biomechanics of the musculoskeletal system. Lippincott Williams & Wilkins, 2001.
- [30] Shane Xie et al. Advanced robotics for medical rehabilitation. Springer tracts in advanced robotics, 108(1):357, 2016.
- [31] Alberto Cruz and Andrés Garnica. Ergonomía aplicada. Ecoe Ediciones, 2011.
- [32] Manuel Bestratén Bellovi. *Ergonomía*. Instituto Nacional de Seguridad e Higiene en el Trabajo, 2004.
- [33] Rosalío Avila Chaurand, Lilia R Prado León, and Elvia L González Muñoz.  $Di$ mensiones antropométricas de poblacion latinoamericana. Universidad de Guadalajara, CUAAD, 2007.
- [34] Barney Francis LeVeau, Marian Williams, and Herbert R Lissner. Williams  $\mathcal{B}$ Lissner's biomechanics of human motion. Saunders, 1992.
- [35] Hugh Markus. Stroke: causes and clinical features. *Medicine*,  $44(9):515-520$ , 2016.
- [36] Organización Mundial de la Salud. Rehabilitación. En línea. https://www.who.int/es/news-room/fact-sheets/detail/rehabilitation[Consulta: Noviembre 2021].
- [37] Alvaro Moyano. El accidente cerebrovascular desde la mirada del rehabilitador.  $\it Rev~Hosp~C$ lín Univ Chile, 21:348–55, 2010.
- [38] R PS Van Peppen, Gert Kwakkel, Sharon Wood-Dauphinee, H JM Hendriks, Ph J Van der Wees, and Joost Dekker. The impact of physical therapy on functional outcomes after stroke: what's the evidence? Clinical rehabilitation,  $18(8):833-862, 2004.$
- [39] Angel Arias Cuadrado. Rehabilitacion del acv: evaluacion, pronostico y trata miento. *Galicia Clínica*,  $70(3):25-40$ , 2009.
- [40] Ho Shing Lo and Sheng Quan Xie. Exoskeleton robots for upper-limb rehabilitation: State of the art and future prospects. *Medical engineering*  $\&$  physics,  $34(3):261-268, 2012.$
- [41] John J Craig. Robótica, tercera edición., 2006.
- [42] Mark W Spong and Mathukumalli Vidyasagar. Robot dynamics and control. John Wiley & Sons, 2004.
- [43] Saha Subir Kumar. Introducción a la robótica, 2010.
- [44] Bruno Siciliano, Oussama Khatib, and Torsten Kröger. Springer handbook of robotics, volume 200. Springer, 2008.
- [45] Alejo Avello-Iturriagagoitia. Teoría de máquinas. 2014.
- [46] Robert L Norton. Diseño de maquinaria. McGraw-Hill, 1995.
- [47] EDUARDO ÁGUEDA CASADO, TOMÁS GÓMEZ MORALES, and JOSÉ MARTIN NAVARRO. Sistemas de transmision de fuerzas y trenes de rodaje. Editorial Paraninfo, 2012.
- [48] A. Wilson. Dynamixel mx-64t. robotis, (s/f). Extrado de la 7ª edicion del Manual de publicación de APA.
- [49] DYNAMIXEL MX-64T. Dynamixel mx-64t. (sobrepedido), (s/f). Extraído de la 7ª edicion del Manual de publicacion de APA.
- [50] Paul Kurowski. Thermal analysis with Solidworks Simulation 2015 and Flow Simulation 2015. SDC publications, 2015.